# **UNIVERSITÄTSKLINIKUM HAMBURG-EPPENDORF**

Aus der Forschungsgruppe Elektronenmikroskopie Heinrich-Pette-Institut (Leiter: Dr. Heinrich Hohenberg) und dem Institut für Anatomie und Experimentelle Morphologie Direktor: Prof. Dr. med. Udo Schumacher

# **Analyse von gesunden und pathologisch veränderten Mausgeweben mittels der Environmental Scanning Electron Microscopy (ESEM)**

## **Dissertation**

zur Erlangung des Grades eines Doktors der Medizin an der Medizinischen Fakultät der Universität Hamburg.

vorgelegt von:

Julia Roberta Thomas-Morr aus Frankfurt/Main

Hamburg 2012

**Angenommen von der Medizinischen Fakultät der Universität Hamburg am: 3.7. 2013**

**Veröffentlicht mit Genehmigung der Medizinischen Fakultät der Universität Hamburg.**

**Prüfungsausschuss, der/die Vorsitzende: Prof. Dr. U. Schumacher**

**Prüfungsausschuss, zweite/r Gutachter/in: Prof. Dr. J. Heeren**

**Prüfungsausschuss, dritte/r Gutachter/in: PD Dr. J. Zustin**

## Inhaltsverzeichnis

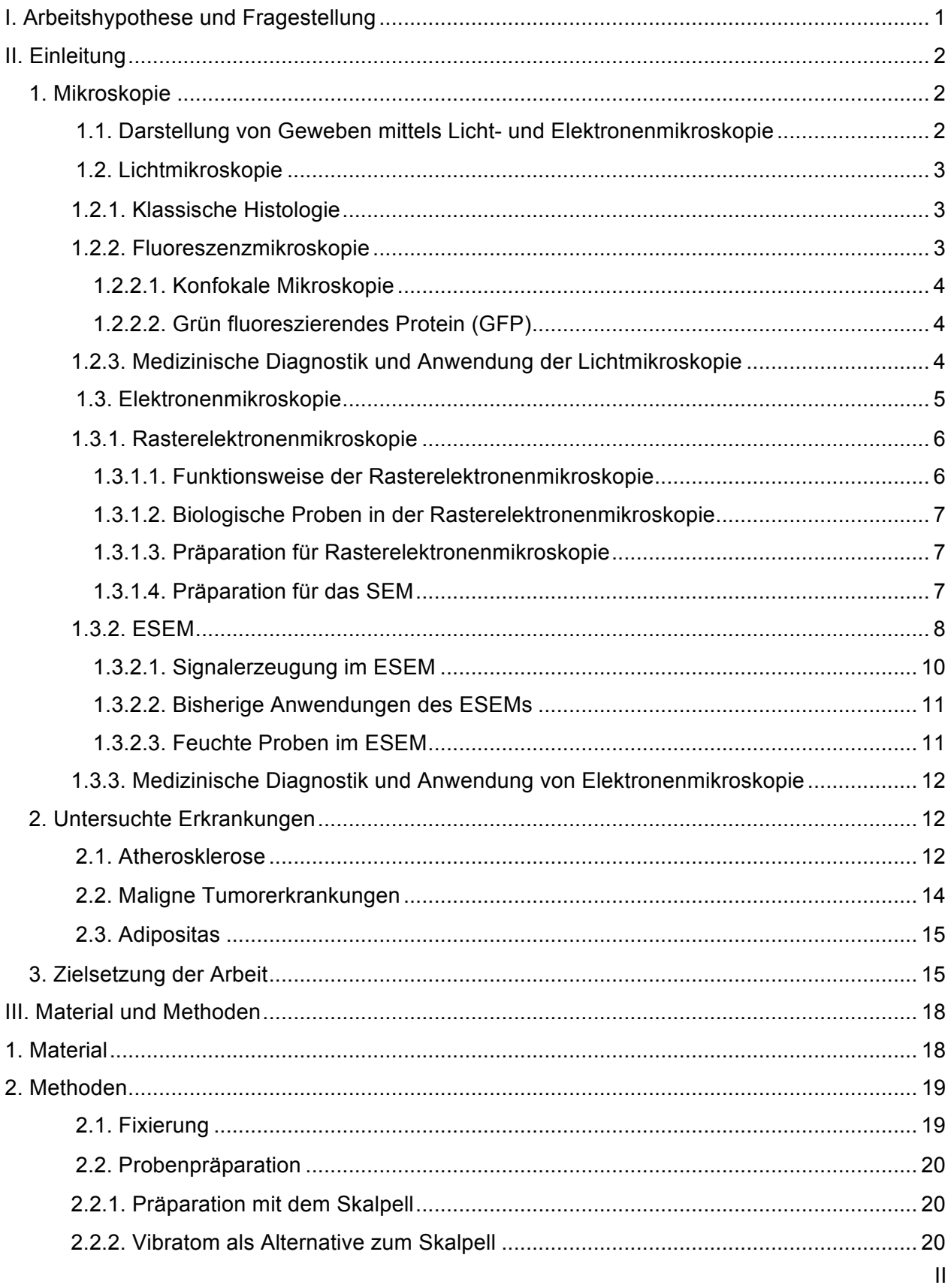

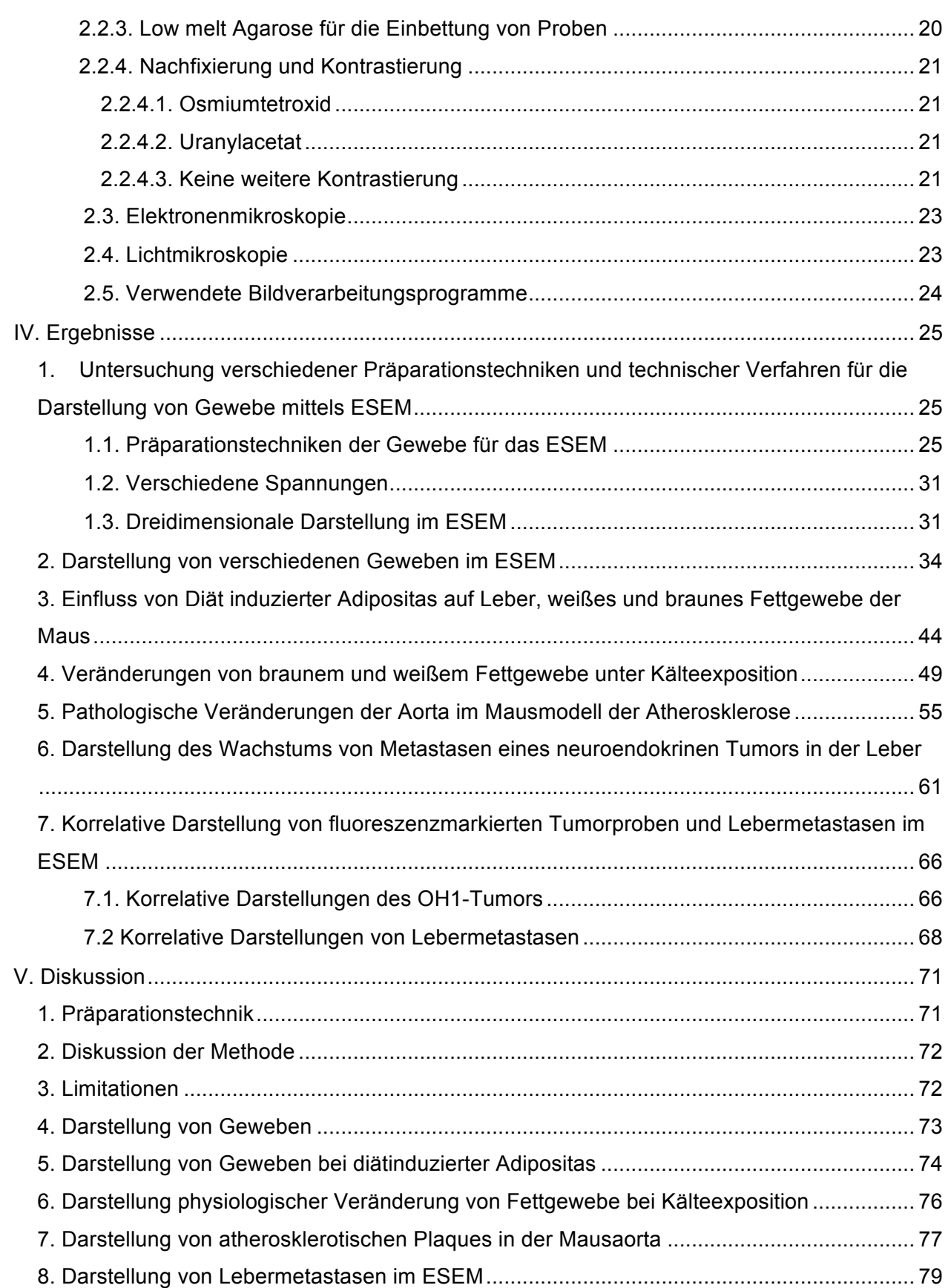

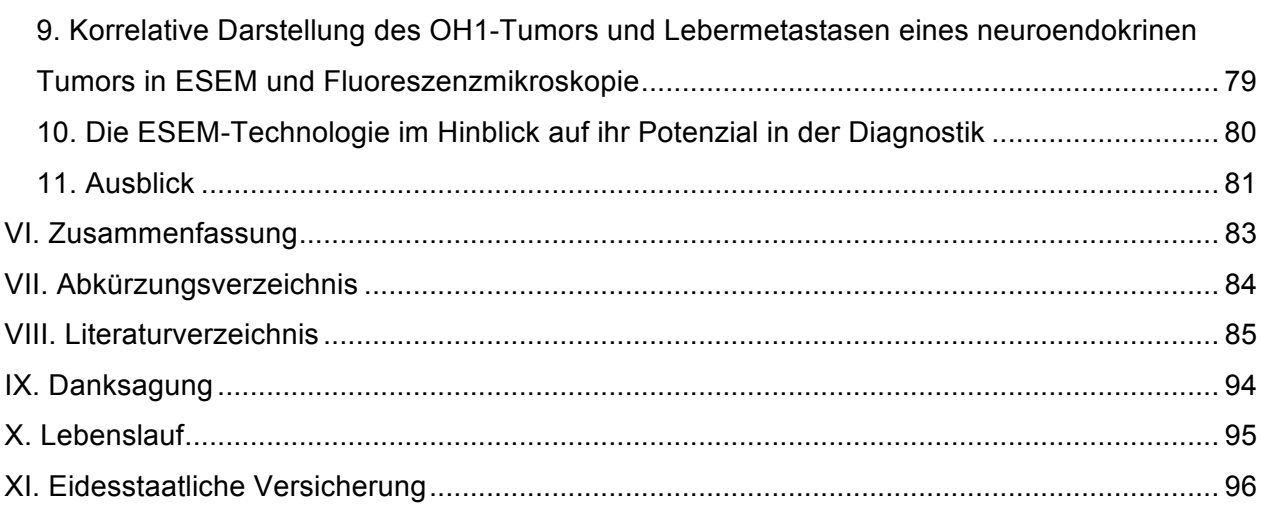

#### **I. Arbeitshypothese und Fragestellung**

Das Umwelt-Rasterelektronenmikroskop (englische Fachbezeichnung: Environmental Scanning Electron Microscope, ESEM) ist eine spezielle Art des Raster-Elektronenmikroskops (REM), welches ermöglicht, Gewebeproben direkt, ohne aufwendige zeitraubende und Artefaktverursachende Präparationsschritte und im voll hydrierten, nativen Zustand zu betrachten. Diese Eigenschaft, verbunden mit der REM-typischen Bildgebung, gekennzeichnet durch eine extreme Tiefenschärfe bei hoher Vergrößerung der Probendetails, eröffnet vollkommen neue Einblicke und Perspektiven auf den Gebieten der Mikroanatomie und Histopathologie mit dem Potenzial, die ESEM-Technologie als neue und zeitsparende diagnostische Methode zu etablieren.

Das Hauptziel dieser Arbeit ist es, zu untersuchen, ob die ESEM-Technologie bei der Darstellung von Geweben einen zusätzlichen Nutzen und zusätzliche Informationen über die Morphologie von Geweben und deren pathologischen Veränderungen bringen kann.

In dieser Arbeit sollen deshalb verschiedene Präparations- und Darstellungsmethoden für das ESEM zur Untersuchung von Gewebeproben von klinisch relevanten Mausmodellen systematisch angewandt werden. Dabei sollen neben gesunden Proben auch typische pathologische Veränderungen von Geweben dargestellt werden.

Es soll untersucht werden, welche Ergebnisse mit unterschiedlichen Schnitttechniken erzielt werden können. Hierbei soll das Schneiden mit dem Skalpell dem Vibratom gegenübergestellt werden. Darüber hinaus wird geprüft werden, welche Kontrastierung vorteilhaft ist.

Es sollen atherosklerotische Plaques dargestellt werden um zu untersuchen, ob eine gute morphologische Darstellung mit dieser Technik möglich ist. Ein weiteres Ziel ist die Analyse der Morphologie von Fettgewebe anhand eines Adipositas-Mausmodells. Ergänzend soll die Möglichkeit der korrelativen Darstellung der Gewebe in Licht- / Elektronenmikroskopie mittels Fluoreszenzmarkierungen evaluiert werden. In diesem Fall sollen fluoreszenzmarkierte Metastasen untersucht werden. Hierzu sollen dieselben fluoreszenzmarkierten Gewebeproben zunächst im konfokalen Laser Scanning Mikroskop dargestellt werden um daraufhin im ESEM abgebildet zu werden, sodass die markierten Strukturen auch morphologisch beurteilt werden können.

#### **II. Einleitung**

Diese Einleitung ist in zwei Abschnitte gegliedert. Im ersten Teil werden die verwendeten mikroskopischen Techniken erläutert und im zweiten Teil soll auf die untersuchten Erkrankungen eingegangen werden.

## **1. Mikroskopie**

Mikroskopische Techniken haben sich in ihrer Verwendung über die letzten Jahre stark gewandelt und so auch die Anforderungen an sie. Insbesondere durch die Neuentwicklungen des digitalen Zeitalters konnten Anwendungen und Verfahren verändert und verbessert werden. Licht- und Elektronenmikroskopie werden heute sowohl für Routineeinsätze als auch für wissenschaftliche Zwecke in den unterschiedlichsten Disziplinen eingesetzt. Dabei spielt in den Naturwissenschaften der biomedizinische Bereich eine große Rolle bei der Verwendung von mikroskopischen Techniken. In der Medizin wird Mikroskopie für die Darstellung von Zellen und Geweben genutzt. Dabei wird vordergründig die Lichtmikroskopie verwendet (Romeis 2010).

## **1.1. Darstellung von Geweben mittels Licht- und Elektronenmikroskopie**

Lichtmikroskopie kann die Größe und Form von Strukturen und die Markierung von bestimmten Elementen in Geweben zeigen. Sie bietet ein breites Spektrum an diagnostischen Möglichkeiten in der Medizin.

In der Regel werden zur Erforschung und zur Diagnostik von Krankheiten molekularbiologische Methoden verwendet. Für die Abbildung von Geweben kommen häufig lichtmikroskopische Techniken zum Einsatz. Die Elektronenmikroskopie kann die molekularbiologischen Methoden und lichtmikroskopischen Techniken ergänzen. Die Rasterelektronenmikroskopie bietet eine räumliche Darstellung und eine hohe Auflösung der Gewebe.

Die Transmissionselektronenmikroskopie wird in der Regel zur Darstellung von Ultrastrukturen in Geweben verwendet, hier können einzelne Zellorganellen dargestellt werden (Reimer 1998). In dieser Arbeit soll eine spezielle Form der Rasterelektronenmikroskopie, die Environmental Scanning Electron Microscopy (ESEM), auf ihren Nutzen bei der Darstellung von Geweben untersucht werden. Diese Technologie bietet im Vergleich zu anderen gängigen Techniken neben der "lebensnahen" Abbildung von hydriertem Material den Vorteil einer für Elektronenmikroskopie besonders geringen Präparationszeit der Gewebe.

## **1.2. Lichtmikroskopie**

### **1.2.1. Klassische Histologie**

Histologie (Gewebelehre) befasst sich mit dem anatomischen Aufbau von Zellen und Geweben. In der Medizin befundet der Histopathologe Gewebeproben. Durch die Begutachtung von dünnen Gewebeschnitten am Mikroskop können Diagnosen aufgrund von veränderten Gewebestrukturen und Färbeverhalten gestellt werden.

Zum Untersuchungsmaterial gehören Bioptate, Operationspräparate und Probeexzisionen. Die klassische histologische Technik wird routinemäßig zur Darstellung von Geweben in der Forschung und der medizinischen Diagnostik verwendet. Die Herstellung eines Präparates ist hier durch die Fixierung, die Entwässerung, die Einbettung in Paraffin und das Schneiden mit dem Mikrotom verhältnismäßig zeitaufwendig. Bei einer histologischen Routineuntersuchung werden die Gewebe mit Formalin fixiert und in Paraffin eingebettet (FFPE-Methode: formalinfixiert, paraffineingebettet). Die Routinefärbung ist die Hämatoxylin-Eosin-Färbung. Die Präparation nimmt ungefähr ein bis zwei Tage in Anspruch ehe eine Diagnose gestellt werden kann. Die histologische Technik ist in ihrer Grundtechnik seit langer Zeit etabliert. Es müssen sehr viele Präparationsschritte von Hand durchgeführt werden, deshalb ist hier viel Erfahrung und Geschick notwendig (Lüllmann-Rauch 2006).

Eine Sonderform in der Histologie ist die Schnellschnittdiagnostik, hier muss während der Operation entnommenes Gewebe beurteilt werden, damit der Chirurg über den weiteren Verlauf der Operation entscheiden kann. Dies benötigt exklusive der Transportwege in etwa zehn Minuten Zeit, dabei wird das Gewebe zur Fixierung gefroren und mit einer Schnellfärbung behandelt (Klimpfinger 1996). Durch die notwendige Entfernung des Wassers aus der Probe bei der klassischen Präparation lässt sich eine Strukturveränderung ähnlich wie bei der Präparation für das SEM nicht vermeiden. Im Gegensatz zum SEM werden hier dünne Schnitte beurteilt und unebene Oberflächen können hier auch im Gegensatz zu Rasterelektronenmikroskopie nicht beurteilt werden.

## **1.2.2. Fluoreszenzmikroskopie**

Bei der speziellen Form der Lichtmikroskopie, der Fluoreszenzmikroskopie, wird sich die Eigenschaft von fluoreszierenden Stoffen, den Fluorochromen zunutze gemacht. Bei der Fluoreszenz handelt es sich um eine physikalische Eigenschaft von Stoffen, die durch das Licht einer bestimmten Wellenlänge angeregt werden können und dadurch Licht einer anderen Wellenlänge emittieren. Um sicherzustellen, dass beim Mikroskopieren nur das emittierte Licht beobachtet wird, werden bestimmte Filter verwendet.

Um biologisches Material mithilfe von Fluoreszenz zu untersuchen, können sie mit Farbstoffen spezifisch angefärbt werden. So können selektiv bestimmte Strukturen eines Organismus oder Gewebes dargestellt werden. Es gibt auch Zellen und Gewebebereiche, die autofluoreszent sind, also keine Färbung benötigen. Dies kann jedoch auch einen Störfaktor darstellen, wenn eine benachbarte Struktur durch eine Fluoreszenzmarkierung sichtbar gemacht werden soll. Bei der in der Biomedizin häufig angewandten Immunfluoreszenz handelt es sich um eine spezielle Form der Immunhistochemie, bei der Antikörper mit Fluoreszenzfarbstoffen gekoppelt werden, sodass spezifische Strukturen molekularbiologisch markiert werden können. Insgesamt bietet die Fluoreszenzmikroskopie ein breites Spektrum an Anwendungen, weil hier mehrere Antigene in einem Gewebe gleichzeitig markiert werden können (Bacallao *et al.* 2006).

#### **1.2.2.1. Konfokale Mikroskopie**

Bei der Confocal Laser Scanning Microscopy (CLSM) wird durch den Einsatz einer Lochblende nur das emittierte Licht aus der Fokusebene von dem Mikroskop erfasst. Zu einem Zeitpunkt wird nur ein sehr geringes Volumen der Probe analysiert, sodass das Hintergrundsignal aus höher und tiefer liegenden Schichten der Probe ausgeblendet wird. Es können "optische Schnitte" - unterschiedliche Schichten eines Objektes aufgenommen werden, wodurch auch ein 3D-Datensatz eines Präparates erstellt und analysiert werden kann (Pawley 2006).

#### **1.2.2.2. Grün fluoreszierendes Protein (GFP)**

In der Fluoreszenzmikroskopie wird häufig bei Zellen und Organismen das grün fluoreszierende Protein (GFP) genutzt.

Das GFP, welches aus der Qualle *Aequorea victoria* stammt, fluoresziert bei Anregung mit blauem oder ultraviolettem Licht grün (Shimomura 1979). Es wird in der Biologie dafür verwendet, andere Proteine in bestimmten Organismen oder Geweben nachzuweisen, da es möglich ist, dieses Gen mit anderen Genen spezifisch zu rekombinieren. So kann eine räumliche und zeitliche Bestimmung des Zielgenproduktes erfolgen. Da geringe GFP-Mengen in den meisten eukaryontischen Zellen nicht toxisch ist, können auch dynamische Prozesse *in vivo* mit GFP gezeigt werden. Mittlerweile gibt es auch modifizierte GFP-Derivate, die ein anderes Fluoreszenzspektrum aufweisen, wie z. B. RFP (red fluorescent protein), YFP (yellow fluorescent protein) oder CFP (cyan fluorescent protein) (Tsien 1998).

## **1.2.3. Medizinische Diagnostik und Anwendung der Lichtmikroskopie**

In der Pathologie werden histologische Schnitte zur Diagnostik der unterschiedlichsten Erkrankungen von allen Organsystemen des Körpers beurteilt. So lassen sich Entzündungsreaktionen und spezifische Infektionskrankheiten diagnostizieren. Es können sowohl gutartige als auch bösartige Tumorerkrankungen klassifiziert werden. Zudem können strukturelle Veränderungen (zum Beispiel aufgrund von Gefäß-Kreislauf-Erkrankungen oder altersbedingter Degeneration) gezeigt werden (Böcker *et al.* 2008).

#### **1.3. Elektronenmikroskopie**

Die Elektronenmikroskopie entwickelte sich in den 1930er Jahren. Das erste Elektronenmikroskop wurde von Ernst Ruska und Max Knoll konstruiert. Zu Beginn der Elektronenmikroskopie war die Darstellung von Viren in der biomedizinischen Forschung von besonderem Interesse, da die meisten Viren aufgrund ihrer geringen Größe im Lichtmikroskop nicht gezeigt werden können. Die Elektronenmikroskopie hat bis heute ihre größten Anwendungsbereiche in den Gebieten Biomedizin und Materialwissenschaften (Flegler 1995). In der Elektronenmikroskopie existieren zwei prinzipielle Abbildungsformen. Zum einen gibt es die Transmissionselektronenmikroskopie (TEM), bei der das Objekt von Elektronen durchstrahlt wird und deshalb sehr dünn geschnitten sein muss. Zum anderen gibt es die Rasterelektronenmikroskopie (REM) mit der sich im Folgenden genauer befaßt werden soll (auch SEM: Scanning Electron Microscopy genannt). Diese Abbildungsformen sind analog zum Durchlichtmikroskop und zum Auflichtmikroskop in der Lichtmikroskopie.

Bei der Rasterelektronenmikroskopie wird ein Elektronenstrahl zeilenweise über die Probe geführt (gerastert). Dabei entstehen in Interaktion mit der Probe Elektronen, die von einem Detektor erfasst werden.

Die meisten Veröffentlichungen zur Gewebedarstellung im Elektronenmikroskop stammen aus den 1960er bis 1980er Jahren. Mit dem Einzug der Molekularbiologie in die biomedizinische Forschung nahm das Interesse an der Elektronenmikroskopie zeitweise ab. Heutzutage, im Zeitalter der Nanotechnologie, spielt die Elektronenmikroskopie wieder eine größere Rolle und ist für viele Zwecke unverzichtbar. Obwohl das Interesse und die Anwendungsbereiche (z. B. in der Diagnostik) an der Elektronenmikroskopie über die Jahre gesunken sind, gibt es nun wieder biomedizinische Fragestellungen, für deren Bearbeitung das Elektronenmikroskop eine passende Technik bietet, wie z.B. korrelatives Imaging (Bruns *et al.* 2009, Tromsdorf *et al.* 2009).

Bei der Rasterelektronenmikroskopie gibt es zwei grundlegende Voraussetzungen die biologische Proben nicht erfüllen: Die Proben müssen elektrisch leitend und wasserfrei sein, damit sie keine Ladung akkumulieren bzw. im Hochvakuum beständig sind. Durch die Präparation, die später näher beschrieben werden soll, kann dies zwar möglich gemacht werden, allerdings ist dies nur mit einem Verlust der ursprünglichen Struktur des Gewebes

möglich und somit für die morphologische und diagnostische Analyse häufig unzureichend. Es sollte eine möglichst geringe Änderung der biologischen Strukturen für die Darstellung angestrebt werden. Mit den Möglichkeiten des ESEMs eröffnet sich auch für die Darstellung von feuchten biologischen Proben, somit auch für Gewebe, eine neue Perspektive für die Nutzung von elektronenmikroskopischen Techniken. Im Folgenden soll ein Überblick über die Funktionsweise des SEM gegeben werden um daraufhin die Besonderheiten des ESEM näher zu erläutern.

#### **1.3.1. Rasterelektronenmikroskopie**

#### **1.3.1.1. Funktionsweise der Rasterelektronenmikroskopie**

Die Eigenschaften der Rasterelektronenmikroskopie erlauben Aufnahmen in hoher Vergrößerung, Auflösung und Tiefenschärfe. Die Elektronen werden in einer Vakuumsäule durch ein elektrisches Potenzial beschleunigt, in die Probenkammer geleitet und zu einem feinen Strahl fokussiert, der durch elektromagnetische Felder über die Probe geführt werden kann. Diese Elektronen werden als Primärelektronen bezeichnet. Im Elektronenmikroskop werden elektromagnetische Linsen verwendet, die sich zum Elektronenstrahl analog zu optischen Linsen gegenüber Licht verhalten. Der Elektronenstrahl erzeugt in Interaktion mit der Probe weitere Elektronen, welche spezifische Eigenschaften der Probe reflektieren.

Dabei erzeugen verschieden Arten von Elektronen das Signal. Zum einen gibt es die Rückstreuelektronen (engl.: backscattered electrons = BSE), welche bei elastischen Kollisionen mit der Probe entstehen. Als zweites sind die Sekundärelektronen (engl.: secondary electrons = SE), welche eine niedrigere Energie besitzen, relevant. Letztere sind ein Ergebnis von inelastischen Kollisionen der Primärelektronen innerhalb weniger Nanometer oberhalb der Probenoberfläche. Diese beiden Elektronentypen werden jeweils von entsprechenden Detektoren registriert. Damit sie den Detektor erreichen und nicht von Gasmolekülen abgelenkt werden, muss in der Probenkammer des konventionellen Rasterelektronenmikroskops ein Vakuum bestehen. Es existieren zwei Arten von Detektoren: für die Sekundärelektronen benötigt man aufgrund ihrer niedrigeren Energie den SE- Detektor, auf den eine Spannung angelegt ist, welche die Elektronen anzieht. Für die BSE gibt es den BSE-Detektor, von dem nur "straight path"-Elektronen registriert werden, die direkt auf den Detektor gestreut werden.

Die Probe beeinflusst das entstehende Signal durch ihre Zusammensetzung und Oberflächentopographie. Je nach Stärke des Signals wird auf einem Bildschirm ein Bild in verschiedenen Grautönen erzeugt, welches aus jedem Punkt (Pixel), an dem der Elektronenstrahl verweilt, zusammengesetzt ist (Reimer 1998).

6

#### **1.3.1.2. Biologische Proben in der Rasterelektronenmikroskopie**

Zur Untersuchung von Gewebeproben müssen im Zuge der Präparation für das SEM die Proben chemisch fixiert, entwässert und leitfähig gemacht werden. Dies soll im folgendem näher erläutert werden, um später die Unterschiede der Präparation von Geweben für das ESEM zu verdeutlichen.

### **1.3.1.3. Präparation für Rasterelektronenmikroskopie**

In der Rasterelektronenmikroskopie ist eine Stabilisierung der Objekte durch Präparation und Fixierung notwendig. Die Präparationen für ESEM und SEM unterscheiden sich beträchtlich im Hinblick auf Aufwand und Dauer der Präparation, da beim ESEM die Entwässerung und das Aufbringen einer dünnen Metallschicht zur Erzeugung einer elektrischen Leitfähigkeit entfallen.

Um biologische Proben im SEM oder ESEM aufzunehmen, müssen diese fixiert werden, damit keine thermischen oder durch den Elektronenstrahl erzeugten Schäden auftreten. Dabei soll möglichst die Größe, Morphologie und der räumliche Zusammenhang der Probe erhalten bleiben. Auch für den Kontrast ist eine Fixierung (z.B. mit Osmiumtetroxid =  $OSO<sub>4</sub>$ ) von Bedeutung. Prinzipiell kann eine biologische Probe im ESEM jedoch auch in ihrem nativen Zustand (also ohne chemische Fixierung) betrachtet werden (Stokes 2008).

Gängige chemische Fixanzien in der EM (Elektronenmikroskopie) sind Glutaraldehyd und Paraformaldehyd. Glutaraldehyd führt schnell und effektiv zu einer irreversiblen Quervernetzung der Proteine, bei Paraformaldehyd ist die Quervernetzung hingegen reversibel. OsO4 wird nicht als primäres Fixanz verwendet, sondern zur Nachfixierung und Kontrastierung. Es führt zu einer Fixierung der Lipide und penetriert das Gewebe langsam. Durch die Schwarzfärbung lässt sich die Reaktion von OsO4 makroskopisch erkennen. Bei Uranylacetat wird von Kontrastierung gesprochen, da dieses in der Regel zusätzlich zu der chemischen Fixierung mit Glutaraldehyd oder Paraformaldehyd (PFA) verwendet wird (Romeis 2010). Dabei ist zu beachten, das Fixanzien durch Diffusion in die Probe eindringen müssen und für eine Durchfixierung eine gewisse Einwirkzeit nötig ist (beispielsweise wenn die Probe fixiert geschnitten werden soll). Beim ESEM ist für die Betrachtung der Oberfläche auch eine kürzere Einwirkzeit ausreichend.

#### **1.3.1.4. Präparation für das SEM**

Für die Probenpräparation der SEM existieren zwei Methoden: Die konventionelle Präparation, die hier näher erläutert werden soll und die Kryopräparation, bei der die Proben durch eine spezielle Gefriertechnik präpariert werden.

Wasser spielt als Hauptbestandteil und strukturgebender Komponente von Geweben und Zellen und als Agens biochemischer Reaktionen eine überaus wichtige Rolle. Der Anteil Wassers am Körpergewicht eines Menschen beträgt ungefähr 50 bis 75 Prozent (Schmidt und Lang 2007). Die Entwässerung von biologischen Proben für die Elektronenmikroskopie ist also ein bedeutendes Problem in der Bestrebung biologisches Material in seinem nativen Zustand darzustellen. Dies ist aber in der konventionellen Rasterelektronenmikroskopie unerlässlich, da sich unter dem vorhandenen Vakuum jegliches in der Probe enthaltenes Wasser umgehend in Wasserdampf verwandeln würde. Dies würde wiederum den ursprünglichen Zustand der Probe verändern oder sogar zerstören.

Die Entwässerung wird nach der chemischen Fixierung in aufsteigenden Alkoholreihen bis 100 Prozent Ethanol oder Aceton durchgeführt. Dabei wird das Wasser mit stufenweise höher konzentriertem Alkohol ersetzt. Abschließend muss auch der Alkohol entfernt werden, da die Probe für das SEM absolut trocken sein muss. Dies geschieht mittels einer Critical-Point (CP) Trocknung. Um die Zerstörung empfindlicher struktureller Details durch Oberflächenspannung zu vermeiden, wird der direkte Phasenübergang von flüssig zu gasförmig umgangen. Der kritische Punkt der Trocknungsflüssigkeit wird sich hier zunutze gemacht. Das flüssige Ethanol wird durch flüssiges Kohlenstoffdioxid ersetzt, welches sich durch seine günstigen Werte gut als Austauschmedium eignet. Die kritische Temperatur und der kritische Druck liegen hier bei 37 Grad Celsius und bei 70 atm. Das Kohlenstoffdioxid wird durch Überführung in seine gasförmige Form entfernt, wobei durch Umgehung des kritischen Punktes die Flüssigkeits-Gas Phasengrenze vermieden wird (Bray *et al.* 1993).

Nach der Trocknung wird die Probe mit einem extrem dünnen Metallfilm versehen, um sie elektrisch und thermisch leitfähig zu machen. Meistens wird hier Gold verwendet. So werden die störenden Aufladungen der Probe verhindert. Zudem wird eine Erhöhung der Sekundär- und Rückstreuelektronenemission hervorgerufen. Alternativ kann die Probe auch mit Kohle oder Platinkohle bedampft werden (Romeis 2010).

#### **1.3.2. ESEM**

Das ESEM ist in der Elektronenmikroskopie eine relativ neue Technologie. Es wurde in den 1970er Jahren entwickelt. In den 1980er Jahren wurden die ersten ESEMs vermarktet. Viele Prinzipien lassen sich sowohl auf SEM als auch auf ESEM anwenden. Ein ESEM kann deshalb im Hochvakuum-Modus auch als SEM betrieben werden.

Um eine Dehydrierung und Metallbeschichtung zu umgehen, wurde eine Bildaufnahme unter höheren Drücken in Gasatmosphäre entwickelt (Moncrieff *et al.* 1979, Danilatos und Robinson

1979). Das ESEM unterscheidet sich von der konventionellen Rasterelektronenmikroskopie durch die Möglichkeit, hydrierte Proben in einer Gasatmosphäre aufzunehmen. Meistens geschieht dies unter Wasserdampfatmosphäre. Alternativ sind auch Stickstoffatmosphäre oder Luft möglich. Durch das Niedrigvakuum können die Proben feucht in das ESEM eingeschleust werden. Sie werden auf einem Agarosegel in der Probenkammer platziert, welches als Feuchtigkeitsreservoir dient. Damit im konventionellen SEM die Elektronen den Detektor erreichen, muss ein Vakuum erzeugt werden. Es wird mit einem Druck von 10<sup>-6</sup> Torr gearbeitet, während im ESEM ein Druckbereich von 1-10 Torr genutzt werden kann. Dabei können im ESEM sogar Hydrierungs- und Dehydrierungsprozesse sichtbar gemacht werden (Vgl. Abb. 1). Die ESEM-Technologie bietet den großen Vorteil, dass biologische Proben wie Gewebe ohne großen Präparationsaufwand und damit einem geringeren Risiko der Artefaktbildung dargestellt werden können (Donald 2003). Empfindliche biologische Proben profitieren von dem geringeren Präparationsaufwand, wie schon im direkten Vergleich vom gleichen Probenmaterial in SEM und ESEM gezeigt werden konnte (Tai und Tang 2001).

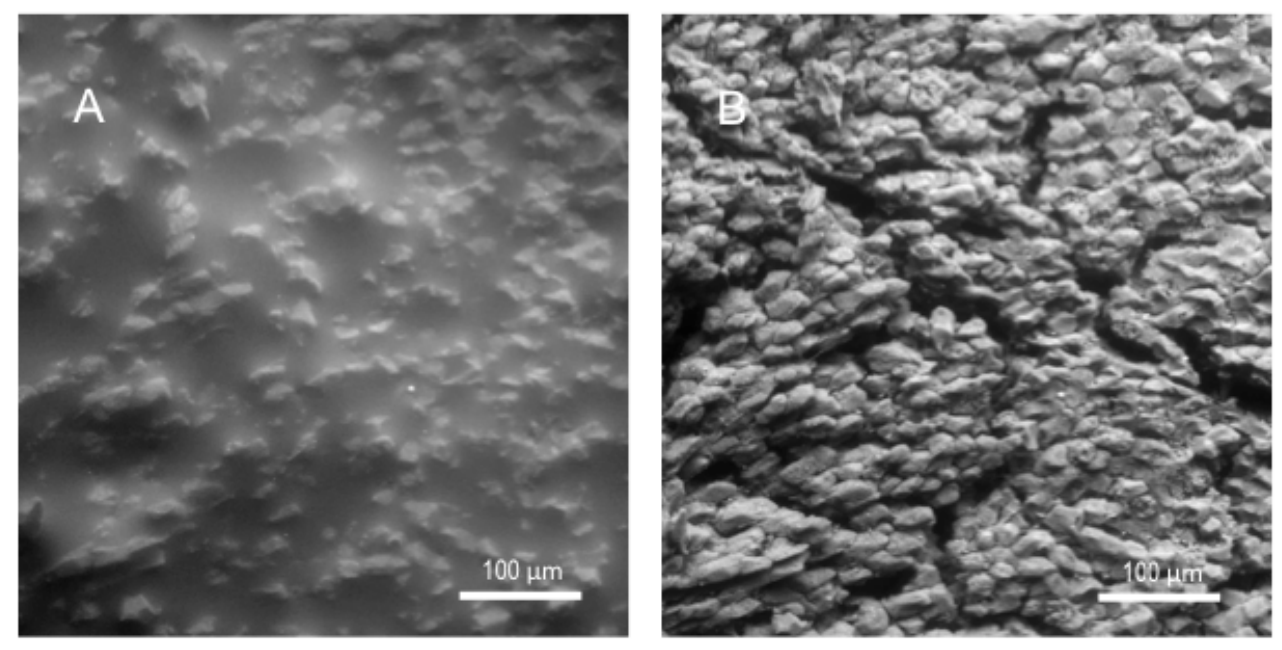

**Abb. 1** Leber **A:** Es befindet sich ein Wasserfilm auf der Probe, da im ESEM Proben unter Wasserdampfatmosphäre aufgenommen werden. **B:** Wird der Druck unter einen kritischen Wert gesenkt, verdampft der ungebundene Wasserfilm während die biologischen Strukturen hydriert bleiben. Die Probe kann im feuchten Zustand dargestellt werden.

Es sind beim ESEM zwei Neuerungen gegenüber dem SEM entscheidend.

Zum einen wurde ein differentielles Vakuumsystem entwickelt, bei dem im oberen Teil der Säule, in welchem der Elektronenstrahl erzeugt wird, das dafür notwendige Vakuum von  $10^{-7}$  bis  $10^{-8}$  mbar erhalten wird, während in der Probenkammer höhere Drücke ermöglicht werden können (Vgl. Abb. 2). Beim ESEM wird normalerweise ein GSE (Gaseous Secondary Electron)- Detektor verwendet, in dieser Arbeit wird jedoch aufgrund der besseren Bildgebung ein Großflächen-BSE-Detektor verwendet.

#### **1.3.2.1. Signalerzeugung im ESEM**

Das Signal wird im ESEM wie im SEM durch die Entstehung von SE und BSE bei der Interaktion von Elektronenstrahl und Probenoberfläche erzeugt. Zusätzlich gibt es eine Gaskaskade, bei der weitere Sekundärelektronen durch Kollisionen von Elektronen mit Gasmolekülen entstehen, sodass es zu einer Signalverstärkung kommt. Bei dieser Signalkaskade spielen vor allem BSE und SE eine Rolle, wobei BSE eine höhere Bedeutung bei zunehmendem Druck des Gases gewinnen, da diese Elektronen energiereicher sind und daher auch in der Gasatmosphäre den Detektor erreichen. Die Effizienz der Gaskaskade ist von dem Druck des Gases, der Detektorausrichtung und dem Arbeitsabstand (Abstand der Probe von der Objektivlinse) abhängig. Die durch die Kollision positiv geladenen Gasionen werden von der negativ geladenen Probe angezogen und wirken so einer Aufladung der Probe entgegen, sodass wenige Aufladungsartefakte im Bild entstehen. Im Gegensatz zur Präparation einer biologischen Probe für das SEM muss deshalb die Probe für das ESEM nicht beschichtet werden (siehe Präparation SEM Kapitel 2.3.1.5.) (Stokes 2008). Dies hat auch den Vorteil, dass die Elektronen in die Probe eindringen können und beispielsweise bei Zellen auch zytoplasmatische Strukturen dargestellt werden können (Collins *et al.* 2003). Beim SEM hingegen überwiegt das Oberflächenbild, da die Elektronen aufgrund der Metallbeschichtung nicht so tief eindringen können. Im ESEM werden ein materialspezifisches BSE-Signal und ein topographisches SE-Signal erzeugt, wobei die langsameren Sekundärelektronen überwiegen.

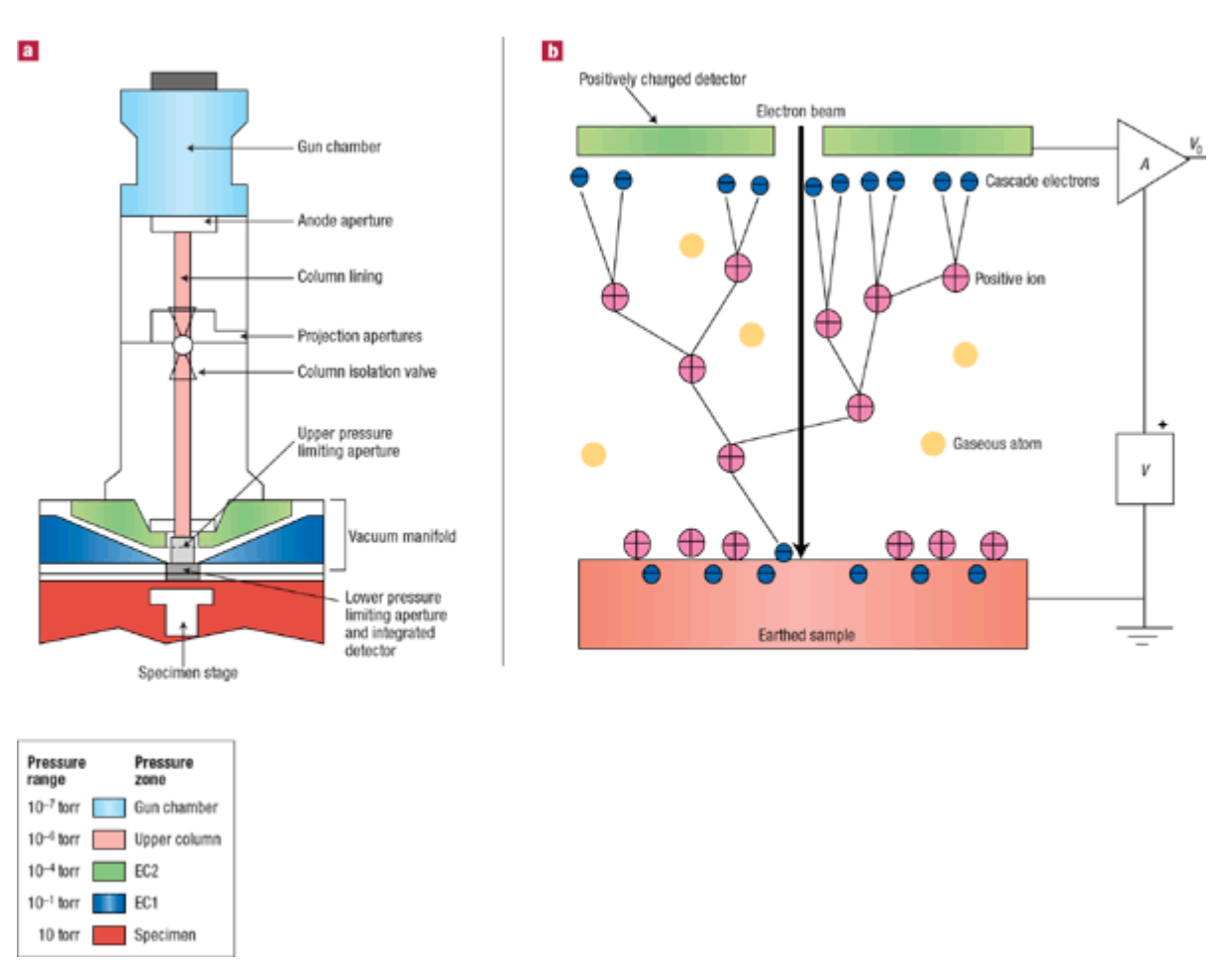

**Abb. 2:** Aus Donald, The use of environmental scanning electron microscopy for imaging wet and insulating materials, Nature Materials, 2003.

## **1.3.2.2. Bisherige Anwendungen des ESEMs**

II. Einleitung

Das ESEM wurde bereits zur Darstellung von Zellen verwendet. Obwohl die Proben hydriert dargestellt werden können, gelang es nicht, dynamische Prozesse von lebendigen Zellen darzustellen (Kirk *et al.* 2009). Durch den Einfluss der Druck- und Feuchtigkeits-Änderungen und aufgrund von Schäden durch den Elektronenstrahl schlagen Kirk *et al.* vor, Zellen im fixierten Zustand im ESEM aufzunehmen. Zudem empfehlen sie eine Kombination von SEM und ESEM, da im SEM eine höhere Auflösung möglich ist und im ESEM die Zellen weniger Schaden nehmen. Auch zur Darstellung von Biofilmen erwies sich das ESEM als nützliche Methode, da aufgrund des hohen Wassergehalts der Proben eine Entwässerung zu großen Veränderungen des Probenmaterials führt. Biofilme sind nicht sehr elektronendicht und müssen deshalb mit Schwermetallen gefärbt werden (Priester 2006).

#### **1.3.2.3. Feuchte Proben im ESEM**

Wasser ist ein Grundbaustein von biologischem Material und bei seiner Entfernung erfahren biologische Proben strukturelle Veränderungen. Auch im Niedrigvakuumbereich des ESEMs

kann es zum Verlust von Wasser kommen. Dabei kann dies durch Änderung des Drucks und der Temperatur bewußt erzeugt werden. Um das Wasser zu entfernen, das die Probe bedeckt, wird der Druck gesenkt. Nur so ist eine direkte Sicht auf die Probe möglich. Es kann jedoch auch zu einem Verlust von in Gewebe enthaltenem Wasser kommen, was dann zu Dehydrierungsartefakten führt (Leary und Brydson 2010).

#### **1.3.3. Medizinische Diagnostik und Anwendung von Elektronenmikroskopie**

In der medizinischen Diagnostik spielt Elektronenmikroskopie vor allem in der Nephrologie und in der Virusdiagnostik eine Rolle. Dabei wird das Transmissionselektronenmikroskop verwendet. Elektronenmikroskopie gehört in der Nephrologie routinemäßig zur Diagnostik von Erkrankungen des Glomerulus (Haas 1997, Tighe and Jones 1970).

In der Infektiologie können Viren im TEM durch "negative staining" nachgewiesen werden. Hierbei wird nicht das Virus angefärbt, sondern nur seine Umgebung, sodass die Viren im TEM hell mit dunkler Umgebung erscheinen (Biel und Gelderblom 1999, Hazelton und Gelderblom 2003).

#### **2. Untersuchte Erkrankungen**

In den folgenden Abschnitten werden die verschiedenen Erkrankungen, die in dieser Arbeit behandelt werden, erläutert. Atherosklerose, Adipositas und maligne Tumorerkrankungen werden hier anhand von Mausmodellen untersucht, welche ebenfalls näher erläutert werden.

#### **2.1. Atherosklerose**

Die Begriffe Arteriosklerose und Atherosklerose werden im medizinischen Sprachgebrauch oft synonym verwendet. Arteriosklerose wurde von Lobstein 1833 eingeführt, wobei er sich auf die makroskopisch sichtbare Verfestigung von Arterien bezog, welche durch die narbige Fibrose der Gefäße hervorgerufen wird. Der Begriff Atherosklerose wurde 1904 von Marchand mit dem Zweck geprägt, auch die Verfettung der Intima mit einzubeziehen.

Atherosklerose ist eine systemische Erkrankung der Arterien bei der es zu Veränderungen der Intima mit Akkumulationen von Lipiden, Thrombozyten, fibrinösen Geweben und Kalkablagerungen kommt und die mit Veränderungen der Media einhergeht. Es handelt sich hierbei um einen diffusen Prozess, der im Kindesalter beginnt und in den frühen Stadien asymptomatisch bleibt. Bei Erwachsenen können fortgeschrittene atherosklerotische Läsionen koronare Herzerkrankung, Schlaganfälle und die periphere arterielle Verschlusskrankheit hervorrufen. Atherosklerose ist weltweit die Haupttodesursache. Die Hauptrisikofaktoren sind arterielle Hypertonie, Nikotinabusus, Hyper- und Dyslipoproteinämien und Diabetes mellitus.

Bei der Pathogenese gibt es verschieden Theorien. Bei der "Response to injury"-Hypothese (Ross, 1999) wird davon ausgegangen, dass eine entzündliche Reaktion des Gefäßes auf lokale Verletzung oder eine Störung der normalen Eigenschaften des Gefäßes die Erkrankung auslöst. Bei der "Lipoprotein-induced atherosclerosis"-Hypothese von Brown und Goldstein wird die Modifizierung von LDL (Low Density Lipoprotein) und dessen zügige Aufnahme durch Makrophagen als Ursache in den Vordergrund gerückt (Brown und Goldstein 1983a und 1983b). Die modifizierten Lipoproteine (in der Regel LDL) lösen eine endotheliale Funktionsstörung aus, die zu einer subendothelialen Immigration von Entzündungszellen führt (Ross 1999).

Die Lipide werden von Makrophagen phagozytiert, diese können die aufgenommenen Fettvakuolen nicht eliminieren und wandeln sich in Schaumzellen um, welche im subendothelialen Raum akkumulieren. Außerdem kommt es zum Verlust einzelner Makrophagen, was zur Ablagerung extrazellulärer Lipide in der Intima und zur Sekretion von Entzündungsfaktoren führt.

Im weiteren Verlauf kommt es zur Proliferation glatter Muskelzellen in der Intima und Media, was einem graduellen Verschluss des Gefäßlumens zur Folge hat. Dies wird wiederum durch die massive Produktion von Extrazellulärmatrix durch Fibroblasten verstärkt. Danach kommt es entweder zu einem narbigen Umbau einer fibrösen Läsion oder zu einer Degeneration der Läsion mit Ausbildung zentral nekrotischer Kerne, die zu einem Aufbau einer fibrösen Kappe mit Adhäsion und Aggregation von Thrombozyten führen kann. In späten Stadien kann es auch zu Erosionen, Einblutungen oder Thrombosen kommen. Diese späten Stadien sind im Gegensatz zu den frühen Stadien nicht reversibel.

Zur Einteilung von atherosklerotischen Läsionen in verschiedene Stadien hat sich die Klassifikation der American Heart Association (AHA) etabliert (Stary *et al.* 1994,1995).

Zur Untersuchung von Atherosklerose am Tiermodell haben sich verschiedene Mausmodelle bewährt. Nach der Einführung von LDLR (Low Density Lipoprotein Receptor)- und ApoE (Apolipoprotein E)-knockout-Mäusen, verlor die diätinduzierte Atherosklerose an Bedeutung (Jawien *et al.* 2004). Die ApoE-knockout-Maus entwickelt auch unter normaler Diät frühe atherosklerotische Läsionen. Diesem Mausmodell fehlt das ApoE-Protein, welches eine essentielle Rolle im Lipoproteinstoffwechsel spielt und dessen Fehlen neben einer schweren Hypercholesterinämie auch eine Atherosklerose hervorruft (Plump und Breslow 1995).

Bei LDLR-defizienten Mäusen kann aufgrund des Rezeptordefekts LDL nicht aus dem Blut entfernt werden. Dies ruft in der Regel eine schwächere Form der Atherosklerose hervor als bei ApoE-defizienten Mäusen. Unter spezieller fett- und kalorienreicher Diät kommt es jedoch zu späten Stadien von atherosklerotischen Läsionen. Dieses Modell ist durch die Akkumulation von LDL (Low Density Lipoprotein) im Blut dem klinischen Bild eines Patienten am ähnlichsten (Lichtman *et al.* 1999).

#### **2.2. Maligne Tumorerkrankungen**

Bei malignen Tumorerkrankungen handelt es sich um Gewebeneubildungen, die unkontrolliert und invasiv wachsen und durch Blut oder Lymphe in andere Regionen des Körpers streuen können (Metastasenbildung). Dies unterscheidet maligne von benignen Tumorerkrankungen, die in nahezu allen Organsystemen auftreten können.

Für Malignome können verschiedene Umweltfaktoren wie Rauchen, Adipositas und Infektionen, aber auch genetische Faktoren ursächlich sein. Auf zellulärer Ebene kommt es zu genetischen Mutationen, die das unkontrollierte Wachstum der Zellen auslösen. Die Tumoren können entweder das umliegende Gewebe verdrängen oder es zerstören, indem sie in das benachbarte Gewebe einwachsen. Zudem können die Metastasen auch Funktionsstörungen in anderen Organen auslösen.

Um die Herkunft eines Tumors zu klären müssen in der Regel Gewebeproben von einem Pathologen untersucht werden. Zur Klassifikation von Tumorstadien hat sich die TNM-Klassifikation etabliert, dabei wird die Ausdehnung des Primärtumors (T für Tumor) der Lymphknotenbefall (N für Nodes: Lymphknoten) und das Bestehen von Fernmetastasen (M für Metastasen) miteinbezogen.

Auch zur Untersuchung von Tumorerkrankungen gibt es verschiedene Mausmodelle:

Pfp/rag2-Mäuse eignen sich für die Untersuchungen von Tumorgenese, da sie aufgrund ihrer Störung des Pfp-Gens (pore forming protein) einen Funktionsverlust der NK-Zellen erleiden und ihnen aufgrund der Störung des rag2-Gens (recombination activating gene 2) reife B- und T-Lymphozyten fehlen. Durch die dadurch induzierte Immunschwäche sind sie anfällig für Tumorgenese und Metastasenbildung (Sodeur und Ullrich 2009).

Bei NOD/SCID-Mäusen handelt es sich um Mäuse mit nicht-adipösem Diabetes (NOD = nonobese diabetes) mit einem schweren kombinierten Immundefekt (SCID = severe combined immunodeficiency). Durch den Immundefekt leiden die Mäuse an einer Entwicklungsstörung der B- und T-Lymphozyten.

NOD-Mäuse sind in der Regel ein Modell für den autoimmunen Diabetes mellitus Typ 1, da die Mäuse aber hier eine Störung der T-Lymphozyten haben, entwickeln sie diese Krankheit in Kombination mit SCID nicht. Zusätzlich ist bei NOD/SCID-Mäusen die Funktion der NK-Zellen gestört und in der Blutbahn befinden sich keine Komplementfaktoren (Prochazka *et al.* 1992). In diesem Mausmodell können Lebermetastasen erzeugt und dargestellt werden. Mithilfe eines lentiviralen Systems (LeGO: Lentiviral "Gene Ontology") werden funktionelle Genanalysen durchgeführt. Durch fluoreszierende Gene, welche in die Tumorzellen eingebracht werden, ist eine parallele Untersuchung mehrerer Gene in einer Zelle möglich. So können Metastasen je nach Ursprung in verschiedenen Farben dargestellt werden (Weber 2008 und 2010).

#### **2.3. Adipositas**

Adipositas ist definiert durch extrem vermehrtes Fettgewebe, was mit negativen Auswirkungen auf die Gesundheit einhergeht. In der westlichen Welt ist es eine sehr häufige Erkrankung und eine der Hauptgesundheitsrisiken. Als Kenngröße wird in der Regel der BMI (Body-Mass-Index) verwendet, bei dem Gewicht und Körpergröße mit einbezogen werden.

Adipositas ist ein Risikofaktor für zahlreiche Erkrankungen. Dazu zählen Herzerkrankungen, Diabetes mellitus Typ 2, Schlaganfall und bestimmte bösartige Tumorerkrankungen. Die Hauptursachen für Adipositas sind Überernährung und Bewegungsmangel (Fauci, Dietel *et al.* 2009).

Im Fettgewebe äußert sich die Erkrankung durch eine erhöhte Triglyzeridspeicherung und einer Hypertrophie der Adipozyten. Es kommt zu einer Vergrößerung der gesamten Fettgewebsmasse durch eine Vergrößerung und eine Vermehrung der Fettzellen. Folgen davon sind Perfusionsstörungen mit einer Unterversorgung des Fettgewebes. Es kommt außerdem zu ektopen Fettspeicherungen in den Zellen der Muskulatur und anderen Organen. Hier ist vor allem die Leber betroffen (Scheja *et al.* 2008). Auch die hormonelle Regulation des stark endokrin aktiven Fettgewebes ist bei Adipositas gestört (Blüher 2010).

#### **3. Zielsetzung der Arbeit**

Bisher kam das ESEM neben der Bearbeitung von biomedizinischen Fragestellungen in den Materialwissenschaften und Geowissenschaften zum Einsatz. In der Biomedizin wurde es zur Darstellung von Zellen und Mikroorganismen benutzt. Die Lebensfähigkeit von Zellen konnte aber nicht bestätigt werden (Kirk *et al.* 2009).

In den letzten Jahren basierten Studien mit dem ESEM eher auf der Suche nach besseren Untersuchungsbedingungen (wie z. B. Druck und Hydrierung) als auf der Erforschung von neuen biomedizinischen Applikationen (Cafiero *et al.* 2010). Die Zielsetzung dieser Arbeit ist es, die morphologische Analyse von Geweben mit dem ESEM als Methode zu überprüfen.

Verschiedene Gewebe wurden bereits im ESEM untersucht, jedoch weniger zur morphologischen Analyse als viel mehr zum Nachweis von Fremdstoffen in Geweben. Die Elektronenmikroskopie (sowohl TEM als auch SEM) wurde in der Vergangenheit bei der Darstellung von Geweben meist für hochaufgelöste Bilder von Ultrastrukturen genutzt.

In dieser Arbeit soll in erster Linie die topographische Darstellung der Rasterelektronenmikroskopie genutzt werden, was bedeutet, dass topologische Bilder von Geweben erzeugt werden. Es sollen Gewebe und ihre Strukturen in ihrer Gesamtheit dargestellt werden. Zusätzlich soll die Darstellbarkeit von pathologischen Veränderungen geprüft werden und somit auch ein eventueller diagnostischer Nutzen. Im speziellen sollen hier neben gesunden Geweben atherosklerotische Plaques, weißes und braunes Fettgewebe und Lebermetastasen untersucht werden.

Die hohe Auflösung der Elektronenmikroskope spielt hier nur eine untergeordnete Rolle. Das SEM eignet sich für die Untersuchungen von Geweben nur eingeschränkt - durch die Notwendigkeit der Dehydrierung und Metallbeschichtung ist diese Technik allein im Hinblick auf den Zeitaufwand untauglich. Zudem können die Elektronen aufgrund der Metallbeschichtung nicht tiefer in die Probe eindringen und es wird keine Tiefeninformation gewonnen.

Die Präparation für das ESEM ist zeitlich wesentlich weniger aufwändig, sodass hier der Vorteil der Rasterelektronenmikroskopie exklusive der langen Präparationszeit genutzt werden kann. Hier sollen verschiedene Präparationstechniken getestet und optimiert werden.

Eine komparative Untersuchung von Zellen im SEM, ESEM und CLSM (Confocal Laser Scanning Microscope) zeigte, dass im SEM am meisten Artefakte produziert werden, doch auch das ESEM wird hier als alleinige Abbildungstechnik nicht empfohlen (McKinlay *et al.* 2004).

Mehrere Veröffentlichungen schlagen für eine optimale Bildgebung eine Kombination aus verschiedenen elektronenmikroskopischen und lichtmikroskopischen Techniken vor. Stokes empfiehlt zum Beispiel neben anderen Kombinationsmöglichkeiten eine Verbindung von ESEM und konfokaler Mikroskopie (Stokes 2003).

Auch die beiden verwandten Techniken SEM und ESEM ergänzen sich bei der Darstellung von biologischen Proben (Muscariello 2005). Eine korrelative Darstellung in Fluoreszenz- und Elektronenmikroskopie, die bereits mit ultradünnen Kryoschnitten durchgeführt wurde (Robinson *et al.* 2001) ist somit naheliegend. Im Speziellen für die Darstellung von Tumor- und Metastasenwachstum, sowie zur Abbildung von Angiogenese wurde GFP zur Markierung verwendet (Hoffman *et al.* 2002). Aufgrund dieser Untersuchungen soll eine vergleichende Analyse desselben Gewebes korrelativ mit dem ESEM und dem CLSM anhand von fluoreszenzmarkierten Metastasen eines Mausmodells durchgeführt werden.

Aus diesen Feststellungen ergeben sich folgende Ziele für diese Arbeit:

- o Die Darstellung von gesunden Geweben im ESEM, insbesondere von Oberflächen und inneren Oberflächen, wie zum Beispiel das Endothel eines Gefäßes oder Organkapseln
- o Die Überprüfung eines eventuellen diagnostischen Nutzens der Technologie anhand der Untersuchung von pathologischen Geweben
- o Die korrelative Darstellung von Geweben in ESEM und CLSM mit fluoreszenzmarkierten Tumoren und Metastasen

## **III. Material und Methoden**

#### **1. Material**

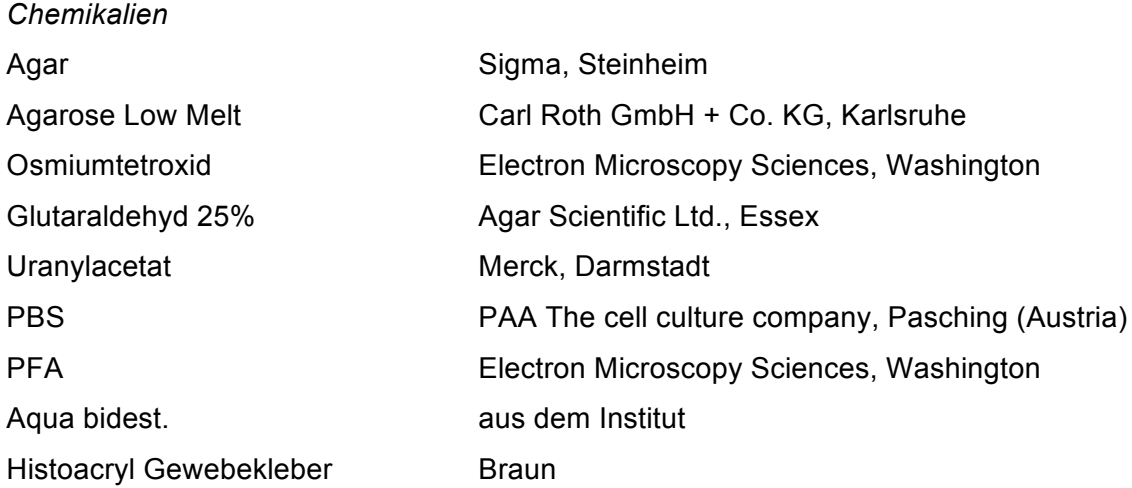

### *Geräte*

Philips/ Fei XL 30 ESEM Zeiss LSM 510 Meta mit ConfoCor 2 Stereomikroskop Leica MZ FL III Nikon AZ100 Fluoreszenzmikroskop Nikon Eclipse Ti Vibratom Leica VT 1000 E

#### *Software*

DIPS Version 5, Point Electronic, Halle Fiji/ImageJ (Rasband., W.S., NIH, Bethesda, Maryland, USA) Photoshop Version 9 (Adobe Inc.) StereoPhoto Maker

### *Mäuse*

Für diese Arbeit wurden Gewebe von verschiedenen Mausmodellen verwendet. Diese Gewebe wurden von Dr. Heine (Institut für Anatomie II, UKE), Prof. Dr. Heeren (Institut für Biochemie und Molekularbiologie II, UKE), PD Dr. Benten (Medizinische Klinik I, UKE) und Dr. Gordts (Katholieke Universitet Leuven, Belgien) freundlicherweise zur Verfügung gestellt.

In dieser Arbeit wurden die Gewebe dieser Mäuse mit dem ESEM dargestellt. Um verschiedene pathologische Veränderungen zu untersuchen, wurden Mausmodelle für Erkrankungen verwendet. Für die Darstellung von atherosklerotischen Plaques wurden die Aorten von ApoE -/- Mäusen verwendet. Es sollten außerdem Organe aus einem Mausmodell mit Adipositas gezeigt werden. Um dies zu erreichen wurde folgendes durchgeführt: Männliche C57BL/6J Mäuse wurden für 16 Wochen beginnend im Alter von vier Wochen mit einer diabetogenen fettreichen Diät (high fat diet) ernährt.

Um braunes und weißes Fettgewebe im adipösen und im normal ernährten Zustand unter Kälteexposition zu untersuchen, wurden die Mäuse 24 Stunden vor dem Versuch einer Temperatur von vier Grad Celsius ausgesetzt. Die Kontrollgruppe wurde für 24 Stunden bei Raumtemperatur (22 Grad Celsius) gehalten. Die Mäuse wurden vier Stunden vor den Versuchen gefastet.

Für die Darstellung des humanen OH1-Tumors (ein kleinzelliges Bronchialkarzinom) wurde der Tumor in immundefiziente Pfp/rag2-Mäuse implantiert. Bei diesen Mäusen handelte es sich um pan GFP-Mäuse, bei deren Gewebe fast alle Zellen GFP exprimieren.

Um die Lebermetastasen eines neuroendokrinen Tumors zu untersuchen, wurden NOD/SCID-Mäusen Tumorzellen in die Milz injiziert. Die Milz wurde daraufhin entnommen, um so ein Metastasenwachstum in diesem Organ zu vermeiden. Für alle anderen Untersuchungen und als Kontrollen wurden Wildtypmäuse verwendet (Vgl. Tabelle 1).

#### **2. Methoden**

#### **2.1. Fixierung**

Die Mäuse aus denen die Gewebe zur Verfügung gestellt wurden, waren mit PFA-Lösung (4% in PBS : Phosphate Buffered Saline), oder mit Glutaraldehydlösung (2,5% in PBS) perfundiert gewesen. Die Perfusion mit PFA wurde insbesondere bei Mäusen verwendet, bei deren Organen Aufnahmen von fluoreszierenden Geweben durchgeführt wurden. Hier soll kein Glutaraldehyd verwendet werden, da dies zu starker grün-gelber Autofluoreszenz führt. Zur Konservierung wurden die Organe entweder in Glutaraldehydlösung (2,5%) aufbewahrt oder wenn es sich um fluoreszierende Gewebe handelte in PFA-Lösung (4%). Die beiden Aldehyde bewirken eine Quervernetzung der Proteine im Gewebe, was zu einer Stabilisierung und Verhärtung der Gewebe führt.

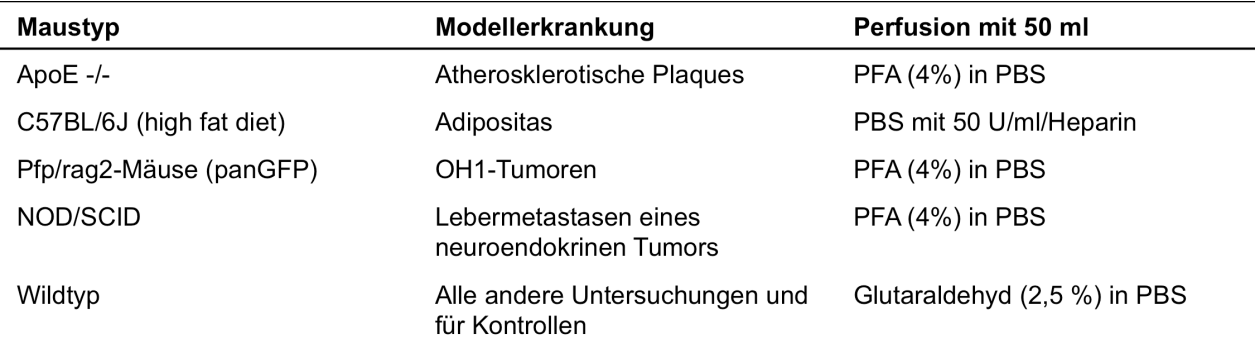

**Tabelle 1**: Die Maustypen, deren Organe untersucht wurden, sind hier mit den entsprechenden Modellerkrankungen und deren Perfusionen zusammengefasst.

### **2.2. Probenpräparation**

Für die Darstellung im ESEM wurden, wie in den folgenden Abschnitten beschrieben, verschiedene Präparationstechniken getestet und variiert, um ein optimales Ergebnis zu erreichen. Eine Übersicht über die verschiedene Schritte ist im Fließdiagramm in Abb. 3 zu sehen.

### **2.2.1. Präparation mit dem Skalpell**

Um die Proben für die Aufnahme im ESEM vorzubereiten, mussten sie je nach Organ auf- oder angeschnitten werden. Dies erfolgte mit einem Skalpell oder einer Rasierklinge, sodass die Gewebe an ihren natürlichen Zellgrenzen getrennt wurden. Um einer Trocknung der Proben vorzubeugen, wurden die Proben in PBS geschnitten.

#### **2.2.2. Vibratom als Alternative zum Skalpell**

Als alternative Schnittmethode wurde mit dem Vibratom Leica VT 1000 E gearbeitet. Hier handelt es sich um ein Gerät, welches Schnitte durch eine vibrierende Klinge erzeugt. Durch die relativ geringe mechanische Beanspruchung des Gewebes ist das Verfahren sehr schonend. Das Vibratom schneidet das Gewebe in Scheiben einer variablen Schnittdicke. Für die Zwecke der Umweltrasterelektronenmikroskopie betrug die Schnittdicke zwischen 200 und 400 µm. So erhält man durch das Vibratom eine Serie von Schnitten einer oder verschiedener Dicken.

#### **2.2.3. Low melt Agarose für die Einbettung von Proben**

Um besonders weiches Gewebe zu schneiden oder eine bestimmte Orientierung eines Organs zu gewährleisten, wurden die Proben in low melt Agarose eingebettet (10% oder 5%). Zum Teil wurden die Proben auch auf Eis gestellt, um das Gewebe zu erhärten und es dann zu schneiden. Low melt Agarose ist eine eine Spezialagarose, die bereits bei niedrigen Temperaturen schmilzt. So wird gesichert, dass das Gewebe bei der Einbettung nicht durch Hitze beschädigt wird.

Für die Präparation wurde low melt Agarose im Wasserbad auf ca. 40 Grad Celsius erwärmt um dann die Probe in die warme Agarose einzubetten. Nachdem das Gel abgekühlt war, konnte die Probe geschnitten werden.

## **2.2.4. Nachfixierung und Kontrastierung**

## **2.2.4.1. Osmiumtetroxid**

Osmiumtetroxid (OsO4) reagiert mit ungesättigten Fettsäuren. Es stabilisiert Lipide und Zellmembranen und färbt Lipide schwarz. Da die Stärke des Kontrastes in der Elektronenmikroskopie mit der Elektronendichte des Materials zusammenhängt, wurde das Schwermetall hier zur Nachfixierung und Kontrastierung der Gewebe verwendet, um eine gute Bildqualität zu erhalten. Die Gewebe wurden mit OsO<sub>4</sub>-Lösung (1% in PBS) 15 bis 30 Minuten behandelt und im Anschluss mit autoklaviertem bidestiliertem Wasser drei Mal gewaschen. Bei besonders weichem und lipidreichem Gewebe, wie beispielsweise dem braunen Fettgewebe, wurde die Probe erst zur Festigung mit OsO4 nachfixiert und daraufhin eingebettet und geschnitten.

## **2.2.4.2. Uranylacetat**

In einigen Fällen wurde auch Uranylacetat zur Kontrastierung verwendet. Dieses führt zu einer weiteren Quervernetzung und Kontrastierung der Proteine und somit zum Beispiel zu einer starken Chromatinmarkierung.

## **2.2.4.3. Keine weitere Kontrastierung**

Da die Proben bereits mit Glutaraldehyd oder PFA vorbehandelt waren und somit bereits eine Quervernetzung der Proteine durchgeführt wurde, war es möglich die Proben auch ohne weitere Kontrastierung oder Nachfixierung im ESEM aufzunehmen.

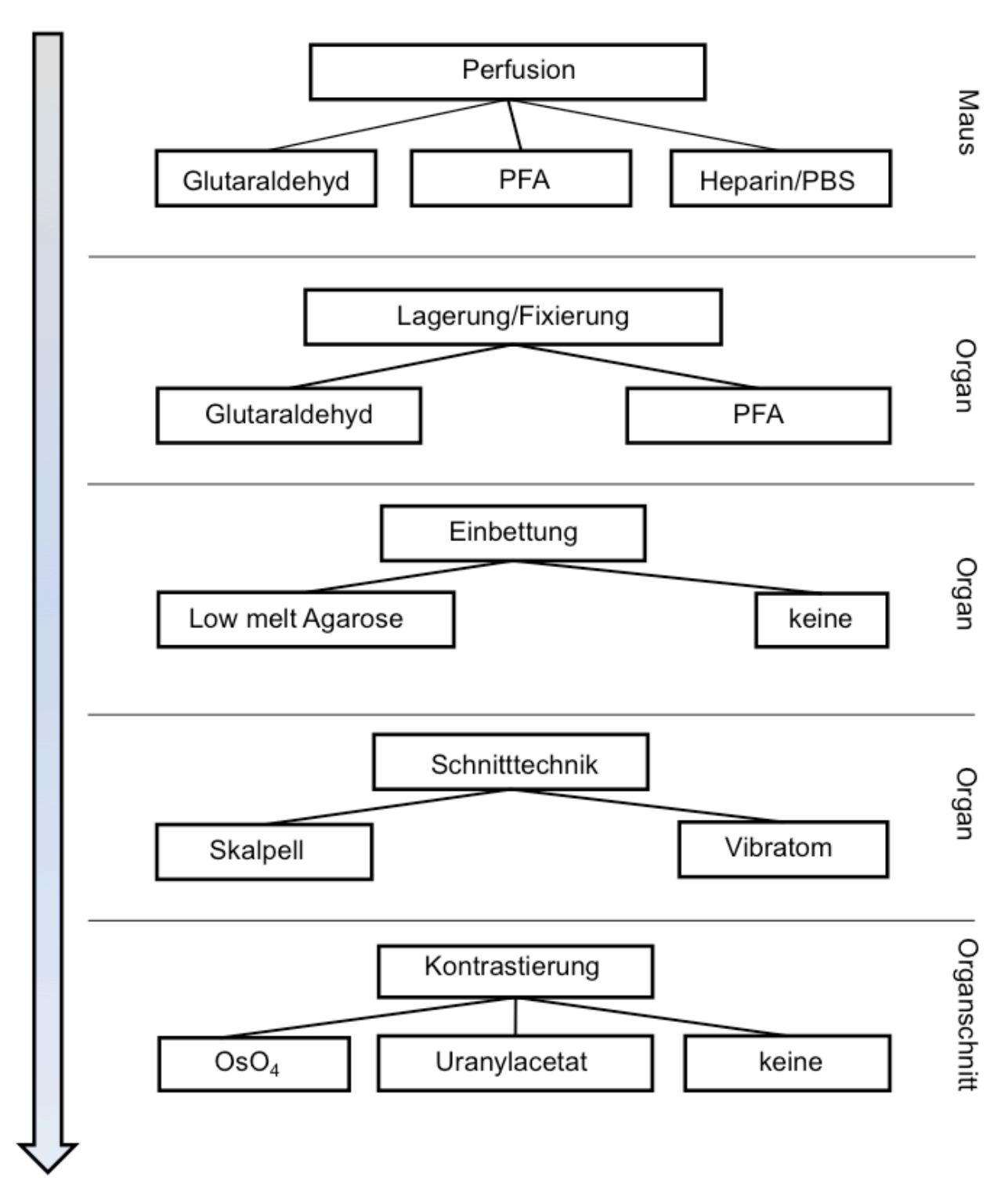

**Abb. 3:** Fließdiagramm zu den Präparationstechniken, die im Verlauf der Arbeit getestet wurden.

#### **2.3. Elektronenmikroskopie**

Die rasterelektronenmikroskopischen Aufnahmen wurden mit dem ESEM XL 30 (Philips/FEI, Eindhoven, Niederlande) durchgeführt. Die hydrierten nativen Gewebe wurden im Niedrigvakuummodus in einer Wasserdampfatmosphäre aufgenommen (H<sub>2</sub>O-Mode).

Für den Probenteller des ESEMs benötigt man ein Agarosegel (2%). Dies ist notwendig um die Feuchtigkeit der Proben zu erhalten. Das Agarosegel bietet ein Feuchtigkeitsreservoir, welches einer Verdunstung des Wassers aus der Probe vorbeugt. Das Gel wurde mit autoklavierten, bidestilierten Wasser hergestellt. Nach Abkühlung des Gels wurden die feuchten Gewebeproben darauf platziert und in das ESEM eingeschleust.

Wenn es nicht anders erwähnt ist, wurde in dieser Arbeit mit einer Grundeinstellung von 20 kV Beschleunigungsspannung gearbeitet. Um eine geringere oder höhere Eindringtiefe zu erreichen, wurde in einigen Fällen auch mit einer Spannung zwischen 15 und 30 kV gearbeitet.

Der Druck muss nach Einschleusung der Probe gesenkt werden, da ein Elektronenstrahl nur unter niedrigem Druck erzeugt werden kann.

Bei Erzeugung des Niedrigvakuums wurde zunächst auf 3 Torr abgepumpt, wobei die Probe einen möglichst weiten Abstand zur Blende haben sollte um nicht beschädigt zu werden. Später kann dann der Druck je nach Probe bis auf ca. 1,6 Torr gesenkt werden. Der Abstand des Probentellers zum Detektor, die Working Distance, sollte dann wieder auf ca. 15 mm verringert werden. Das Mikroskop enthält ein Peltier-Element, welches die Temperatur bei den Druckänderungen konstant halten soll.

Weitere Grundeinstellungen waren:

Temperatur: Die Arbeitstemperatur entspricht der Raumtemperatur Druck: 1.6- 7 Torr Belüftungsstart-Druck: 3,5 -5 Torr Kathoden-Stromstärke: 1,78 A Spotsize: 5-6 Working Distance: 15-20 mm

#### **2.4. Lichtmikroskopie**

Mit dem Stereomikroskop Leica MZ FL III wurden die Proben vor der Aufnahme mit dem Elektronenmikroskop in der Übersicht beurteilt, um interessante Strukturen für die weiteren Untersuchungen auszumachen und sich einen Überblick über größere Proben zu verschaffen.

Das Laser Scanning Mikroskop (Zeiss LSM 510 Meta mit ConfoCor 2) und das Fluoreszenzmikroskop (Nikon Eclipse Ti) wurden verwendet um fluoreszierende Elemente von Geweben darzustellen und diese Aufnahmen mit elektronenmikroskopischen Bildern aus dem ESEM zu korrelieren. Bei dem CLSM (confocal laser scanning microscope) wurden die verschiedenen Fluoreszenzfarbstoffe mit entsprechenden Wellenlängen angeregt.

## **2.5. Verwendete Bildverarbeitungsprogramme**

## *DIPS*

Im Programm DIPS können rasterelektronenmikroskopische Aufnahmen bearbeitet werden. Für diese Arbeit wurde es für Ausmessungen und das Erstellen von Maßstabsbalken verwendet.

## *Fiji/ImageJ*

Um besonders große Proben darstellen zu können, welche in ihren Ausmaßen das Sichtfeld des Gerätes überschreiten, wurden mehrere Bilder einer Probe aufgenommen und diese mit Fiji zusammengesetzt. Dieses Verfahren nennt sich Stitching.

## *Photoshop*

Photoshop wurde ebenfalls für das Stitching und außerdem zur Montage und zum Übereinanderlegen von Bildern verwendet.

## *StereoPhoto Maker*

Für eine stereoskopische Darstellung von Bildern wurde das Programm StereoPhoto Maker verwendet. Hier werden zwei stereoskopische Halbbilder in Komplementärfarben (in der Regel rot und cyan) übereinander gelegt. Mit einer Anaglyphenbrille entsteht bei Betrachtung des Bildes ein räumlicher Eindruck.

#### **IV. Ergebnisse**

# **1. Untersuchung verschiedener Präparationstechniken und technischer Verfahren für die Darstellung von Gewebe mittels ESEM**

#### **1.1. Präparationstechniken der Gewebe für das ESEM**

Um die Darstellung unterschiedlicher Gewebe im ESEM zu optimieren, wurden Präparationsmethoden variiert und getestet. Dafür wurden beispielhaft an den Organen Pankreas, Leber und an weißem und braunem Fettgeweben Möglichkeiten zur Darstellung von bestimmten Gewebestrukturen erprobt. In diesem Abschnitt werden zunächst die Ergebnisse der verschiedenen Schnitttechniken und Kontrastierungen dargestellt.

Dafür wurden die Mäuse zunächst mit Glutaraldehyd, PFA oder Heparin (in PBS) perfundiert um dann die Organe zu entnehmen und zur weiteren Fixierung und Lagerung in Glutaraldehyd oder PFA aufzubewahren. Manche Gewebe waren aufgrund ihrer geringen Größe oder ihrer Konsistenz schwierig zu schneiden. Deshalb wurden sie in low melt Agarose eingebettet, bevor sie mit Skalpell oder Vibratom geschnitten wurden. Dies ermöglichte das Schneiden der Proben in verschiedenen Orientierungen.

Beim Schneiden mit dem Vibratom entstanden regelmäßige Oberflächen, bei denen die Zellen angeschnitten wurden. Zudem entstand durch die vibrierende Klinge des Vibratoms ein typisches Muster im Gewebe. Um die beiden Schnitttechniken zu vergleichen, wurden beispielhaft Pankreas und Leber (Perfusion und Fixierung: Glutaraldehyd, Kontrastierung: OsO4) mit Skalpell und Vibratom geschnitten (Abb. 4) und dann mit dem ESEM abgebildet. Beim Schneiden mit dem Skalpell werden die Zellen offenbar an den Zellgrenzen getrennt, sodass eine unregelmäßige Oberfläche mit vollständigen Zellen entsteht. Dies wird insbesondere bei der Darstellung der Leber deutlich, während sich die Oberfläche bei der Abbildung des Pankreas weniger regelmäßig darstellt. Von Vorteil war es hier das Gewebe zur besseren Handhabung bereits vor dem Schneiden zu kontrastieren, um das Gewebe durch die Kontrastierung mit OsO4 zu festigen (alle Vibratomschnitte des Pankreas, die in dieser Arbeit abgebildet sind, sind vor dem Schneiden mit OsO4 kontrastiert worden). Aus den gewonnenen Erkenntnissen mit den beiden Schnitttechniken (Skalpell und Vibratom) lässt sich schlussfolgern, dass je nach Gewebe und Struktur, die dargestellt werden sollen, beide Techniken Vorteile aufweisen. Somit muss im Hinblick auf die gewünschte Abbildung individuell entschieden werden, welche der Techniken verwendet wird.

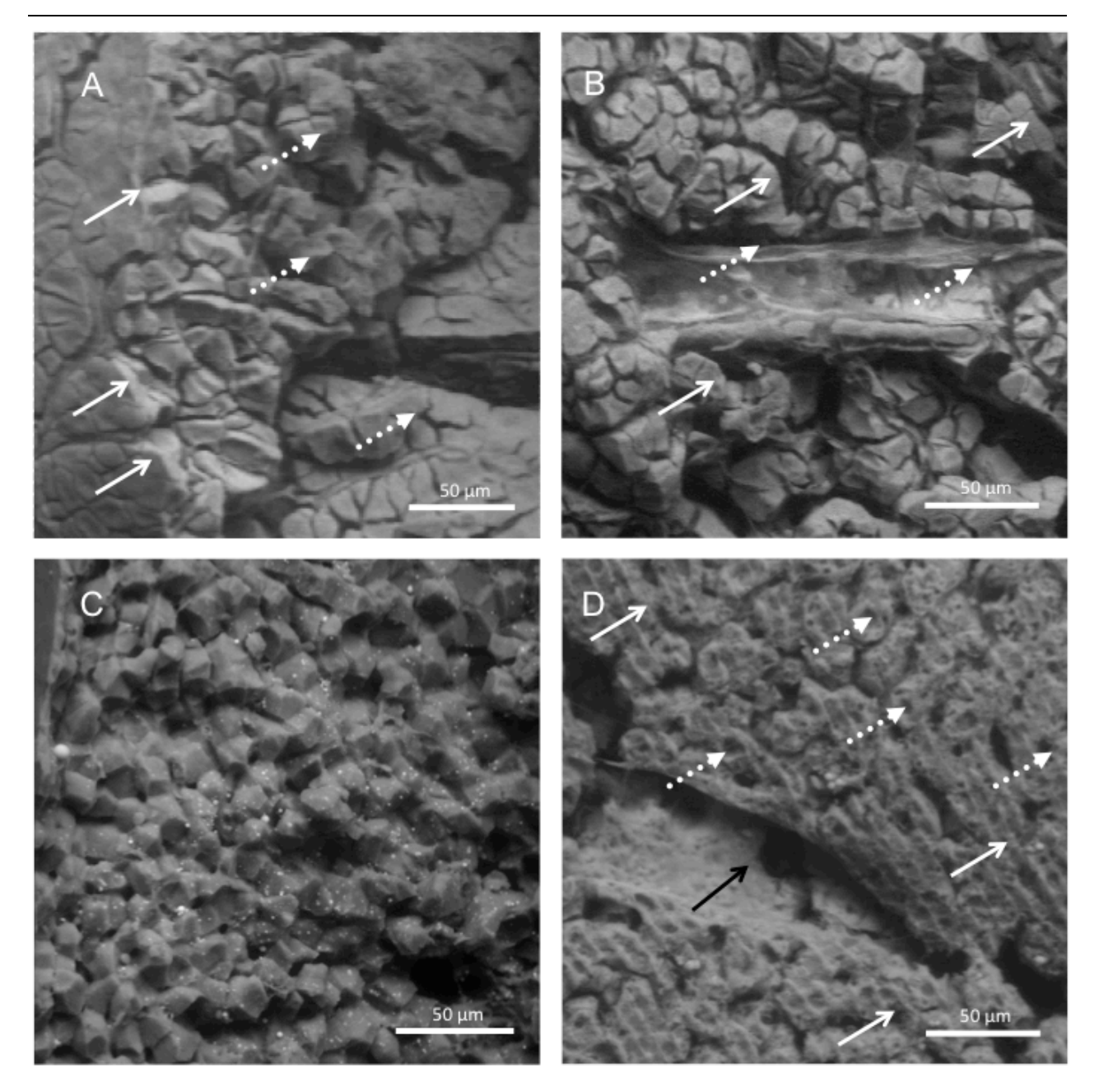

**Abb. 4:** Schnitttechnik am Beispiel von Pankreas und Leber (perfundiert und fixiert mit Glutaraldehyd, kontrastiert mit OsO<sub>4</sub>); durch unterschiedliche Präparationstechniken konnten hier verschiedene Substrukturen des Gewebes dargestellt werden. **A**: Pankreas mit dem Skalpell geschnitten; sichtbar ist die Oberfläche (normale Pfeile) und Bruchstellen an den Zellgrenzen (gepunktete Pfeile). **B:** Pankreas mit Vibratom-geschnitten (vorher OsO<sub>4</sub>-fixiert), sichtbar sind Zellen (normale Pfeile) und ein Gefäß (gepunktete Pfeile). **C**: Leber mit dem Skalpell geschnitten, die Hepatozyten sind erhalten und an ihren natürlichen Zellgrenzen getrennt. **D**: Leber, Vibratom-geschnitten, sichtbar sind Anschnitte durch die Zellen mit Vibratomschnittmuster (normale Pfeile), Aussparungen der Zellkerne (gepunktete Pfeile) und ein Gefäß, welches längs angeschnitten ist (schwarzer Pfeil).

Neben den verschiedenen Schnitttechniken wurde auch die Darstellbarkeit von Oberflächen geprüft. Hierfür wurden beispielhaft Pankreas und braunes Fettgewebe in Form von Vibratomschnitten und Organoberflächen im ESEM abgebildet (Abb. 5).

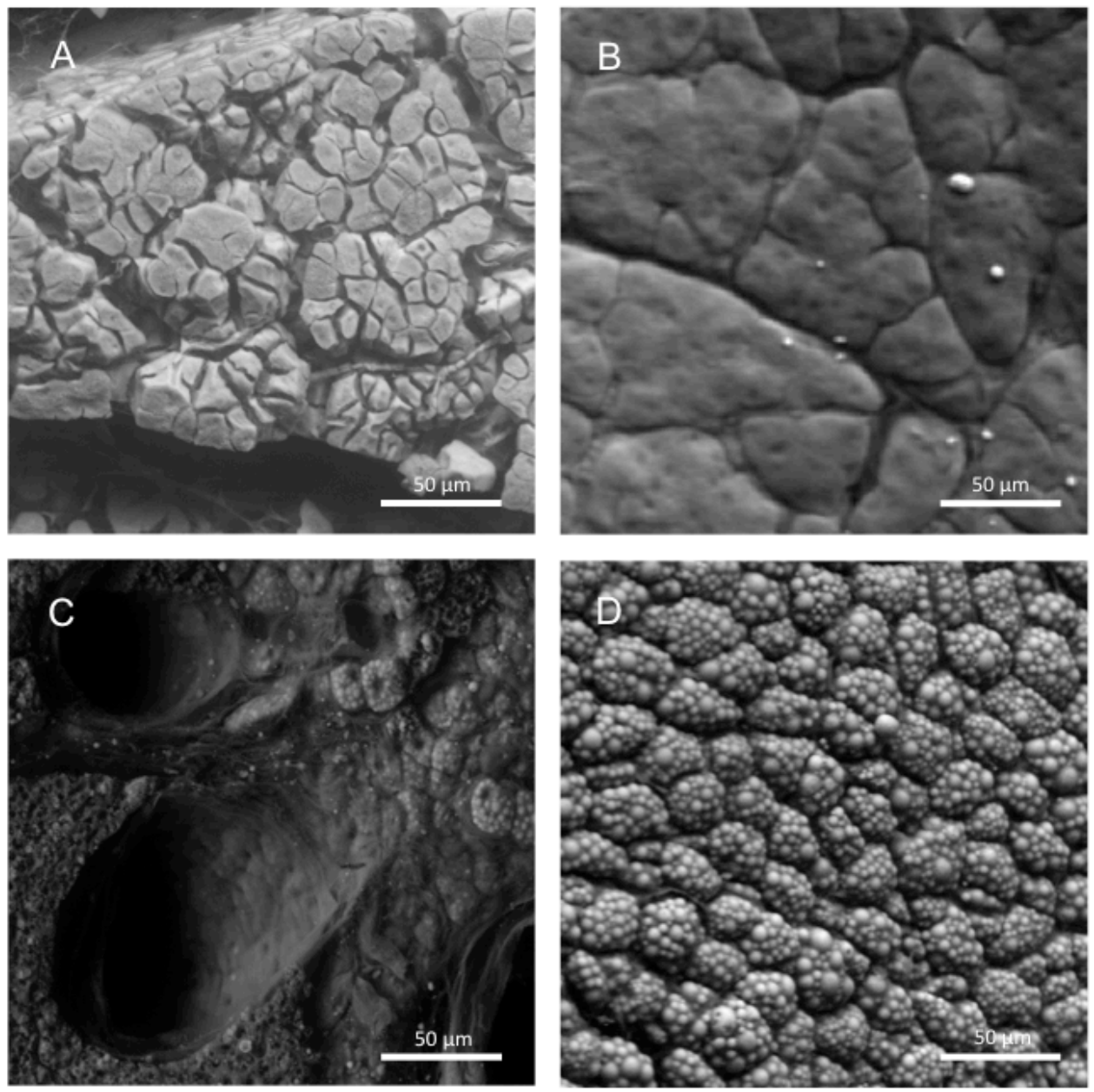

**Abb. 5:** Pankreas **(oben)** und Braunes Fettgewebe **(unten).** Im ESEM lassen sich sowohl Oberflächen als auch Anschnitte darstellen. **A und C**: Bei den Vibratomschnitten der Gewebe lassen sich größere und kleinere Gefäße sowie angeschnittene Zellen erkennen. Diese Gewebe wurden vor dem Schneiden mit dem Vibratom mit OsO4 fixiert. **B und D**: Hier sind jeweils die Oberflächen der Gewebe dargestellt. Beim Pankreas **(oben)** ist die oberflächliche Läppchengliederung des Organ sichtbar. **Unten** stellen sich die braunen Fettzellen mit ihren plurivakuolären Fetteinschlüssen dar.

In dieser Darstellung zeigt sich, dass in den Anschnitten auch Gefäße dargestellt werden konnten. Dabei ist die Präparation für einen Anschnitt bei weichen Geweben aufwändiger, da

diese schwierig zu schneiden waren. In diesen Fällen bewährte sich wieder eine Kontrastierung bzw. Nachfixierung mit OsO4 vor dem Schneiden. Bei den Aufnahmen der Oberflächen zeigt sich eine gute Aufnahmequalität mit dem ESEM. Es ließen sich die Läppchenstruktur des Pankreas und plurivakuoläre Fettzellen an der Oberfläche des braunen Fettgewebes abbilden, wobei ein räumlicher Eindruck des Gewebes gewonnen werden konnte.

Um eine gute Darstellung der Gewebe im ESEM zu erreichen, sind verschiedene Kontrastierungen denkbar. Für die Kontrastierung der Gewebe wurden deshalb folgende Möglichkeiten getestet: keine Kontrastierung, eine Kontrastierung mit OsO<sub>4</sub> und eine Kontrastierung mit Uranylacetat. In Abb. 6 sind verschiedene Kontrastierungen am Beispiel von weißem Fettgewebe und Pankreas abgebildet. Das weiße Fettgewebe ist hier ohne Kontrastierung und mit einer OsO<sub>4</sub> –Kontrastierung dargestellt worden. Im Vergleich ist der Kontrast bei der  $OSO<sub>4</sub>$ –Kontrastierung viel schwächer und die Fettvakuolen sind kaum dargestellt worden. Das Pankreasgewebe wurde hier mit Uranylacetat und OsO4 kontrastiert. Mit Uranylacetat wurden hier bindegewebige Strukturen gut dargestellt während mit OsO<sub>4</sub> eher die lipidhaltigen Strukturen dargestellt wurden. Die Ergebnisse sind in Tabelle 2 zusammengefasst.

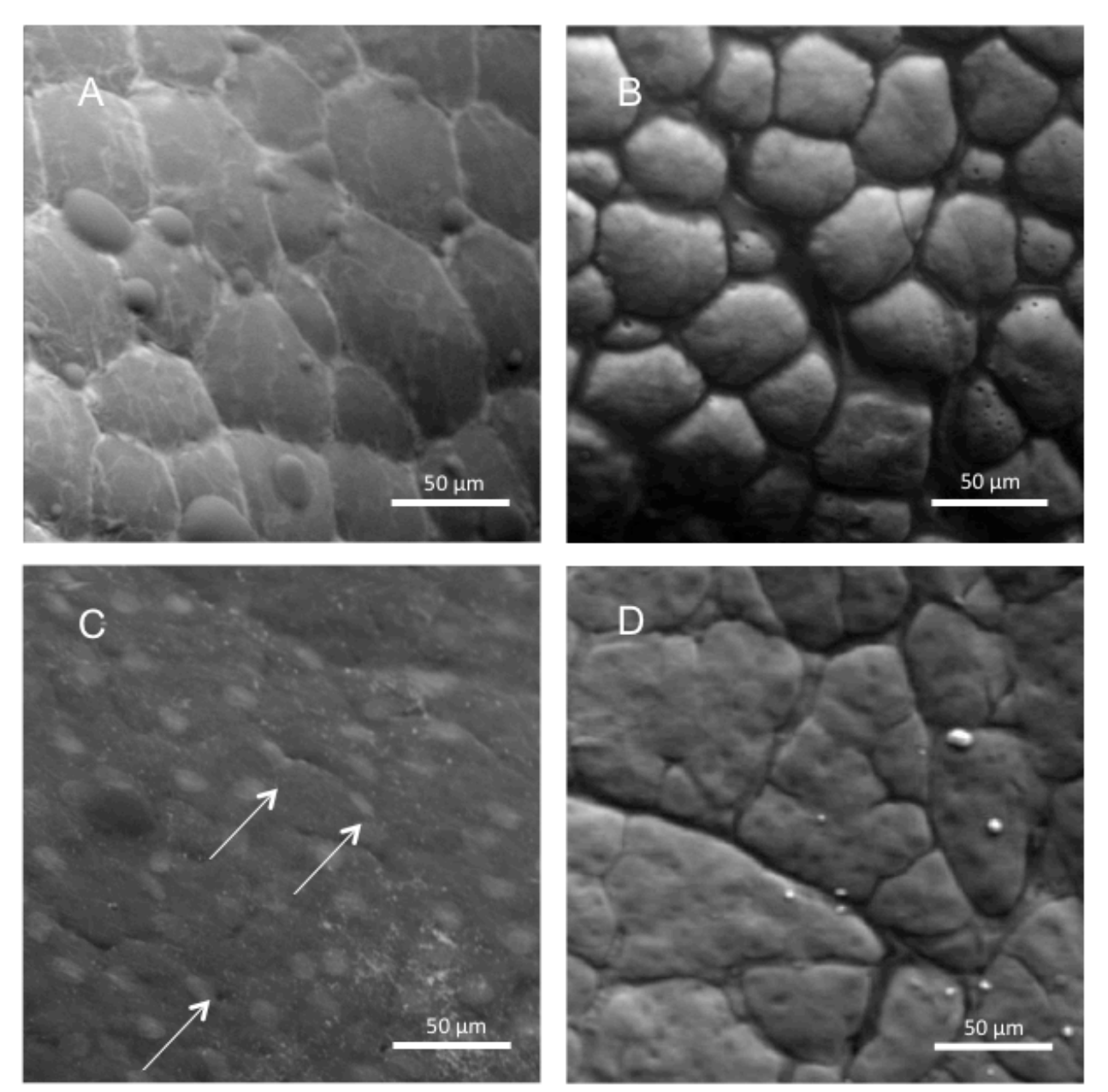

**Abb. 6:** Verschiedene Kontrastierungen im ESEM am Beispiel von weißem Fettgewebe und Pankreas **A:** Unkontrastiertes weißes Fettgewebe **B:** OsO4-kontrastiertes weißes Fettgewebe. In dem unkontrastierten weißen Fettgewebe ist vornehmlich die Oberfläche des Gewebes zu erkennen. OsO4 kontrastiert vor allem Lipide, somit sind die lipidgefüllten Vakuolen aus dem Zellinneren nach der OsO4-Kontrastierung deutlicher zu erkennen. **C:**  Uranylacetat-kontrastiertes Pankreas (Oberfläche). Durch die Uranylacetat-Kontrastierung sind die Bindegewebsfasern und die Zellkerne der Zellen, welche die Kapsel bilden zu erkennen (Pfeile). **D:** OsO4 kontrastiertes Pankreas (Oberfläche). Im Gegensatz zu dem mit Uranylacetat-kontrastiertem Pankreas unten links ist hier die Läppchenstruktur des Gewebes zu erkennen. Aufgrund des deutlich geringeren Lipidgehalts des Pankreas ist im Vergleich zum weißen Fettgewebe ein homogener Kontrast erkennbar.

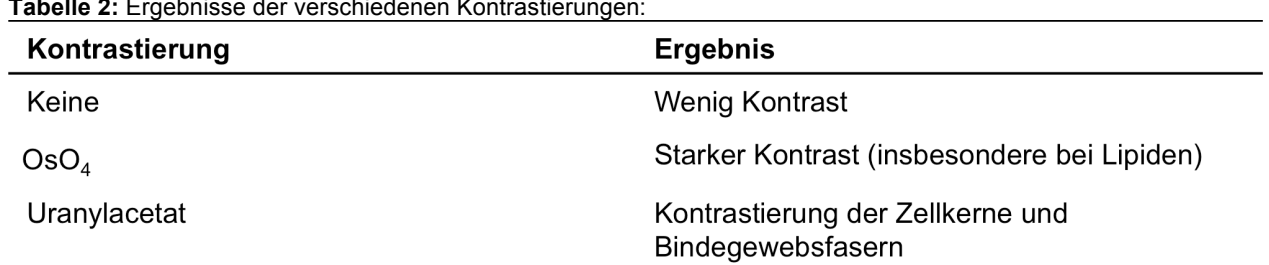

**Tabelle 2:** Ergebnisse der verschiedenen Kontrastierungen:

Aufgrund dieser Ergebnisse wurde im weiteren Verlauf mit einer OsO4-Kontrastierung gearbeitet, da sich hier der stärkste Kontrast zeigte und insbesondere die starke Kontrastierung von Lipiden zur Darstellung von Geweben von Vorteil war. Aufgrund dessen wurden keine weiteren Gewebe mit Uranylacetat oder ohne Kontrastierung getestet.

Zusammenfassend ist am Beispiel des Pankreas festzuhalten, dass sich grundsätzlich ein Vibratomschnitt in Kombination mit einer OsO<sub>4</sub>-Kontrastierung am besten als Präparationstechnik eignet, um Charakteristika der Gewebe beurteilen zu können (z. B. die Gliederung in Läppchen, die Zellmorphologie oder im Gewebe liegende Gefäße). Bei Schnitten ist bei diesem weichen Gewebe eine vorherige Kontrastierung zur Festigung empfehlenswert. Zusätzlich kann auch eine Darstellung der Oberfläche durchgeführt werden.

#### **1.2. Verschiedene Spannungen**

Um eine weitere Variationsmöglichkeit bei der Bildaufnahme mit dem ESEM zu überprüfen, wurde die Beschleunigungsspannung des Elektronenstrahls verändert. Mit höheren Spannungen des Elektronenstrahls konnte eine höhere Eindringtiefe erreicht werden. Weiter oberflächlich liegende Strukturen konnten so mit einer niedrigeren Spannung dargestellt werden und tiefer liegende mit einer höheren Spannung. So konnten aus einem Ausschnitt Informationen über den Aufbau des Gewebes gewonnen werden. In Abb. 7 wurde weißes Fettgewebe mit verschiedenen Spannungen dargestellt (15 kV, 20 kV und 30 kV).

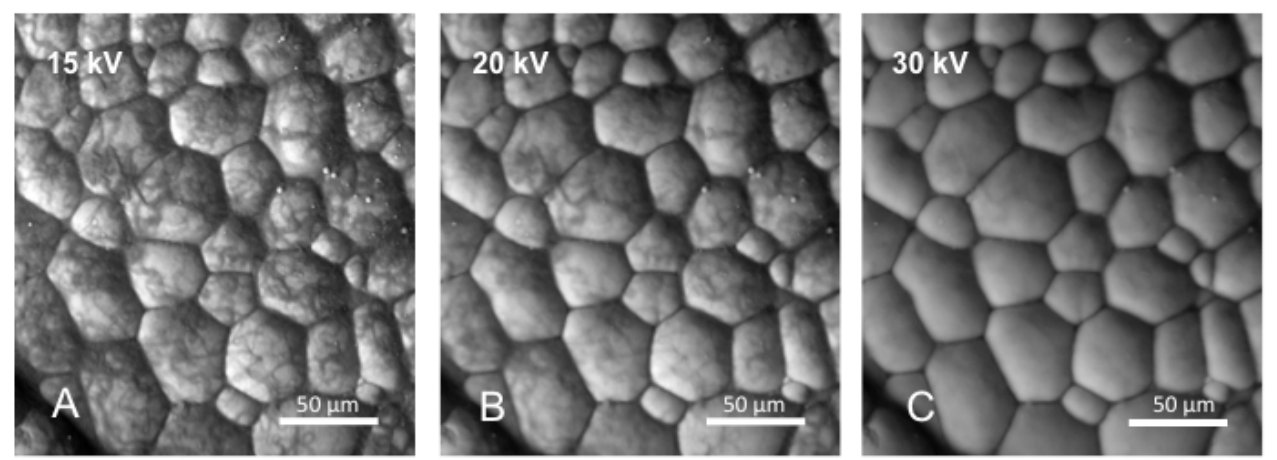

**Abb. 7:** Weißes Fettgewebe dargestellt mit verschiedenen Spannungen **A**: 15 kV, hier wurden die oberflächlichen Bindegewebsfasern dargestellt. **B**: 20 kV, bei dieser Spannung wurde sowohl aufliegendes Bindegewebe als auch die darunter liegenden Lipide im Zellinneren dargestellt. Die Oberflächenstruktur ist hier weniger deutlich zu erkennen, da aufgrund der höheren Eindringtiefe verstärkt tieferliegende Strukturen abgebildet werden. **C**: 30 kV, bei dieser hohen Eindringtiefe des Elektronenstrahls sieht man fast ausschließlich die lipidgefüllten Vakuolen der Zellen, die Oberflächenstruktur wurde nicht mehr dargestellt.

Bei niedriger Spannung wurden hier oberflächliche Bindegewebsfasern dargestellt, die dem weißen Fettgewebe aufliegen. Bei höherer Spannung dominierten die darunter liegenden Fettvakuolen der Adipozyten. Aufgrund dieser Ergebnisse wurde in nachfolgenden Untersuchungen in der Regel mit einer Beschleunigungsspannung von 20 kV gearbeitet, da hier sowohl tief als auch oberflächlich liegende Strukturen dargestellt werden konnten.

#### **1.3. Dreidimensionale Darstellung im ESEM**

Eine weitere technische Möglichkeit des ESEM ist die dreidimensionale Darstellung einer Struktur, welche im Folgenden erläutert wird. Um ein dreidimensionales Bild einer Struktur im Gewebe zu erhalten, musste diese aus zwei verschiedenen Winkeln aufgenommen werden (in diesem Fall wurde ein Kippwinkel von 6 Grad gewählt). Dabei sollte die Struktur möglichst im euzentrischem Punkt liegen. Das bedeutet, dass der Bildmittelpunkt auf der zu kippenden Oberfläche ein Fixpunkt sein muss. Die zwei Bilder wurden mit dem Programm "StereoPhoto
Maker" verarbeitet. Es handelt es sich hier um ein Anaglyphenbild, bei dem zwei stereoskopische Halbbilder leicht versetzt übereinander gelegt werden. Wenn das Bild mit einer Anagylphenbrille betrachtet wird, entsteht ein räumlicher Eindruck. Durch die räumliche Darstellung wird deutlicher, welche Strukturen in der Tiefe liegen. Außerdem kann deren Größe besser eingeschätzt werden (Abb. 8).

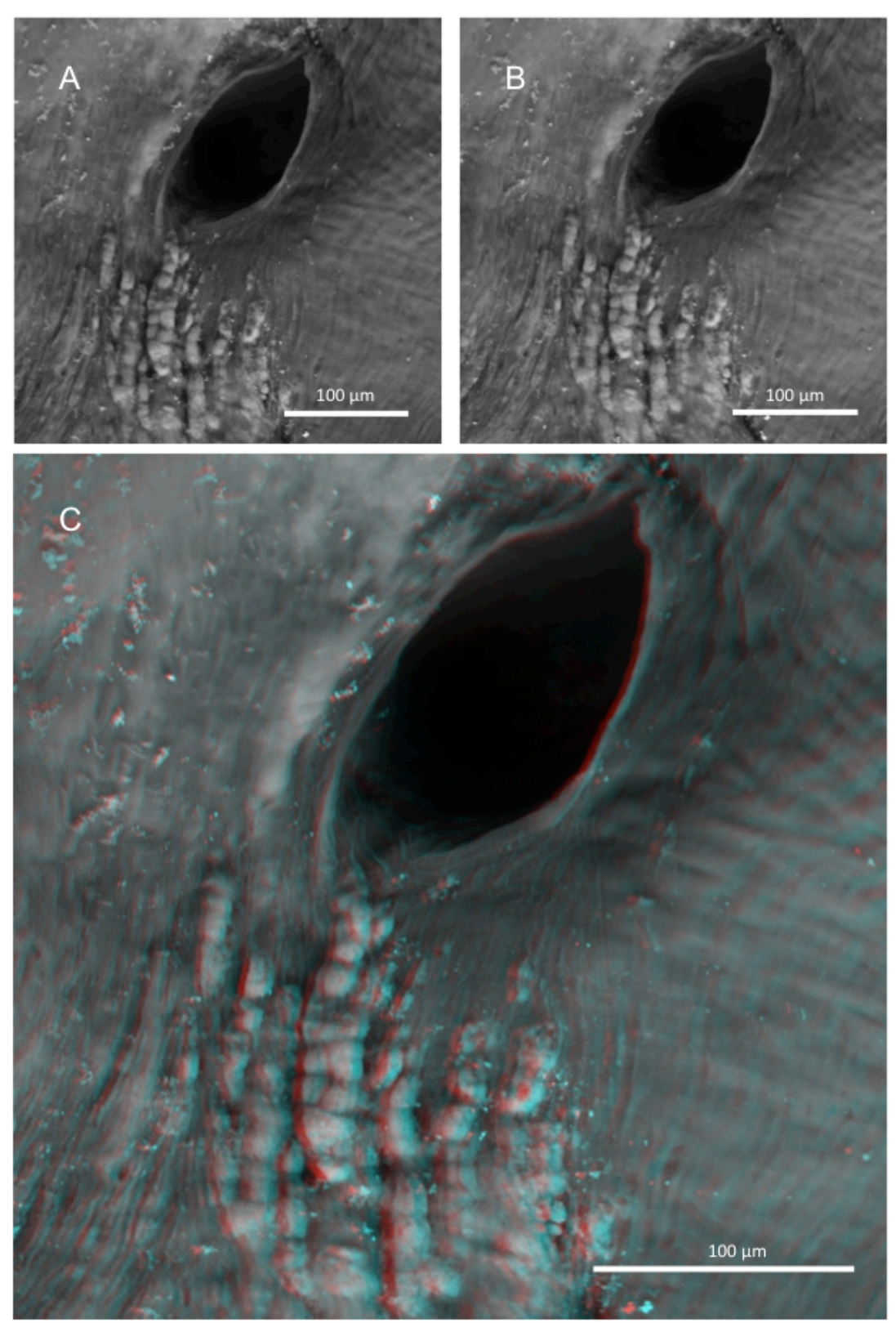

**Abb. 8:** Dreidimensionale Darstellung einer atherosklerotischen Plaque der Aorta (Maus). Um eine 3D-Darstellung einer Struktur zu erhalten wurde diese aus zwei verschiedenen Winkeln aufgenommen (hier mit 6 Grad Differenz). Die beiden Bilder wurden jeweils in grün oder rot eingefärbt und übereinander gelegt. Mit einer Anaglyphenbrille entsteht ein 3D-Eindruck. Sichtbar ist hier eine Plaquebildung in der Nähe eines Gefäßabgangs.

### **2. Darstellung von verschiedenen Geweben im ESEM**

In diesem Teil der Arbeit wurde untersucht, welche Ergebnisse die Nutzung des ESEMs bei der Darstellung von Geweben bringt. Dazu wurden Gewebeproben von Mäusen für das ESEM präpariert und mittels dieser Technik dargestellt. Es sollte dabei insbesondere untersucht werden, ob durch die Darstellung im ESEM morphologische Strukturen dargestellt werden können, welche bei anderen Techniken nicht oder nur schwierig zu zeigen sind. Dabei wurden Gewebe aus verschiedenen Bereichen exemplarisch ausgewählt.

## *Muskel*

Um die Darstellung von Muskelgeweben im ESEM zu untersuchen, wurde quergestreifte Skelettmuskulatur (Oberschenkelmuskulatur) der Maus untersucht (Abb. 9). Um die Querstreifung und die Unterteilung des Muskels in Bündel darzustellen, wurde das Gewebe mit OsO4 kontrastiert und mit einer Beschleunigungsspannung von 20 kV aufgenommen. Die Muskelfasern wurden hier längs und quer mit dem Skalpell geschnitten.

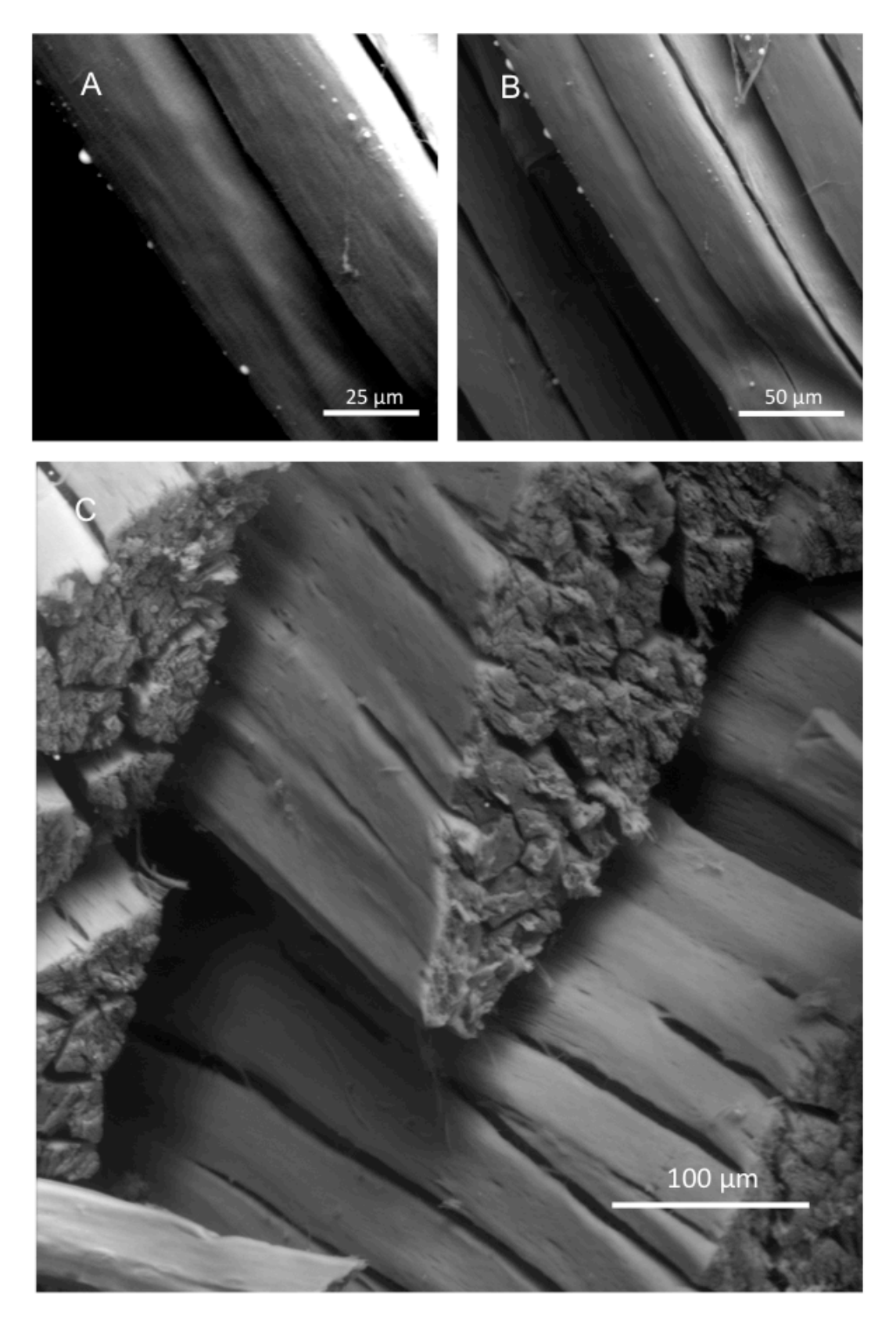

**Abb. 9:** Quergestreifte Muskulatur mit OsO4 kontrastiert und 20kV aufgenommen, Schnitt mit dem Skalpell. **A und B**: In der längs geschnittenen Muskulatur ist die Querstreifung erkennbar. Ebenfalls sichtbar sind vereinzelte Lipideinlagerungen. **C:** In der quer geschnittenen Muskulatur ist eine Unterteilung von Muskelfasern in Myofibrillen erkennbar. Die Muskelfasern sind von Bindegewebe (Perimysium) umgeben und in Bündel unterteilt.

## *Weißes Fettgewebe*

In Abb. 10 wurde epididymales weißes Fettgewebe der Maus ebenfalls mit  $\text{OsO}_4$  kontrastiert und mit 20 kV Beschleunigungsspannung aufgenommen. Die Kontrastierung, die besonders bei Lipiden geeignet ist, war hier von besonderem Vorteil. Um das durch Bindegewebsfasern organisierte Gewebe mit seinen lipdigefüllten univakuolären Adipozyten darzustellen, wurde das Gewebe mit dem Skalpell geschnitten.

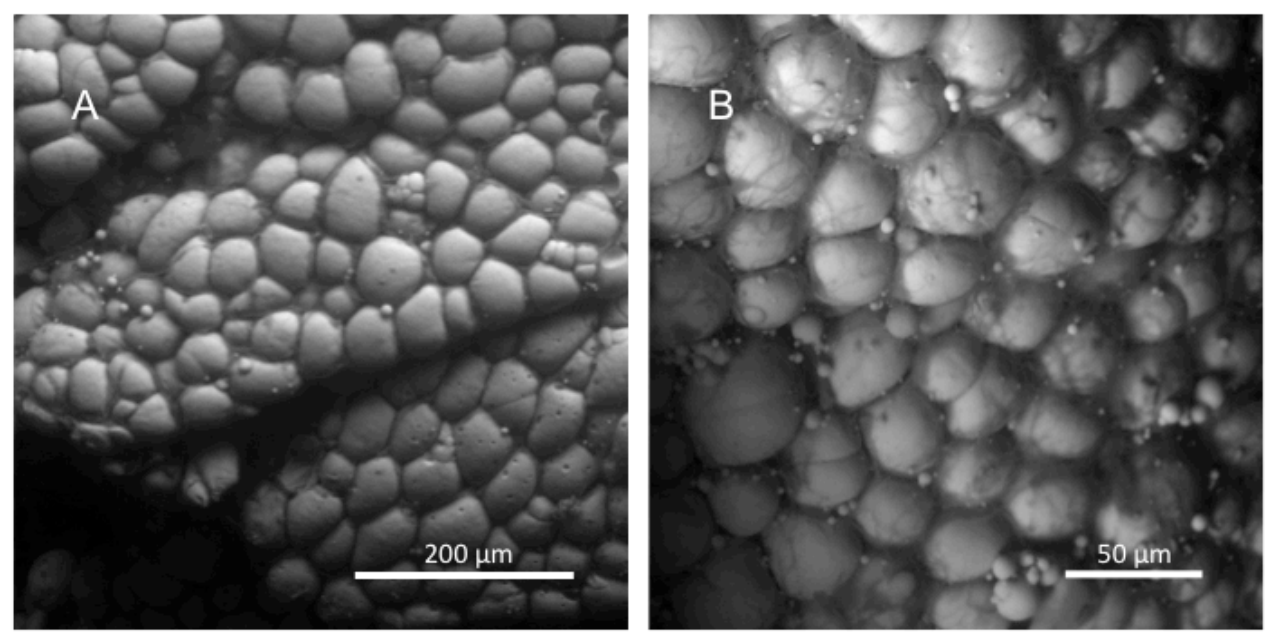

**Abb. 10:** Weißes Fettgewebe mit OsO4 kontrastiert und einer Beschleunigungsspannung von 20 kV aufgenommen. Schnitt mit dem Skalpell **A:** Hier erkennt man die läppchenartige Struktur des Gewebes. **B:** Hier sind die Bindegewebsfasern, die das Fettgewebe untergliedern, zu erkennen. Sie organisieren die univakuolären Adipozyten zu einem zusammenhängenden Gewebe.

Das Zytoplasma (die Fettvakuole ausgenommen) befindet sich am Rand der Zelle und war in der Darstellung mit dem ESEM hier nicht zu sehen. Die lappenartige Struktur des Gewebes sowie die retikulären und kollagenen Fasern, welche das Gewebe untergliedern, konnten in der Abbildung dargestellt werden.

## *Braunes Fettgewebe*

Um das plurivakuoläre braune Fettgewebe darzustellen, wurde dieses wiederum mit OsO4 kontrastiert und einer Beschleunigungsspannung von 20 kV aufgenommen. Je nach dem, ob im Gewebe liegende Strukturen oder die Oberfläche dargestellt werden sollte, wurde das Gewebe entweder mit dem Vibratom oder mit dem Skalpell geschnitten. Besonders für die Darstellung der Oberfläche bewährte sich die ESEM-Technologie (Abb. 11).

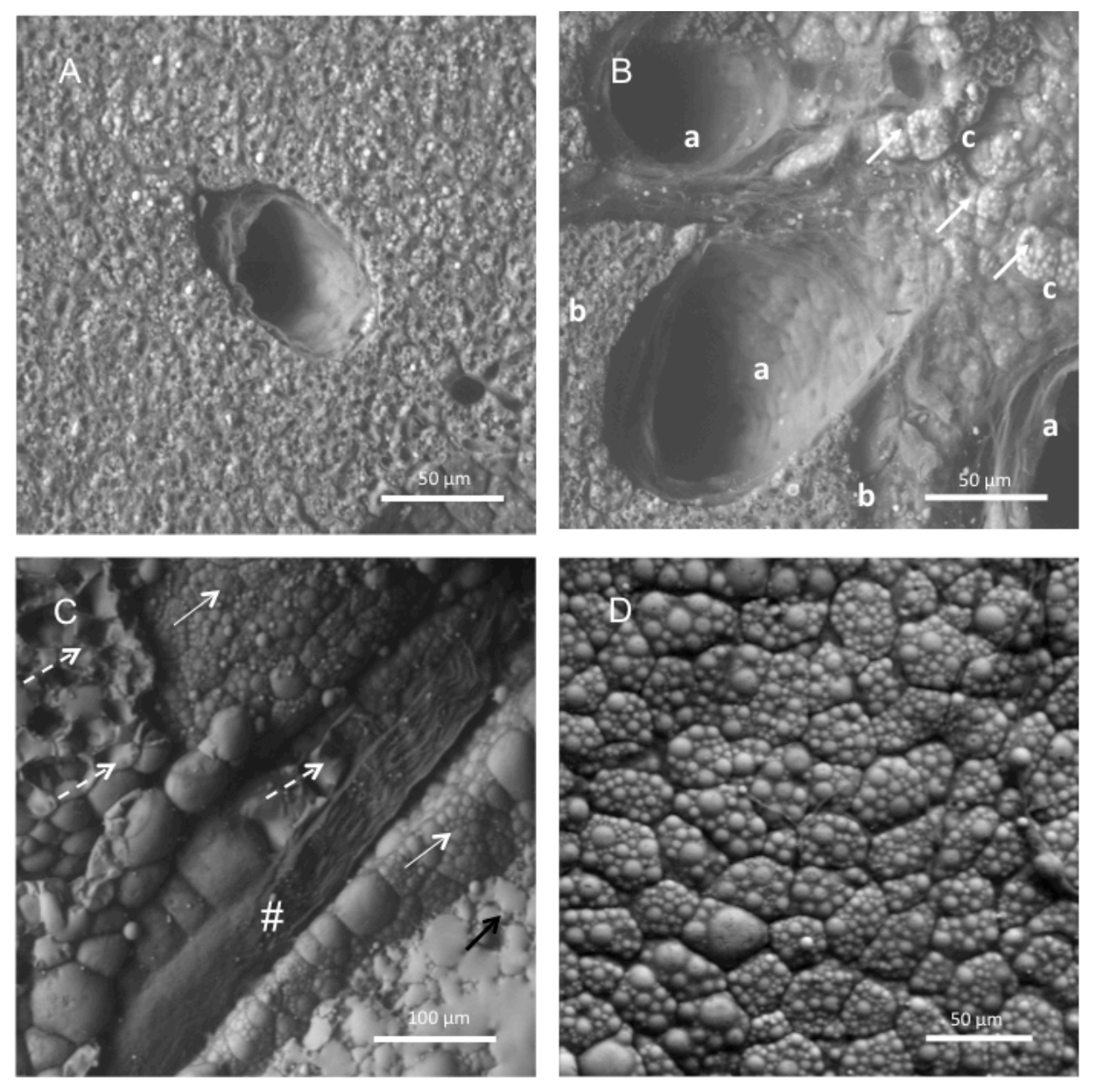

**Abb. 11:** Braunes Fettgewebe mit OsO4 kontrastiert und mit 20 kV aufgenommen. **A**: Vibratomschnitt mit Gefäß **B:**  Vibratomschnitt mit Gefäßen (a), Anschnittflächen (b) und Oberfläche (c) auf der Zellen mit Aussparungen der Zellkerne zu erkennen sind (Pfeile). **C:** Man sieht teilweise die Oberfläche der Lappen (normale Pfeile) und von der Präparation zerstörte Zellen (gestrichelter Pfeil). Außerdem sind Lipide zu erkennen, die aus den Zellen ausgetreten sind und als Film auf der Oberfläche des Gewebes liegen (schwarzer Pfeil). Außerdem im Bild sichtbar ist ein Bündel Nervenfasern (Raute), da braunes Fettgewebe stark sympathisch innerviert ist. **D**: Oberfläche von braunem Fettgewebe mit plurivakuolären Fettzellen.

In der Oberflächendarstellung der Abb. 11 konnte die Vielzahl der Fettvakuolen der braunen Adipozyten dargestellt werden. Zudem konnte die typische Lappengliederung von Fettgeweben und mit spezieller Präparation (Kontrastierung vor dem Schneiden mit dem Vibratom) auch Schnittflächen des Gewebes gezeigt werden. In diesen Anschnitten lassen sich auch Gefäße und Nerven erkennen.

#### *Pankreas*

In Abb. 12 ist der exokrine Anteil des Pankreas mit OsO<sub>4</sub> kontrastiert und mit einer Beschleunigungsspannung von 20 kV dargestellt. Da es sich hier wie beim braunen Fettgewebe um ein weiches Gewebe handelt, wurde je nach Darstellung mit beiden Schnitttechniken gearbeitet.

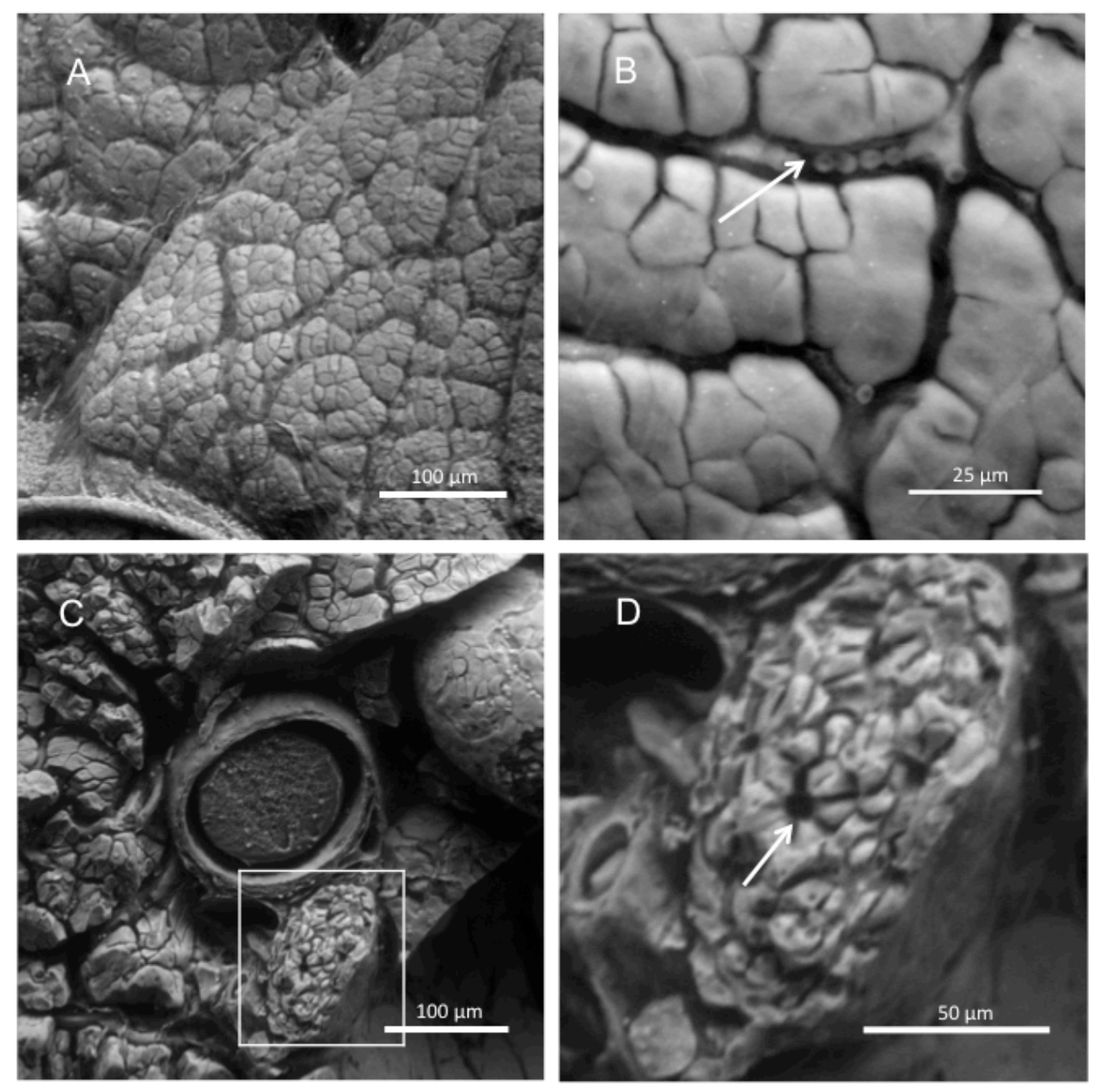

**Abb. 12:** Pankreas mit OsO4 kontrastiert und 20 kV aufgenommen. **A:** Lobuli des exokrinen Pankreas mit aufliegenden Bindegewebssepten. **B:** Oberfläche mit Kapillare und Erythrozyten (Pfeil). **C**: Vibratomschnitt durch Pankreasgewebe mit Gefäß. Im Gefäß stellt sich koaguliertes Blut dar, das durch Schrumpfung nicht mehr den vollen Durchmesser des Gefäßes ausfüllt. **D**: Ausschnitt aus unten links: Anschnitt durch ein Läppchen mit Drüsenazinus (Pfeil).

In der Darstellung des Pankreas im ESEM konnten folgende Strukturen dargestellt werden: Die Gliederung des Gewebes in Läppchen (Lobuli), die dünne Bindegewebsschicht der Kapsel, Gefäße und Drüsenazini.

## *Niere*

Bei der Darstellung des Nierenparenchyms (mit OsO<sub>4</sub> kontrastiert, Vibratom geschnitten, Beschleunigungsspannung 20 kV) im ESEM konnten Nierenkörperchen dargestellt werden (Abb. 13). Das Nierenkörperchen besteht aus dem Glomerulus (dem Kapillarknäuel) und der Bowman-Kapsel, die das Glomerulus umgibt. Auch Anschnitte des Tubulussystems, den Nierenkanälchen, konnten gezeigt werden. Bei der Darstellung von Nierengewebe im ESEM konnte man einen sehr guten räumlichen Eindruck des Nierenkörperchens gewinnen.

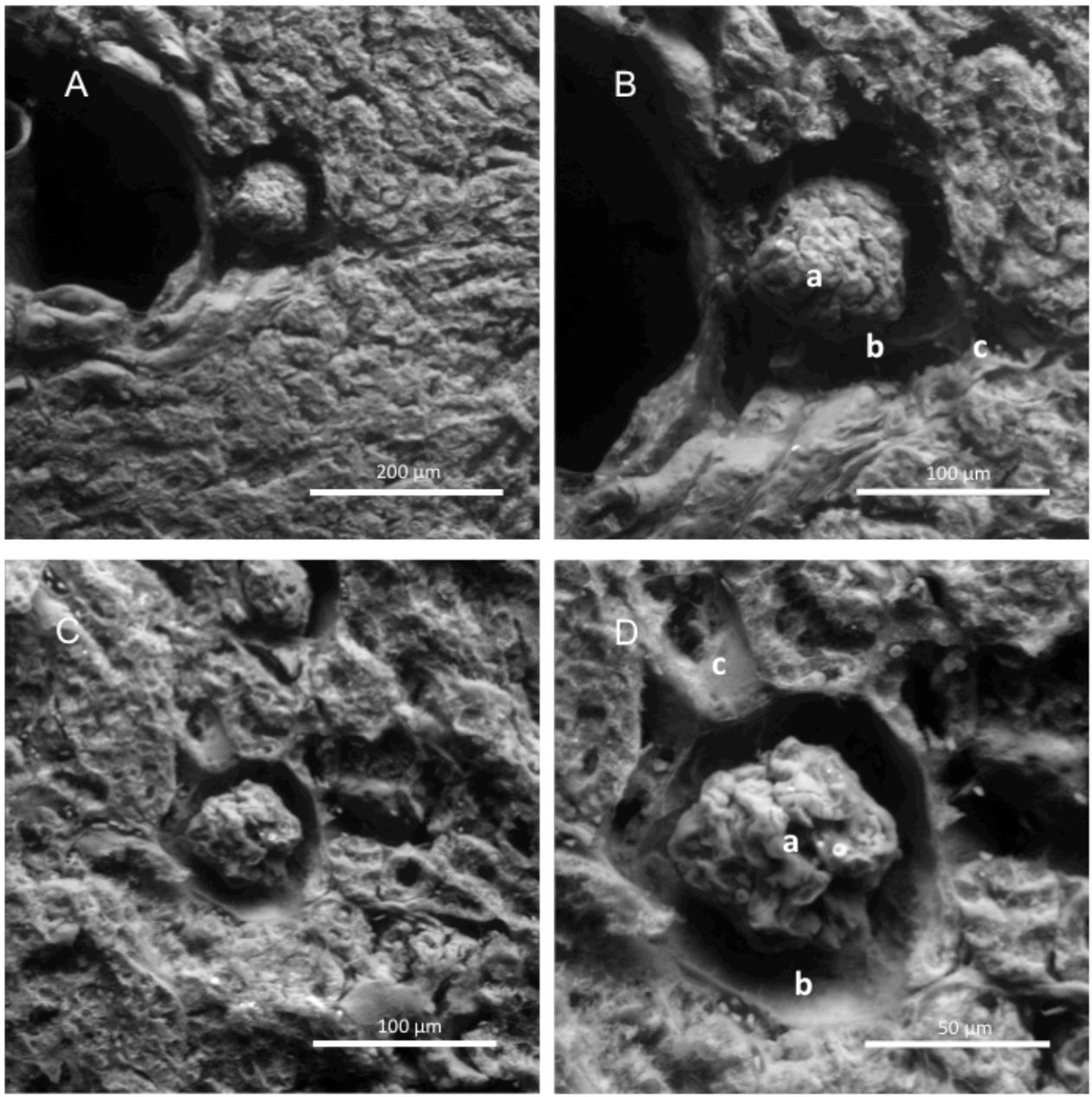

**Abb. 13:** Niere mit OsO4 kontrastiert, Vibratomschnitte, Beschleunigungsspannung 20 kV **A und C:** Übersicht mit Ausschnitt (C und D) **B**: Nierenkörperchen (Corpusculum renale) mit a: Kapillarknäuel (Glomerulus), b: Bowmankapsel mit parietalen Blatt und Bowman-Kapselraum und c: Beginn des proximalen Tubulus **D**: a: Glomerulus (Kapillarknäuel) , b: Bowman-Kapselraum, c: Harnpol übergehend in proximalen Tubulus.

#### *Nebenniere*

Um auch eine rein endokrine Drüse beispielhaft im ESEM zu untersuchen, wurde die Nebenniere mit OsO<sub>4</sub> kontrastiert, dem Skalpell geschnitten und einer Beschleunigungsspannung von 20 kV dargestellt (Abb. 14).

#### IV. Ergebnisse

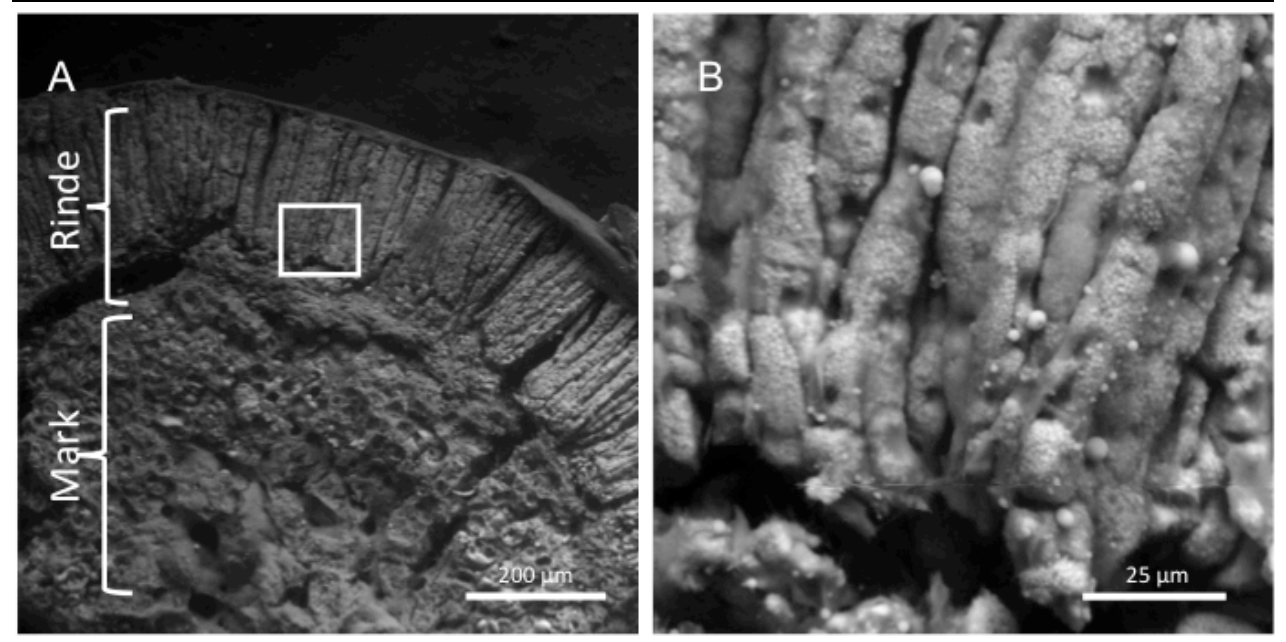

**Abb. 14**: Nebenniere mit OsO4 kontrastiert, mit dem Skalpell geschnitten, Beschleunigungsspannung 20 kV: **A**: Nebennierenrinde und Nebennierenmark. Die bindegewebige Kapsel, die das Organ umgibt, ist sichtbar. Sie verdeckt die äußerste Schicht der Nebennierenrinde, die schmale Zona glomerulosa. Die Zona fasciculata der Rinde ist in dieser Übersichtsaufnahme gut zu erkennen. Im Mark sind einige Gefäße, vermutlich Drosselvenen, erkennbar. **B:** Ausschnitt aus der Nebennierenrinde. Zu erkennen ist hier die lipidreiche Zona fasciculata. In den Lipidtröpfchen sind Cholesterinester eingelagert.

Bei der Darstellung der Nebenniere lässt sich die Aufteilung des Organs in Nebennierenrinde und Nebennierenmark erkennen. Die bindegewebige Kapsel, die das Organ umgibt, ist sichtbar. In dieser Abbildung ist die Schichtung der Nebennierenrinde in Zonen erkennbar. Die Nebennierenrinde besteht aus Zona glomerulosa, Zona fasciculata und Zona reticularis. Die schmale Zona glomerulosa ist von der Kapsel verdeckt und in der Abbildung nicht sichtbar. Die Zona fasciculata nimmt den größten Teil der Rinde ein. Sie lässt sich gut darstellen, da ihre Zellen Fetttröpfchen enthalten, welche stark kontrastiert werden. Die Zellen dieser Zone sind strangartig angeordnet und von Sinusoiden durchzogen. Die Zona reticularis enthält kleinere Zellen als die der Zona fasciculata.

## *Vena Cava*

Um zu überprüfen, ob sich auch Gefäße im ESEM untersuchen lassen wurde in Abb. 15 die Vena Cava (Hohlvene) einer Maus im Querschnitt abgebildet. Für eine Darstellung im Querschnitt wurde das Gefäß vorher in low melt Agarose eingebettet. Dann wurde es mit dem Skalpell geschnitten, mit OsO4 kontrastiert und mit einer Beschleunigungsspannung von 20 kV dargestellt.

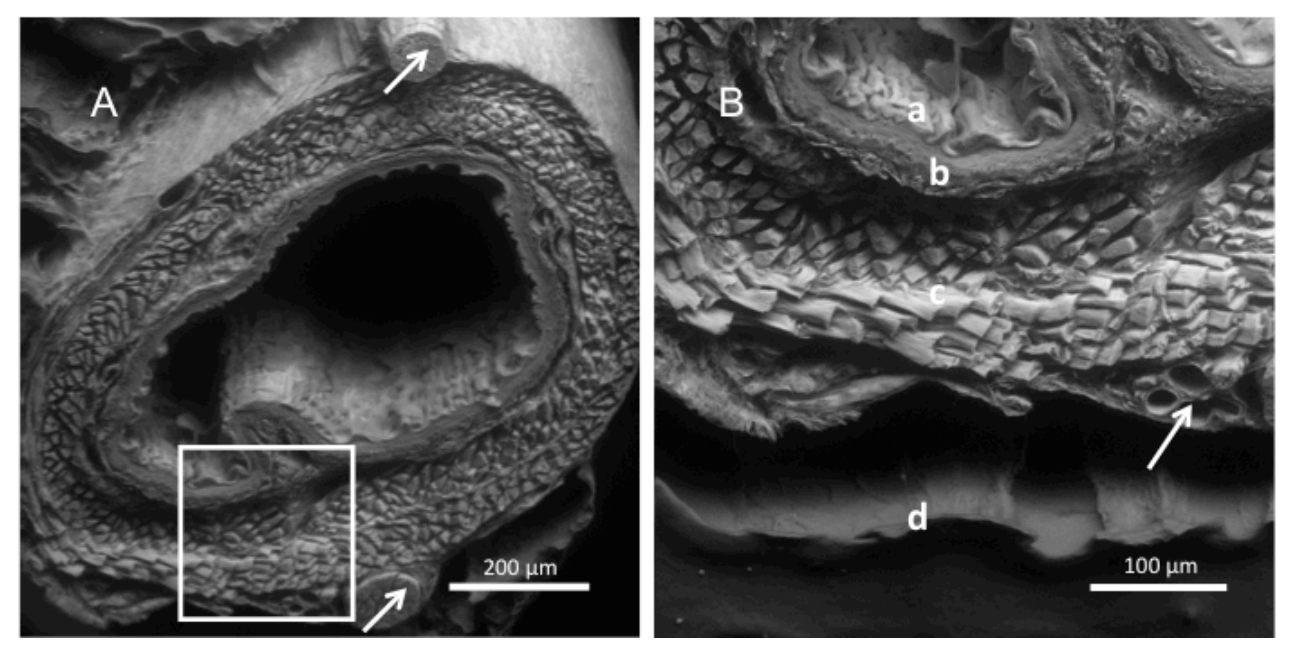

**Abb. 15:** Vena cava (in low melt Agarose eingebettet) OsO4 kontrastiert, mit dem Skalpell geschnitten, 20 kV Beschleunigungsspannung **A**: In dieser Abbildung ist die Vena Cava der Maus in vollem Durchmesser dargestellt. Die verschiedenen Schichten des Gefäßes sind gut zu erkennen. Pfeile: Nervenfaserbündel **B:** a: Endothel b: Membrana elastica interna (mit Lamina propria intimae) c: Media (Längsorientierung der Muskelfasern) d: Membrana elastica externa Pfeil: Vasa vasorum. Die Adventitia wurde in den beiden Abbildungen nicht dargestellt. Vermutlich wurde sie während der Präparation abgelöst.

Der typische Wandaufbau, bei dem sich die Gefäßwand in drei Schichten aufteilen lässt, ist erkennbar. Die Membrana elastica externa bildet hier die äußerste Schicht der Vene, da die Adventitia hier fehlt. Sie wurde vermutlich während der Präparation abgelöst. An weiteren Details lassen sich noch die Vasa vasorum, die das Gefäß versorgenden Gefäße, erkennen und Nerven, welche die Vene begleiten.

## *Zunge*

Bei der Darstellung der Zunge wurde die Oberfläche der Schleimhaut im ESEM untersucht. Auch die Zunge wurde mit  $OsO<sub>4</sub>$  kontrastiert, mit dem Skalpell geschnitten und mit einer Beschleunigungsspannung von 20 kV dargestellt. Hierbei wurde nur die Oberfläche der Zunge gezeigt. Die in der Zunge liegende Muskulatur wurde nicht dargestellt. Der Zungenrücken ist durch den Sulkus terminalis in einen vorderen und einen hinteren Teil aufgeteilt. Die Zungenpapillen liegen auf dem vorderen Teil des Zungenrückens, der in Abb. 16 dargestellt wird.

Die gewählte Präparationstechnik ermöglichte die Darstellung von zwei Arten von Zungenpapillen (Abb. 16). Die Papillae filiformes dienen dem Tastsinn und kommen überall auf dem vorderen Teil der Zunge vor. Die Papillae vallatae oder Wallpapillen sind Geschmacksknospen. In den auf der Abbildung sichtbaren Graben münden Spüldrüsen (von-Ebner-Spüldrüsen), die dafür sorgen, dass die Geschmacksknospen ständig freigespült werden.

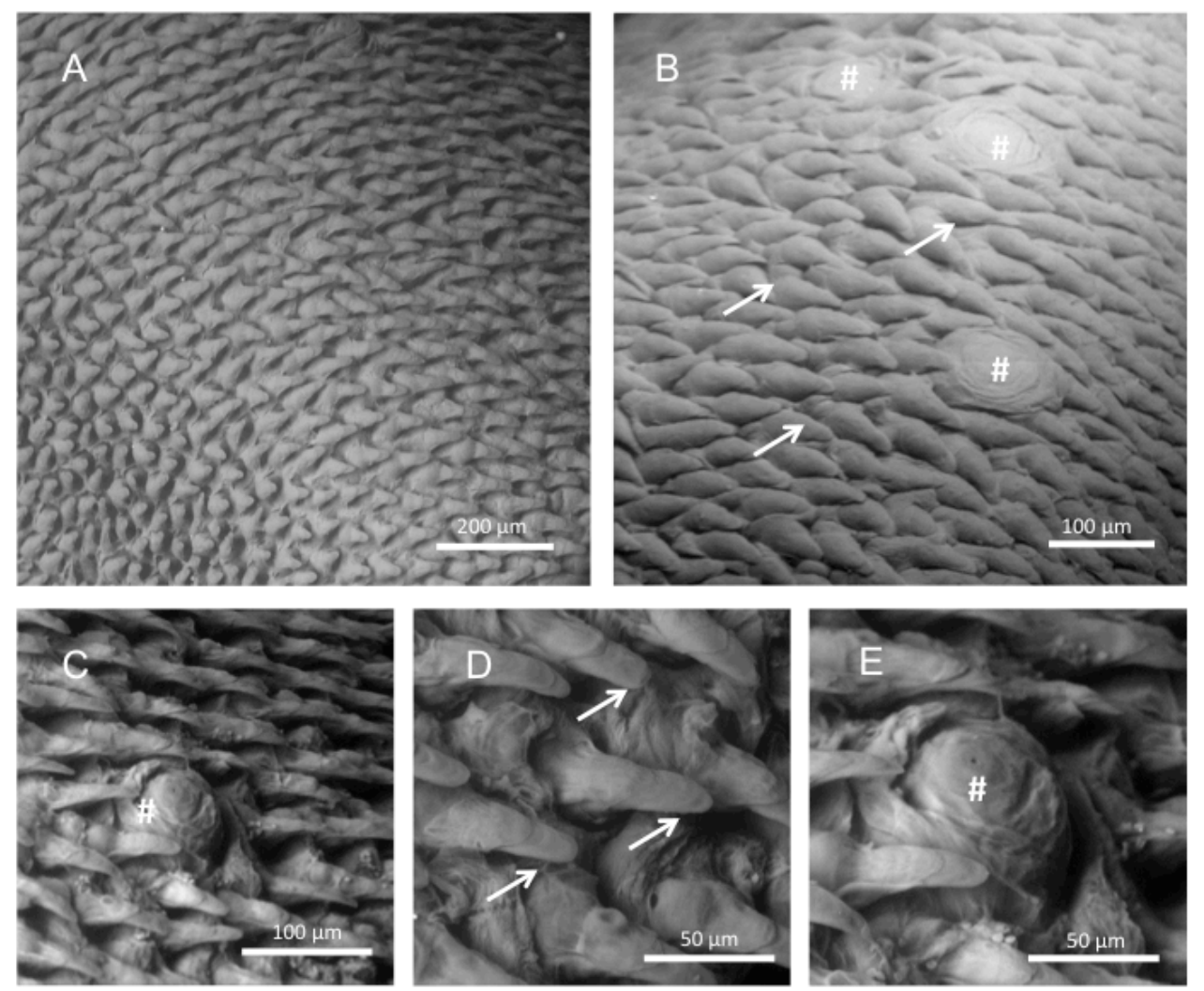

**Abb. 16:** In dieser Abbildung wurde die Zunge der Maus (mit OsO4 kontrastiert) mit 20 kV Beschleunigungsspannung dargestellt. Die Papillae filiformes (Pfeile) dienen dem Tastsinn und kommen überall auf dem vorderen Teil der Zunge vor. Die Papillae vallatae (Rauten) sind Geschmacksknospen. In dem hier sichtbaren Graben münden Spüldrüsen, welche die Geschmacksknospen ständig freispülen.

#### *Fazit*

Zusammenfassend ist festzustellen, dass das ESEM bei der Darstellung von Oberflächen in Geweben besondere Vorteile bietet. Schnittflächen konnten mit spezieller Präparation (Kontrastierung vor dem Schneiden) ebenfalls aufgenommen werden, sodass auch Strukturen, die innerhalb der Gewebe liegen, dargestellt werden konnten. Die Bildgebung mit dem ESEM gibt räumliche Information über das Gewebe, sodass von Oberflächen und Hohlräumen (z.B. Gefäße) ein Eindruck gewonnen werden konnte. Vor allem lipidhaltige Organe ließen sich mit der OsO4-Kontrastierung im ESEM sehr gut darstellen. Dazu gehörten die Fettgewebe sowie lipidreiche Strukturen in Geweben (z. B. die Zona fasciculata der Nebennierenrinde).

# **3. Einfluss von Diät induzierter Adipositas auf Leber, weißes und braunes Fettgewebe der Maus**

Um den Einfluss einer Diät induzierten Adipositas auf die Morphologie verschiedene Gewebe darzustellen, wurden beispielhaft die Organe Leber, weißes und braunes Fettgewebe im ESEM untersucht. Diese Gewebe wurden freundlicherweise von Prof. Dr. Heeren (Institut für Biochemie und Molekularbiologie II, UKE) zur Verfügung gestellt. Um die Adipositas bei den Mäusen hervorzurufen, wurden diese mit einer fettreichen Diät (high fat diet) ernährt, die sowohl eine Insulinresistenz als auch eine Adipositas hervorruft. Diese Gruppe wurde mit Kontrollmäusen auf normaler Diät (chow diet) verglichen. Die Organe, die mit dem ESEM dargestellt wurden, stammten von Mäusen, welche mit Glutaraldehyd perfundiert und fixiert wurden. Für die Abbildung im ESEM wurden die Organproben mit OsO<sub>4</sub> kontrastiert. In Abb. 17 wurde das epididymale weiße Fettgewebe einer adipösen Maus dem einer Kontrollmaus gegenübergestellt.

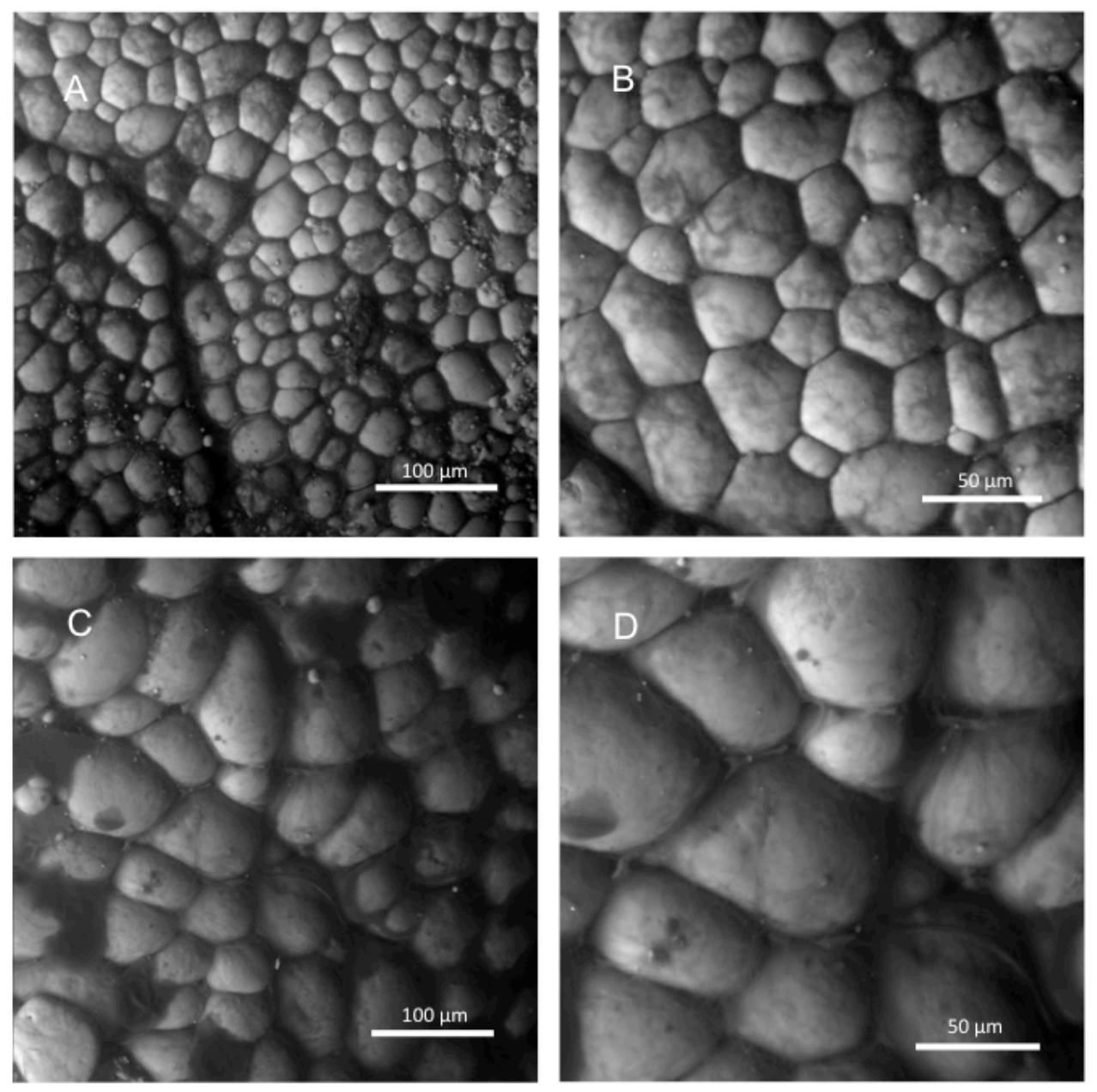

**Abb. 17:** Weißes Fettgewebe einer Maus mit diätinduzierter Adipositas im Vergleich mit einer Kontrollmaus **A und B:** Weißes Fettgewebe einer Kontrollmaus in zwei Vergrößerungen **C und D:** Weißes Fettgewebe einer Maus mit diätinduzierter Adipositas in zwei Vergrößerungen. Im Vergleich wird deutlich, dass im selben Ausschnitt weniger und dafür größere Zellen der adipösen Maus dargestellt wurden. Somit lässt sich schließen, dass diese Zellen hypertrophiert sind.

Die univakuolären Fettzellen der adipösen Maus sind deutlich größer (zum Beispiel 80 µm gegenüber 50 µm) als die der Kontrollmaus. Im gleichen Ausschnitt (260 µm x 260 µm) sind bei der adipösen Maus 61 Adipozyten zu sehen, bei der Kontrollmaus sind es 197. Hier wurde die Plastizität der Adipozyten unter dem Einfluß einer high fat diet deutlich gezeigt. Bei dem erhöhten Angebot an Fetten durch die Ernährung hypertrophieren die Zellen, um mehr Lipide aufnehmen zu können. In Tabelle 3 wird veranschaulicht, dass durch die Vergrößerung der Zellen bei Adipositas deutlich weniger Zellen pro Fläche vorhanden sind.

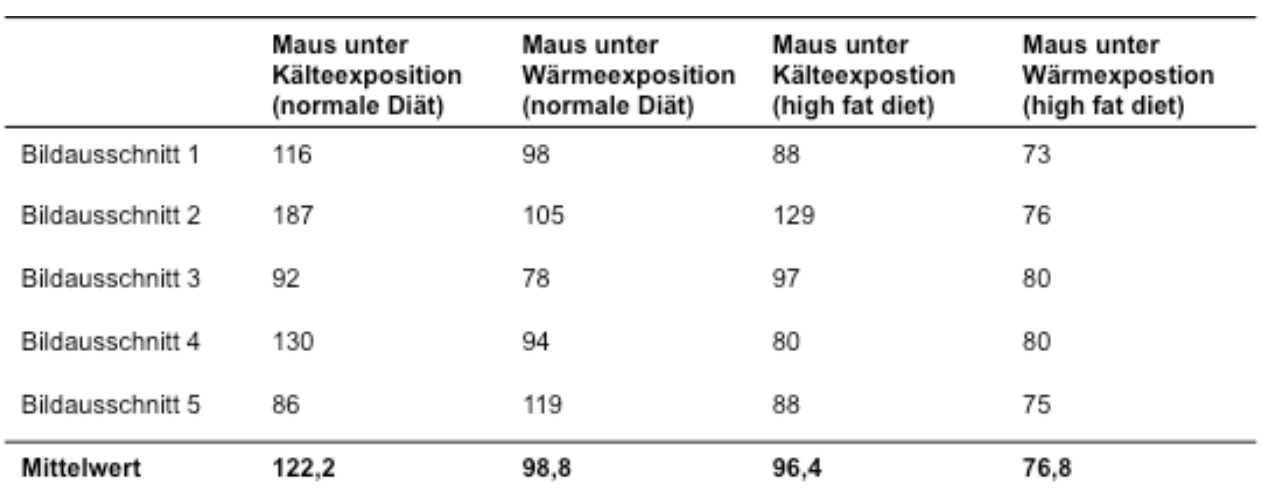

**Tabelle 3:** Weißes Fettgewebe, Zellzahl pro Ausschnitt (ca. 260 µm x 260 µm). Bei der Kontrollmaus sind deutlich mehr Zellen pro Ausschnitt vorhanden, was für eine Hypertrophie der Fettzellen der adipösen Mäuse spricht.

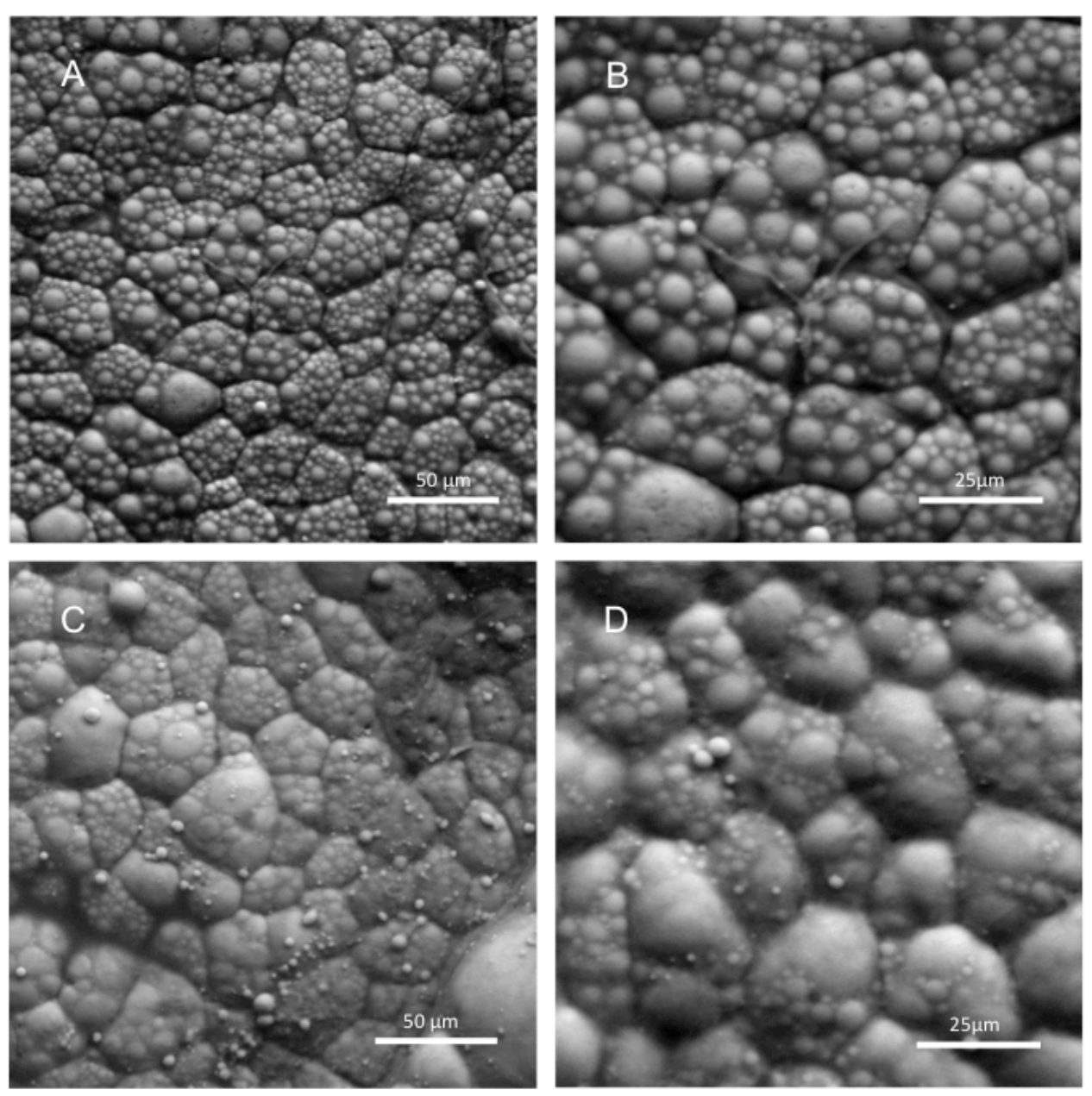

In Abb. 18 wurde braunes Fettgewebe einer adipösen und einer normalen Maus dargestellt.

**Abb. 18:** Braunes Fettgewebe einer Kontrollmaus und einer adipösen Maus im Vergleich. **A und B**: Braunes Fettgewebe einer Kontrollmaus. **C und D**: Braunes Fettgewebe einer Maus mit diätinduzierter Adipositas. Rechts sind die Fetttröpchen der plurivakuolären Fettzellen größer, dafür aber geringer in der Anzahl, woraus sich eine gesteigerte Fettspeicherung schließen lässt. Wie auch beim weißen Fettgewebe sind im selben Ausschnitt bei den adipösen Mäusen weniger und größere Zellen dargestellt worden, was auch hier auf eine Hypertrophie der Zellen hindeutet.

Die Zellen des plurivakuolären braunen Fettgewebes sind in den adipösen Mäusen im Vergleich zu den Kontrollmäusen hypertroph, was sich in der Abbildung durch die geringere Anzahl Zellen pro Bild der adipösen Mäuse zeigt (44 vollständige Zellen bei den adipösen Mäusen, 79 bei der Kontrollmaus). Bei der adipösen Maus sind die Fetteinschlüsse ("lipid droplets") größer und in ihrer Anzahl geringer als bei der normalen Maus. Man erkennt so die Plastizität der braunen

Adipozyten unter fettreicher Diät (wie auch bei den weißen Adipozyten) durch die Hypertrophie der Zellen und die Veränderung von Größe und sichtbarer Anzahl der Fetteinschlüsse.

In Abb. 19 wurde die Leber einer normalen Maus der einer adipösen Maus gegenübergestellt. Es sind vollständige Hepatozyten im Zellverband zu sehen.

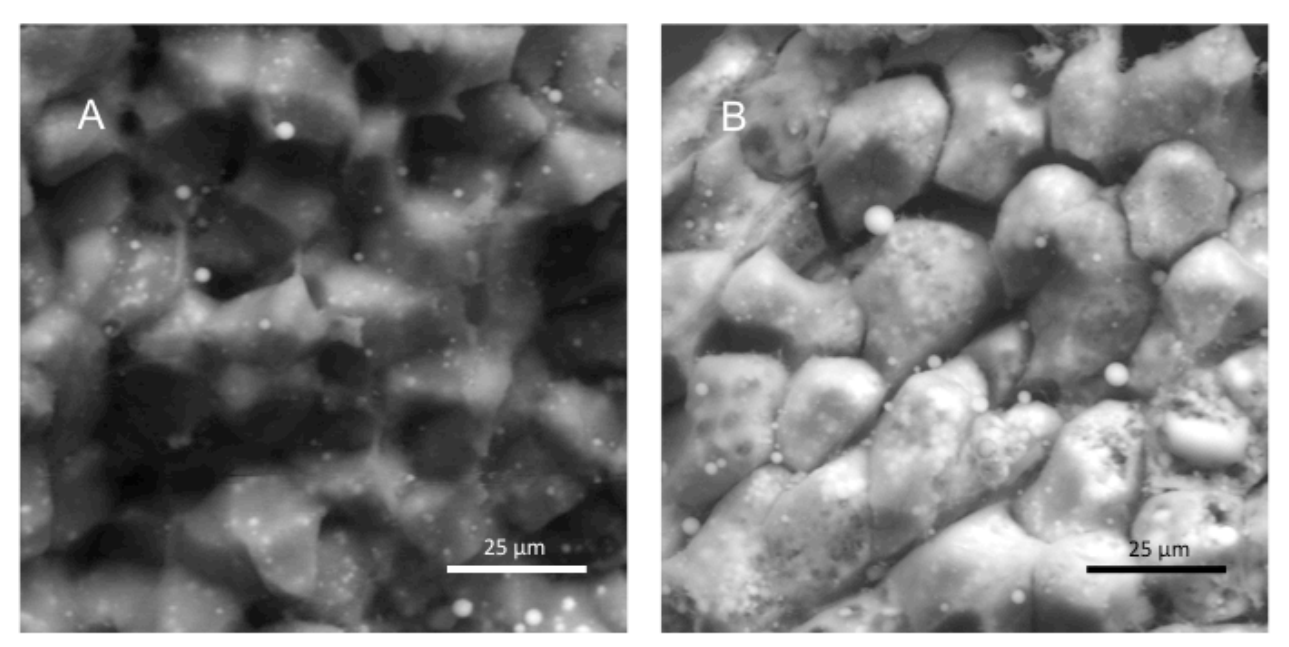

**Abb. 19:** Leber mit 30 kV dargestellt. **A:** Kontrollmaus. Die Zellen wurden erhalten und an ihren natürlichen Grenzen voneinander getrennt. **B**: Maus mit einer diätinduzierten Adipositas. Durch die erhöhte Spannung des Elektronenstrahls ist erkennbar, dass in den Leberzellen mehr Fett enthalten ist, welches durch die OsO<sub>4</sub>-Kontrastierung weiß dargestellt wurde.

In Abb. 19 ist erkennbar, dass sich die Leber der adipösen Maus deutlich von der Leber der Kontrollmaus unterscheidet. Die adipöse Leber ist hier eindeutig stärker kontrastiert. Sie erscheint heller, da intrazellulär mehr Lipide enthalten sind als bei der normalen Leber.

Dies hängt mit der entstandenen Insulinresistenz unter Adipositas zusammen. Durch die erhöhte Lipolyse entstehen mehr freie Fettsäuren, welche nicht alle als VLDL sezerniert werden können und deshalb in den Hepatozyten abgelagert werden. Diese Art der Lebersteatose ist prinzipiell reversibel. Diese Aufnahme wurde mit einer Beschleunigungsspannung von 30kV aufgenommen, wodurch die tieferliegenden Lipide in der Leber der adipösen Maus besser dargestellt werden konnten, da die Eindringtiefe des Elektronenstrahls so höher ist.

Durch die Darstellung der Gewebe im ESEM konnte gezeigt werden, dass sich die Morphologie bei vermehrter Lipidspeicherung sowohl bei den natürlichen Fettreservoirs (dem weißen und braunen Fettgewebe) als auch in einem Organ (der Leber), das nicht der Lipidspeicherung dient, verändert. Als Konsequenz daraus ergibt sich, dass die Zellen unter einer "high fat diet" in den Fettspeicherorganen hypertrophieren und in der Leber ektopisch Lipide eingelagert werden.

#### **4. Veränderungen von braunem und weißem Fettgewebe unter Kälteexposition**

Braunes Fettgewebe spielt vor allem bei Nagern und Säuglingen eine wichtige Rolle für die Thermogenese. Um die physiologische Veränderung unter Kälteexposition zu untersuchen, wurde sowohl das braune Fettgewebe von Mäusen auf normaler Diät (chow diet) als auch das von Mäusen mit diätinduzierter Adipositas (high fat diet) untersucht. Die kälteexponierten Mäuse wurden vor der Organentnahme 24 Stunden bei vier Grad Celsius gehalten, während die Kontrollgruppe jeweils 24 Stunden bei Raumtemperatur (22 Grad Celsius) gehalten wurde. Zusätzlich wurde auch weißes Fettgewebe auf eventuelle Veränderungen unter Kälteexposition untersucht. Für diese Untersuchung wurden die Proben wie oben beschrieben für das ESEM präpariert, um mittels dieser Technik dargestellt zu werden. Es war anzunehmen, dass sich die Lipidspeicher aufgrund des erhöhten Stoffwechsels unter Kälteexposition leeren.

In Abb. 20 ist das braune Fettgewebe einer kälteexponierten Maus und einer Kontrollmaus, die bei Raumtemperatur gehalten wurde, im Vergleich abgebildet.

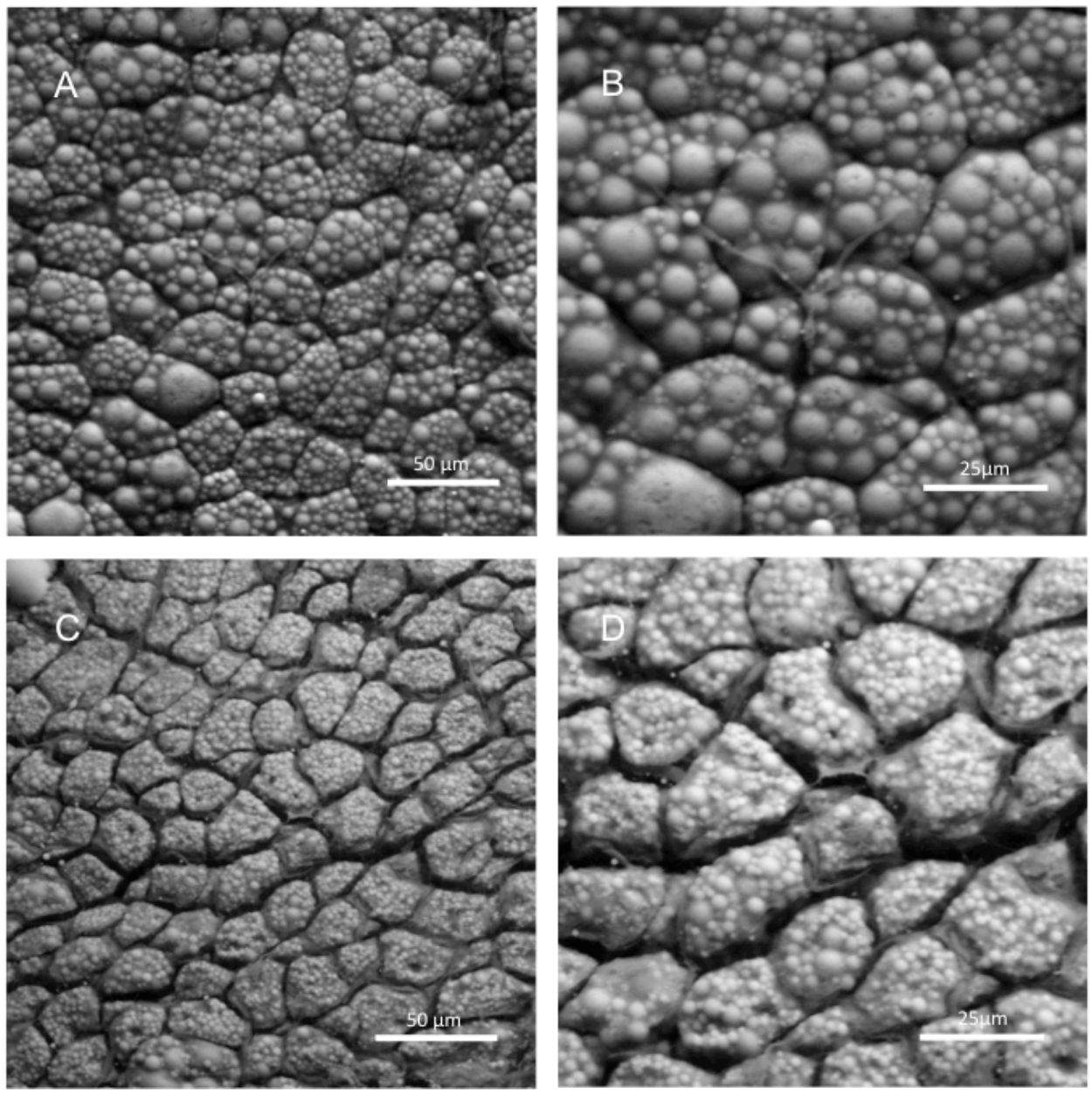

**Abb. 20:** Veränderung des braunen Fettgewebes bei Kälteadaption. **A und B:** Braunes Fettgewebe einer Kontrollmaus, bei Raumtemperatur gehalten. **C und D:** Braunes Fettgewebe einer kälteexponierten Maus. Hier sind sowohl die Zellen als auch die Fetteinschlüsse ("lipid droplets") der Zellen kleiner als bei der Kontrollmaus. Die Zellabstände erscheinen bei der kälteexponierten Maus größer, was eine Schrumpfung bzw. eine Entleerung der Fettspeicher vermuten lässt.

Hier wurden beide Mäuse mit normaler Diät ernährt. Bei der kälteexponierten Maus erscheinen die Zellen kleiner und die Zellabstände größer. Die Fetteinschlüsse ("lipid droplets") sind bei der kälteexponierten Maus ebenfalls von geringerem Durchmesser als bei der Kontrollmaus. Die diätinduzierte Adipositas bei Mäusen dient als Modell für den Diabetes mellitus Typ 2. Um zu untersuchen, ob die adipösen Mäuse ihr braunes Fettgewebe noch zur Thermogenese aktivieren können, ist in Abb. 21 das braune Fettgewebe von adipösen Mäusen unter Kälteexposition und Wärmeexposition (Raumtemperatur) im Vergleich dargestellt.

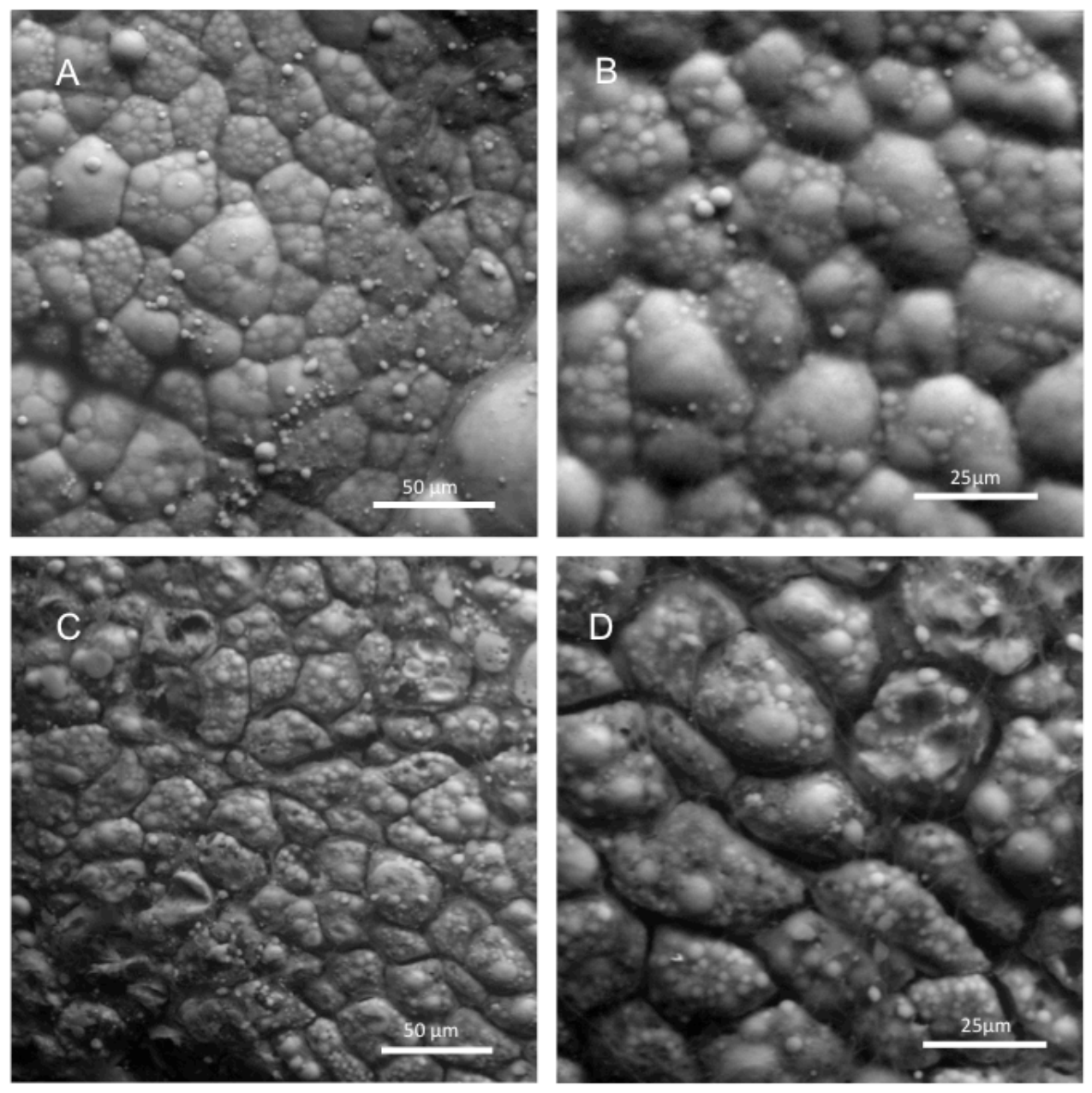

**Abb. 21:** Veränderung des braunen Fettgewebes bei Kälteexposition adipöser Mäuse **A und B:** Braunes Fettgewebe einer Maus, die bei Raumtemperatur gehalten wurde. **C und D:** Braunes Fettgewebe einer kälteexponierten Maus. Hier sieht man, dass die Fetteinschlüsse der Zellen kleiner sind und somit auch die Zellen insgesamt geschrumpft sind. Dies wird auch an den vergrößerten Zellabständen deutlich. Hier kann wie bei den normal ernährten Mäusen auf eine Entleerung der Fettspeicher geschlossen werden.

Hier ist zu erkennen, dass die Größe der Fetteinschlüsse ("lipid droplets") bei der kälteexponierten Maus verringert wurde und dadurch auch die Fettzellen schrumpften, was durch einen vergrößerten Zellabstand verdeutlicht wird. Daraus lässt sich schließen, dass auch Mäuse mit diätinduzierter Adipositas ihr braunes Fettgewebe aktivieren können. Durch die Entleerung der Fettspeicher sind in der bildlichen Darstellung bei den kälteexponierten Mäusen mehr "lipid droplets" pro Bildausschnitt sichtbar. Dies wird in Tabelle 4 verdeutlicht. Hier sind die

Ergebnisse aus Abb. 20 und 21 in Zahlenwerten zusammengefasst.

Tabelle 4: Sichtbare Fetteinschlüsse ("lipid droplets") pro Zelle bei braunem Fettgewebe von Mäusen unter Kälteexposition (4 Grad Celsius) und unter Wärmeexposition (Raumtemperatur), jeweils unter normaler Diät und unter Adipositas-induzierender Diät (high fat diet). Hier wird deutlich, dass unter Kälteexposition deutlich mehr "lipid droplets" sichtbar sind, da sie in diesem Fall kleiner sind (durch die Entleerung der Fettspeicher zur Thermogenese).

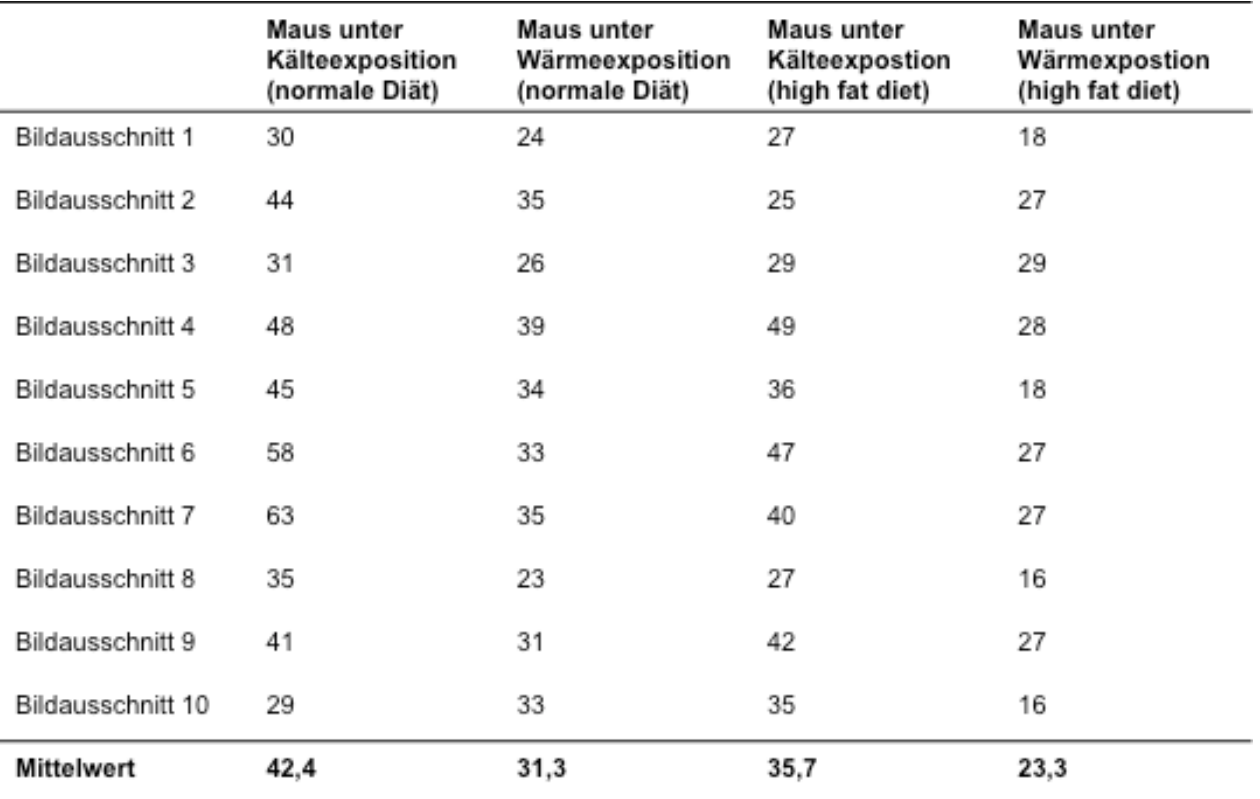

In Tabelle 5 wird deutlich, dass durch die Entleerung der Fettspeicher bei Kälteexposition mehr

Zellen pro Fläche sichtbar werden.

**Tabelle 5:** Zellzahl pro Ausschnitt (260 µm x 260 µm) von braunem Fettgewebe von Mäusen unter Kälteexpositon (4 Grad Celsius) und Wärmeexposition (Raumtemperatur) jeweils unter normaler Diät und Adipositas-induzierender Diät (high fat diet). Durch die Entleerung der Fettspeicher bei Kälteexposition sind mehr Zellen pro Fläche sichtbar.

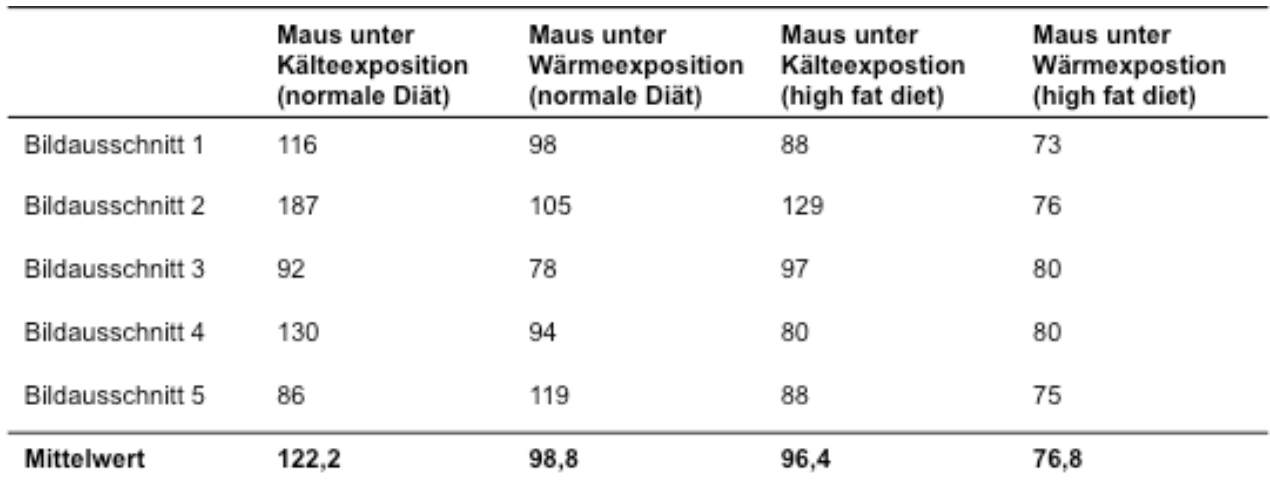

## IV. Ergebnisse

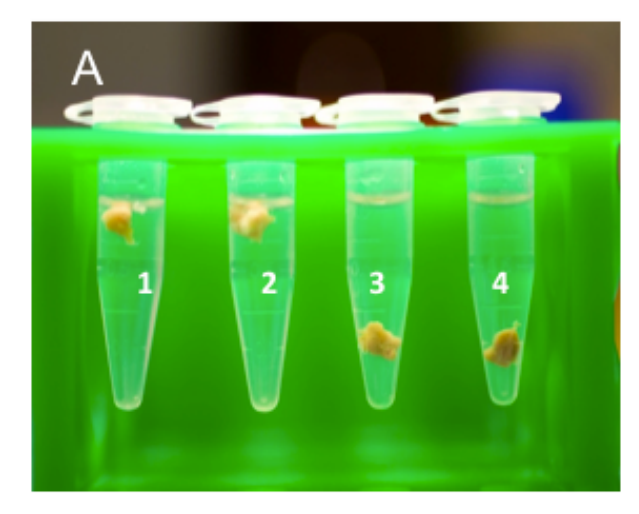

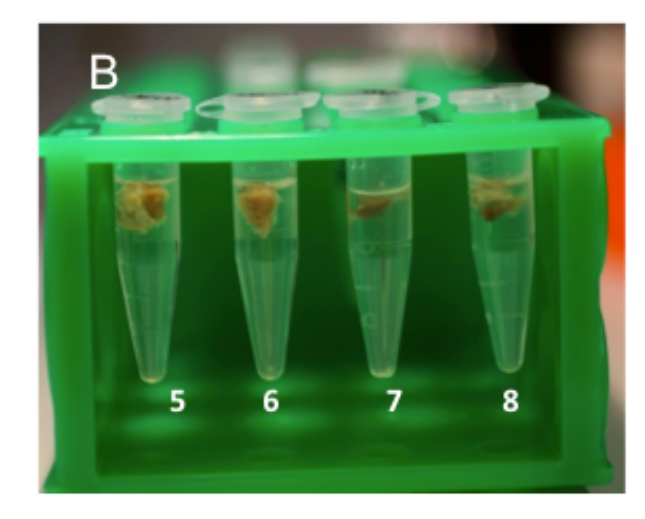

**Abb. 22: A:** Braunes Fettgewebe von Mäusen auf normaler Diät. In den Gefäßen 1 und 2 befindet sich braunes Fettgewebe von Kontrollmäusen, die bei Raumtemperatur gehalten wurden. In den Gefäßen 3 und 4 befindet sich braunes Fettgewebe von kälteexponierten (4 Grad Celsius) Mäusen. In diesem Fall sinkt das braune Fettgewebe ab, da durch die Thermogenese die enthaltenen Lipide metabolisiert, sodass sich die Dichte auf einen Wert größer 1 vergrößert. **B:** Braunes Fettgewebe von Mäusen mit diätinduzierter Adipositas: In den Gefäßen 5 und 6 befindet sich braunes Fettgewebe von Mäusen, die bei Raumtemperatur gehalten wurden. In den Gefäßen 7 und 8 befindet sich braunes Fettgewebe von Mäusen, die kälteexponiert waren. Diese Gewebe sinken nicht ab, somit ist eine Verringerung der Dichte nur bei kälteexponierten Mäusen unter normaler Diät zu beobachten.

In Abb. 22 sind die vier verschiedenen Arten von braunem Fettgewebe in Wasser in Eppendorfgefäßen abgebildet. In der Abb. 22 A sind je zwei braune Fettgewebe von Mäusen auf normaler Diät, kälteexponiert und nicht-kälteexponiert abgebildet. In der Abb. 22 B sind jeweils zwei braune Fettgewebe adipöser Mäuse, kälteexponiert und nicht-kälteexponiert abgebildet. Es ist zu erkennen, das alle braunen Fettgewebe an der Oberfläche schwimmen, außer dem der kälteexponierten Maus auf normaler Diät. Die Dichte des Gewebes ist hier höher als die des Wassers. Dadurch sinkt das Gewebe ab.

Zusätzlich zu braunem Fettgewebe wurde auch weißes Fettgewebe von adipösen Mäusen und Kontrollmäusen unter Kälteexposition und ohne Kälteexposition untersucht. Da diese Mäuse unter Kälteexposition stark an Gewicht verlieren, sollte überprüft werden, ob sich eventuell die Lipidspeicher des weißen Fettgewebes in einem solchen Ausmaß leeren, dass es zu einer Hypotrophie der Zellen kommt, welche im ESEM zu detektieren wäre.

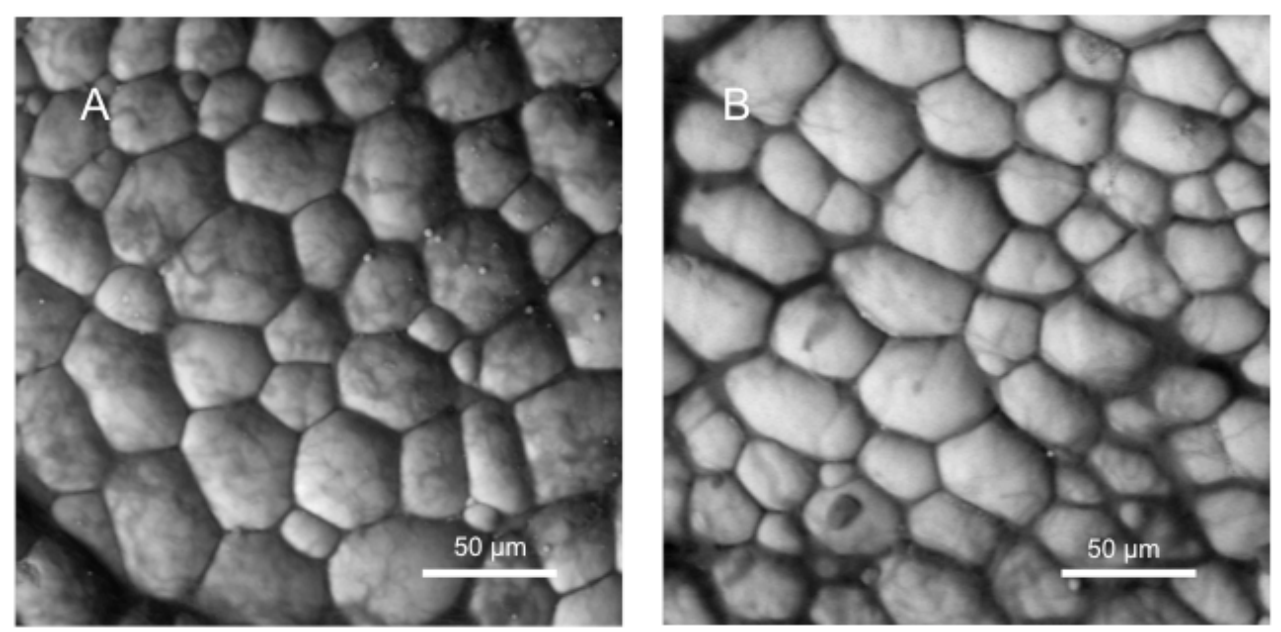

**Abb. 23:** Weißes Fettgewebe **A:** Weißes Fettgewebe einer Kontrollmaus **B:** Weißes Fettgewebe einer kälteexponierten Maus. Durch die Kälteexposition wurde hier keine im ESEM sichtbare Veränderung (z.B.: Hypotrophie) dargestellt.

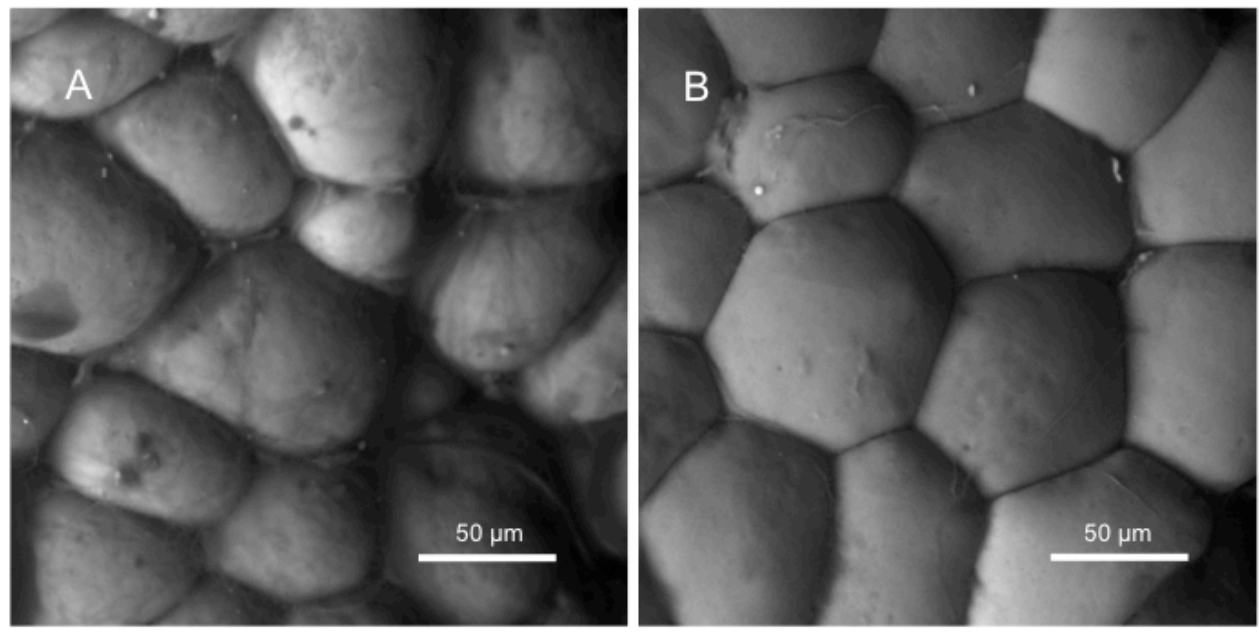

**Abb. 24:** Weißes Fettgewebe adipöser Mäuse **A:** Weißes Fettgewebe einer Maus, die bei Raumtemperatur gehalten wurde. **B:** Weißes Fettgewebe einer kälteexponierten Maus. Durch die Kälteexposition wurde hier keine im ESEM sichtbare Veränderung (z.B. Hypotrophie) hervorgerufen.

In Abb. 23 und Abb. 24 zeigte sich, dass die Kälteexposition keine Veränderung der Zellen hervorruft, weder bei den normalen noch bei den adipösen Mäusen.

Zusammenfassend hat sich gezeigt, dass sich durch die Kälteexposition die Morphologie des braunen Fettgewebes, welches ein für die Thermoregulation relevantes Organ ist, verändert. Das weiße Fettgewebe zeigt in der Darstellung im ESEM unter Kälteexposition keine morphologische Veränderung.

## **5. Pathologische Veränderungen der Aorta im Mausmodell der Atherosklerose**

In diesem Teil der Arbeit wurden atherosklerotische Veränderungen in der Aorta anhand eines Mausmodells im ESEM dargestellt. Die Aorten wurden freundlicherweise von Dr. Gordts (Katholieke Universitet Leuven, Belgien) zur Verfügung gestellt. Hierbei handelte es sich um ApoE -/- Mäuse, welche dazu neigen, spontan atherosklerotische Plaques in der Aorta zu entwickeln. Hierbei sollten sowohl Plaques als auch Veränderungen an der Gefäßwand, also der Media und Intima, gezeigt werden (Abb. 25A).

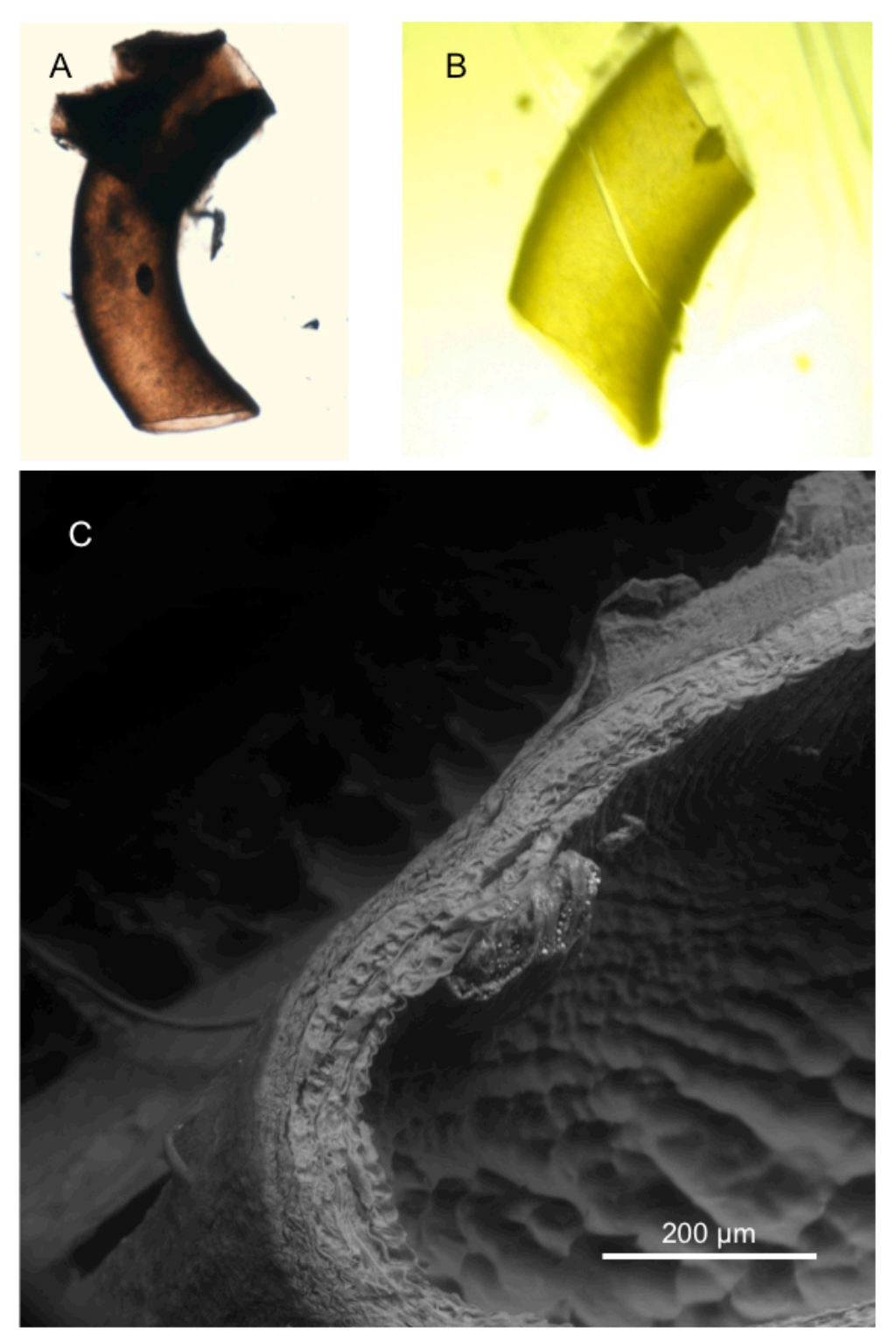

**Abb. 25A:** Hier wurde eine atherosklerotische Plaque einer Maus-Aorta mit verschiedenen Techniken abgebildet. Dargestellt ist ein Teil der abdominellen Aorta mit einer Plaque in einem frühen Stadium. **A:** Darstellung mit dem Durchlichtmikroskop: Die Plaque befindet sich im Mittelteil des Präparates. **B:** Ebenfalls Darstellung mit dem Durchlichtmikroskop. Hier wurde die Aorta für das ESEM direkt an der Plaque durchgeschnitten.**C:** ESEM-Aufnahme: Für die Darstellung im Querschnitt wurde die Aorta vor der Präparation in low melt Agarose eingebettet.

Zunächst wurden die Aorten quer auf Höhe der Plaques angeschnitten, um sie so im Lumen des Gefäßes zusammen mit der Gefäßwand darzustellen. Hierbei wurde die Morphologie der Plaques untersucht.

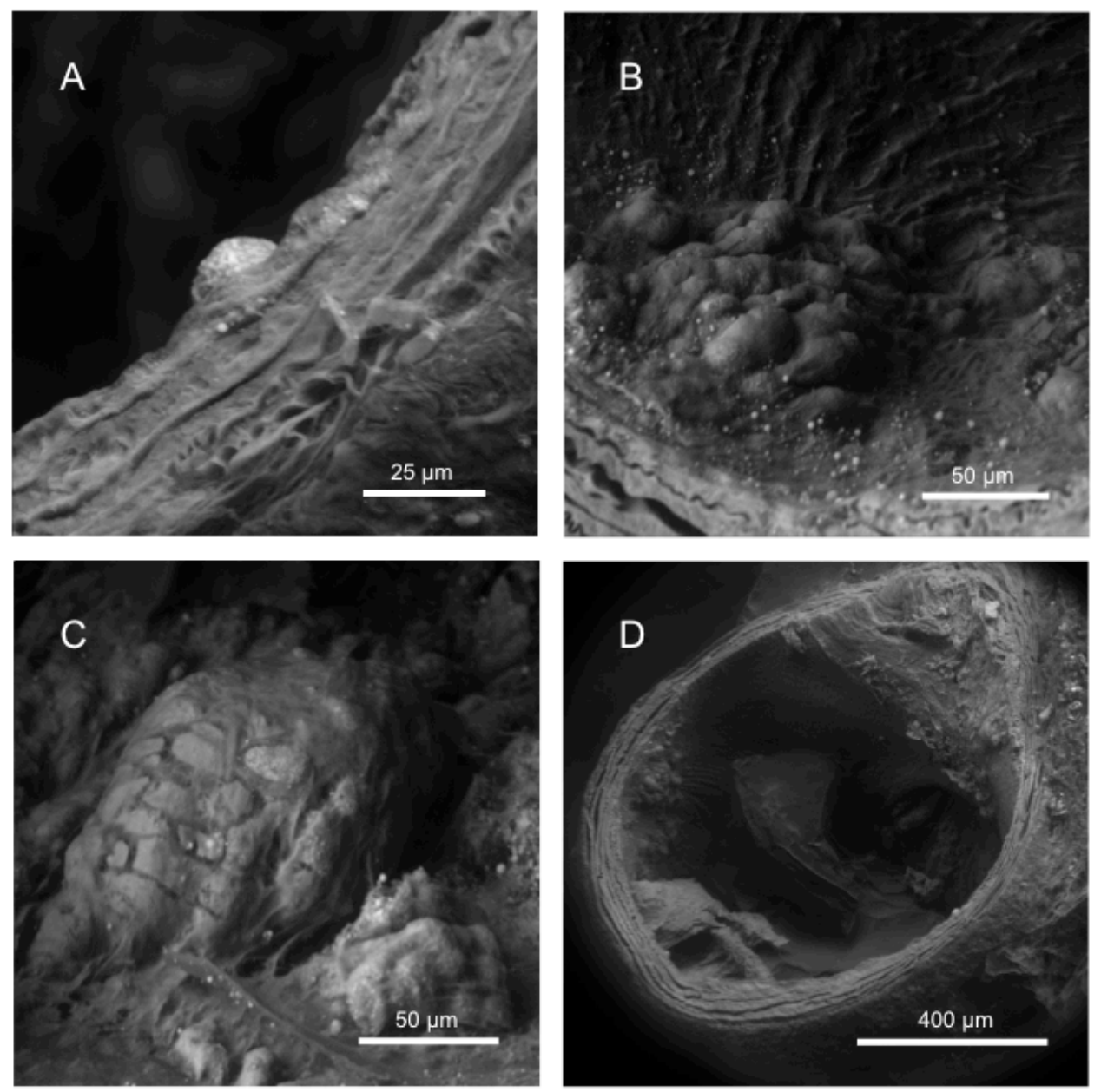

**Abb. 25 B:** Anschnitte von Aorten mit atherosklerotischen Plaques mit Einordnung in die AHA-Klassifikation. **A**: Hier handelt es sich um Typ I Läsion (AHA-Klassifikation). Erkennbar ist eine isolierte Schaumzelle und kleine Lipideinlagerungen in der Intima. **B**: Hier handelt es sich ebenfalls um eine Typ I Läsion mit isolierten Schaumzellen und kleinen Lipideinlagerungen in der Intima. **C**: Hier handelt es sich um eine Typ II Läsion: zu erkennen ist eine Bildung multipler Schaumzellschichten mit einer Anreicherung intrazellulärer Lipide. **D:** Plaque oben rechts im Bild. Typ III Läsion: zu erkennen ist ein exzentrischer Plaque mit extrazellulären Lipiden und Media-Veränderungen.

Bei der Darstellung der Plaques konnten verschiedene Stadien gezeigt werden. Um diese zu klassifizieren, wurde sich hier an der Klassifikation der American Heart Association (AHA) orientiert. Diese teilt die verschiedenen Läsionstypen nach histologisch morphologischen Kriterien ein, die von den Stadien I bis VI reichen. So stellten sich in Abb. 25B Läsionen von Typ I-III (nach AHA) dar. Da es sich bei der AHA-Klassifikation um eine histologische Einteilung handelt, lassen sich nicht alle Kriterien auf die ESEM-Bilder anwenden (vgl.Tabelle 6).

| Läsionstyp | Anwendbare Merkmale der<br><b>AHA-Klassifikation auf</b><br><b>ESEM-Bilder</b>                                     | Nicht anwendbare Merkmale<br>der AHA-Klassifikation auf<br><b>ESEM-Bilder</b> |
|------------|----------------------------------------------------------------------------------------------------|-------------------------------------------------------------------------------|
|            | Isolierte Schaumzellen,<br>Lipideinlagerungen in der<br>Intima                                                     | Vermehrtes Auftreten von<br>Makrophagen                                       |
| II         | Läsionstyp I und zusätzlich:<br><b>Bildung multipler</b><br>Schaumzellschichten,<br>vermehrt intrazelluläre Lipide | Makrophagenakkumulation                                                       |
| Ш          | Läsionstyp II und zusätzlich:<br>isolierte extrazelluläre<br>Lipidablagerungen                                     |                                                                               |

**Tabelle 6:** Anwendbare und nicht anwendbare Kriterien der AHA-Klassifikation auf ESEM-Bilder von atherosklerotische Plaques bei den frühen und intermediären Läsionstypen I bis III.

Auf der Basis dieser Klassifikation konnten die Plaques in verschiedene Stadien eingeteilt werden. Bei den Aorten dieser Mäuse zeigten sich vor allem frühe und intermediäre, jedoch keine fortgeschrittenen Plaques.

Da es sich bei der Entwicklung der Atherosklerose vor allem um eine Erkrankung der Intima handelt, sollte diese noch genauer untersucht werden. Um die Plaques auch in der Aufsicht zu untersuchen und zu prüfen, wie sich das Endothel verhält, wurde die Aorta längs aufgeschnitten (Abb. 26).

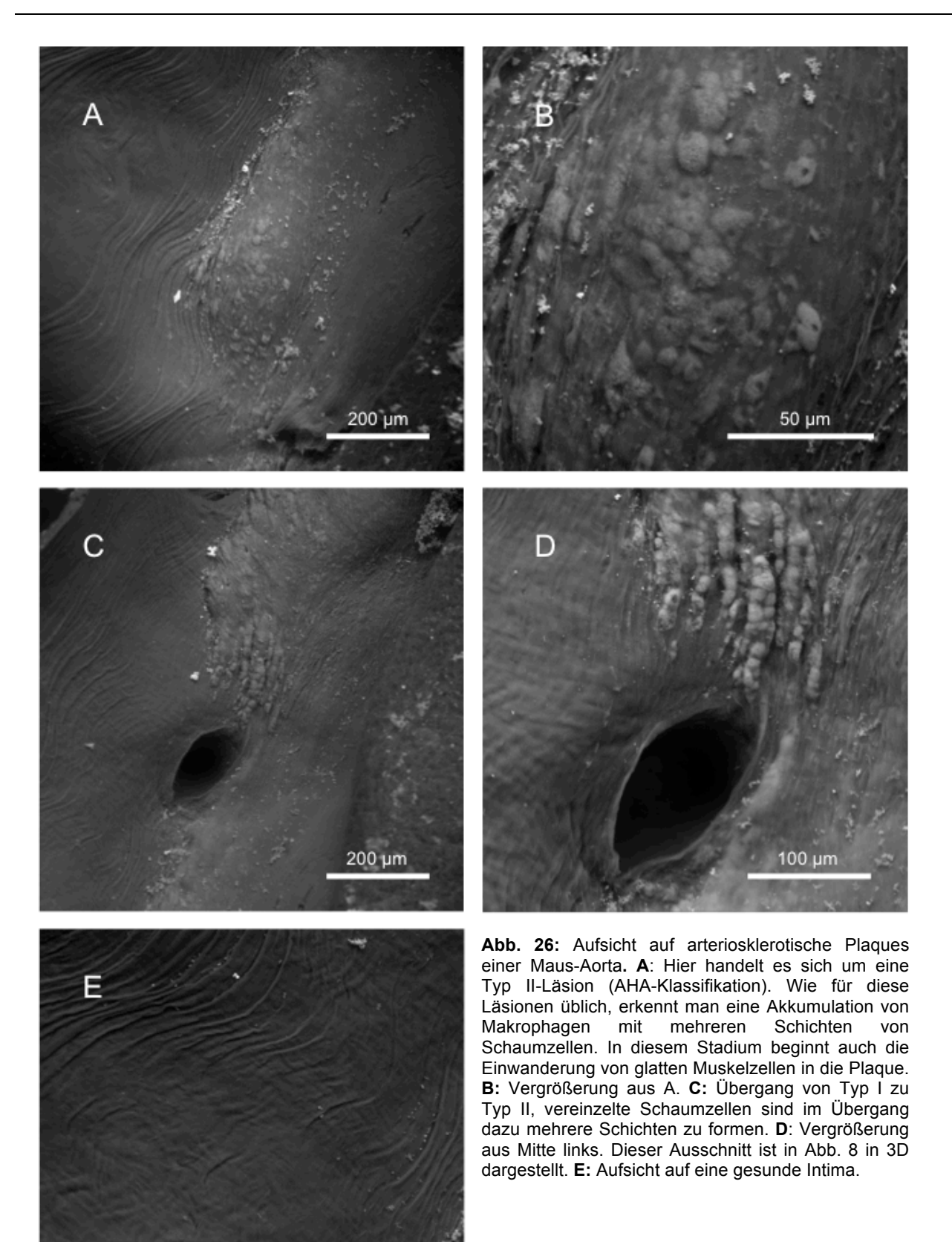

100 un

Auch hier konnten verschiedene Stadien der Plaques gezeigt werden. Außerdem ließ sich das Verhalten des Endothels in der Umgebung der Plaques darstellen. Die Elastizität der Intima ließ sich ebenfalls erkennen.

Da sich die Gefäßwand im Rahmen einer Atherosklerose verändert und die Messung der Intima-Media-Dicke ein wichtiges diagnostisches Mittel zur Früherkennung von Atherosklerose ist, wurde die Gefäßwand nahe der Plaques im ESEM auf Veränderungen untersucht (Abb. 27). Hierbei zeigte sich, dass sich die Muskelschichten der Media in den Regionen mit Plaques an Adhärenz verlieren und sich voneinander getrennt hatten. Je fortgeschrittener die Plaques, desto größer stellte sich die Beschädigung der Gefäßwand dar.

Bei frühen Plaques waren die verschiedenen Muskelschichten weniger eng miteinander verbunden, während bei fortgeschrittenen Plaques die Muskelschichten fast vollständig voneinander getrennt waren.

Zusammenfassend lässt sich feststellen, dass im ESEM die Morphologie der Plaques und der Gefäßwand gezeigt werden konnte. Hier ist dargestellt worden, wie sich Schaumzellen, Endothelzellen, Bindegewebe und Lipidablagerungen zu Plaques organisiert haben. Auch die Veränderungen der verschiedenen Muskelschichten der Media waren erkennbar.

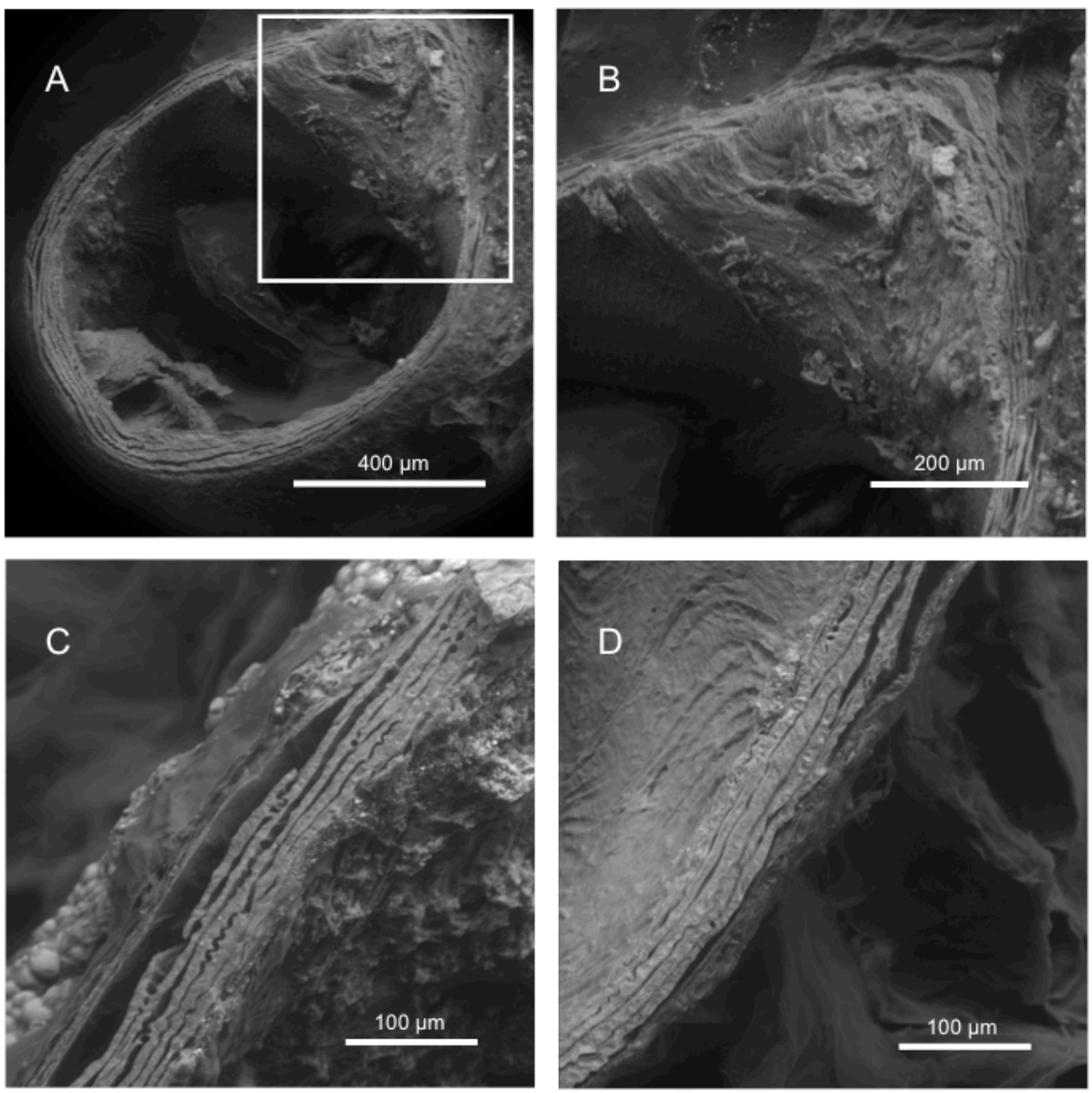

**Abb. 27:** Aorta, Veränderung der Muskelschicht (Media) in Regionen mit atherosklerotischen Plaques. **A**: Anschnitt durch Aorta. Oben rechts im Bild ist ein Strukturverlust der verschiedenen Muskelschichten in der Region der fortgeschrittenen Plaque sichtbar. **B:** Ausschnitt aus A: Die verschiedenen Muskelschichten glatter Muskulatur sind in der Region der Plaque unstrukturiert und voneinander gelöst (vgl. D). **C:** Darstellung einer vollständigen Trennung der Muskelschichten. **D**: Gesunde Region ohne Plaques. Die Muskelschichten liegen eng aneinander an.

## **6. Darstellung des Wachstums von Metastasen eines neuroendokrinen Tumors in der Leber**

Zur Darstellung des Wachstums von Metastasen eines neuroendokrinen Tumors wurden die Lebern von Mäusen auf Metastasenbildung untersucht. Bei dem Tumor handelte es sich um einen gastroenteropankreatischen Tumor, welcher den häufigsten neuroendokrinen Tumor beim Menschen darstellt. Hier wurden Lebern aus NOD/SCID-Mäusen untersucht, denen die

#### IV. Ergebnisse

menschliche Tumorzelllinie Bon-1 in die Milz injiziert worden war. Diese Lebern wurden freundlicherweise von PD Dr. Benten (Medizinische Klinik I, UKE) zur Verfügung gestellt. Die Lebern der Mäuse wurden in einer Zeitspanne von vier Wochen nacheinander einmal wöchentlich entnommen und für das ESEM präpariert, sodass verschiedene Stadien der Metastasen dargestellt werden konnten. Dazu wurden die Lebern mit dem Vibratom geschnitten und mit OsO4 kontrastiert. Nach einer Woche waren keine Metastasen mit dem ESEM detektierbar, weshalb nachstehend nur Abbildungen nach der zweiten, dritten und vierten Woche aufgeführt sind.

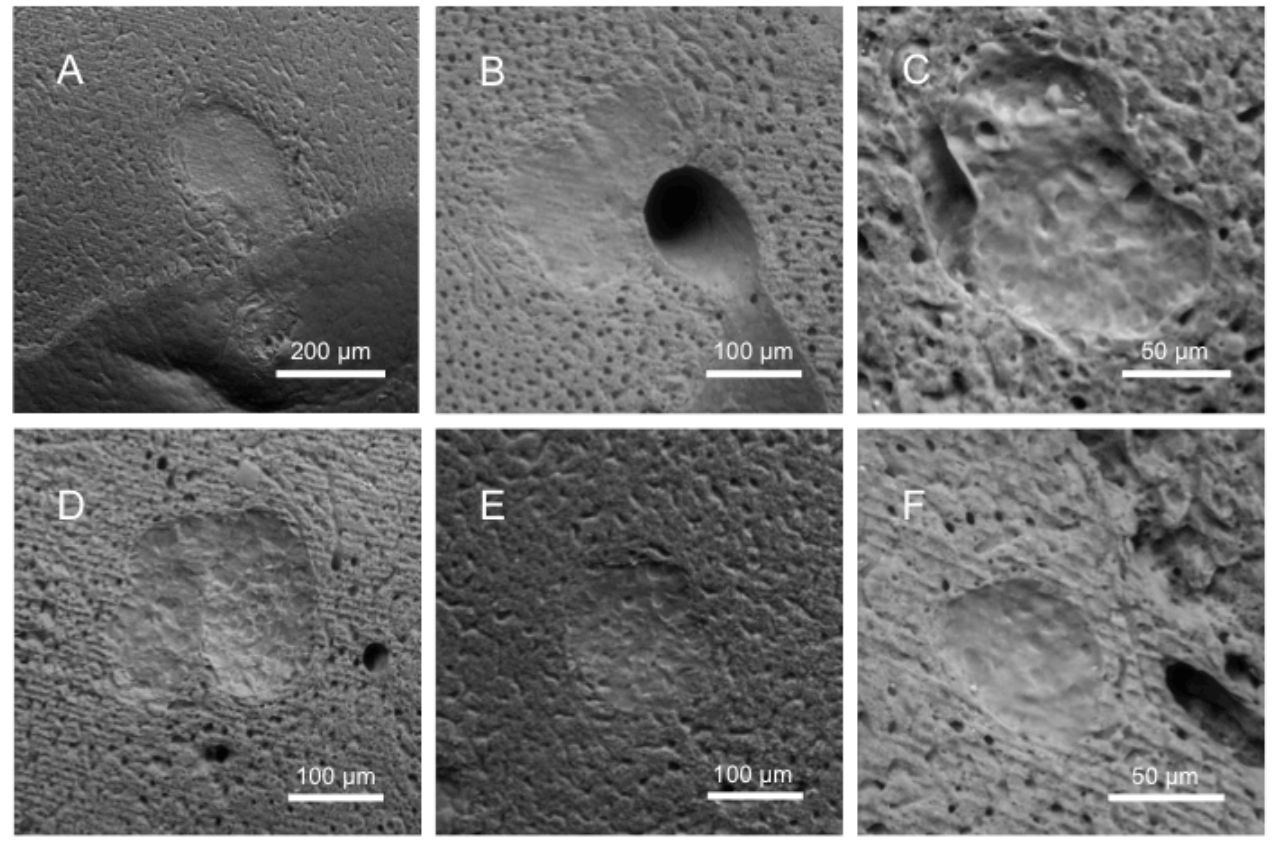

**Abb. 28:** Vibratomschnitte von Lebermetastasen eines neuroendokrinen Tumors im Mausmodell, aufgenommen im ESEM zwei Wochen nach Implantation der Tumorzellen. Teilweise liegen die Metastasen direkt an einem versorgendem Gefäß **(B und C).** Die Metastasen erscheinen glatter und undifferenzierter als das umliegende Leberparenchym, welches keine Veränderungen aufweist.

Wie in Abb. 28 erkennbar ist, waren nach zwei Wochen Metastasen in einer Größenordnung zwischen 100 µm und 200 µm detektierbar. Diese lagen erwartungsgemäß in der Nähe eines Gefäßes und hatten zu diesem Zeitpunkt noch keine zentrale Nekrose. Das umliegende Gewebe stellte sich als normales Leberparenchym dar.

Nach der dritten Woche (Abb. 29) zeigten sich Metastasen unterschiedlichen Ausmaßes, wobei einige jedoch beträchtlich größer waren im Vergleich zu den Metastasen nach zwei Wochen Wachstum (ca. 800 bis 1000 µm). Hier reichte die Linse des ESEMs nicht aus, sodass die Bilder mittels Stiching aus mehreren Bildern zusammengesetzt werden mussten. Hierzu wurden überlappende Aufnahmen angefertigt und mithilfe der Programme *Fiji/ImageJ* und *Photoshop* zusammengefügt. Es zeigten sich zudem vermehrt zentrale Nekrosen. Auch eine Beeinträchtigung des umliegenden Leberparenchyms war erkennbar, welches teilweise zerstört und teilweise komprimiert war.

In den Lebern nach vier Wochen Metastasenwachstum (Abb. 30) konnten ebenfalls zentrale Nekrosen in den Metastasen und eine Kompression des umliegenden Gewebes gezeigt werden. Die Größe der Metastasen war im Vergleich zu der vorhergehenden Woche nicht deutlich verändert.

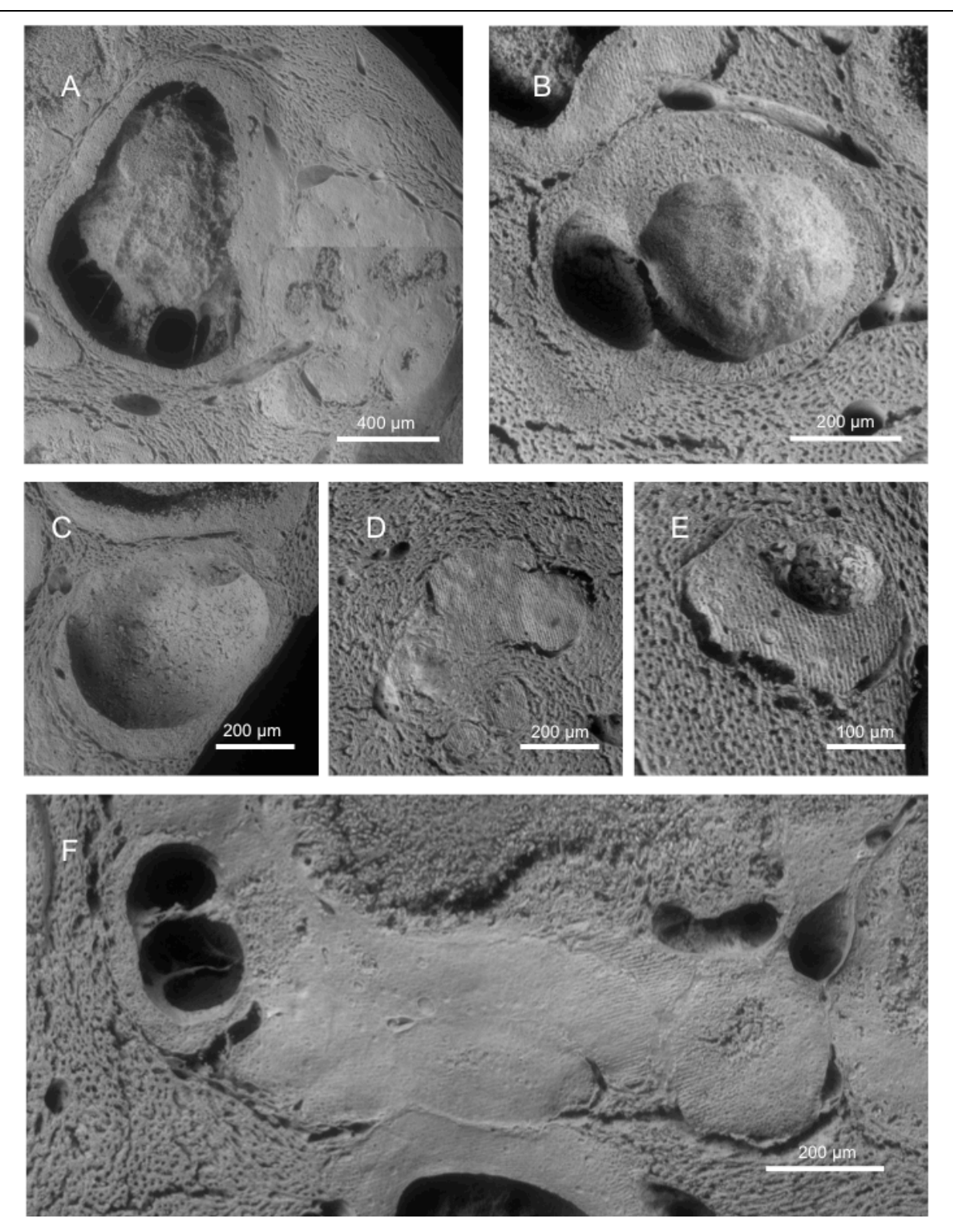

**Abb. 29:** Vibratomschnitte von Lebermetastasen eines neuroendokrinen Tumors im Mausmodell, aufgenommen im ESEM drei Wochen nach Implantation der Tumorzellen. **A und B:** Das Zentrum der Metastasen ist bereits nekrotisch. Es besteht hier im Kern der Metastase kein fester Zellverband mehr. Zudem ist erkennbar, dass das gesunde Leberparenchym, welches die Metastase umgibt, durch die Raumforderung zusammengedrückt wurde. Diese Bilder wurden aus mehreren Bildern durch Stitching zusammengesetzt. **C, D und E:** Hier sind kleinere Metastasen, teilweise mit zentraler Nekrose (rechts und links), abgebildet **F:** Das untere Bild wurde ebenfalls durch Stitching aus mehreren Bildern zusammengesetzt. Hier zeigt sich die flächige glatte Form der Metastasen, sowie Nekrosen und die Kompression des Lebergewebes.

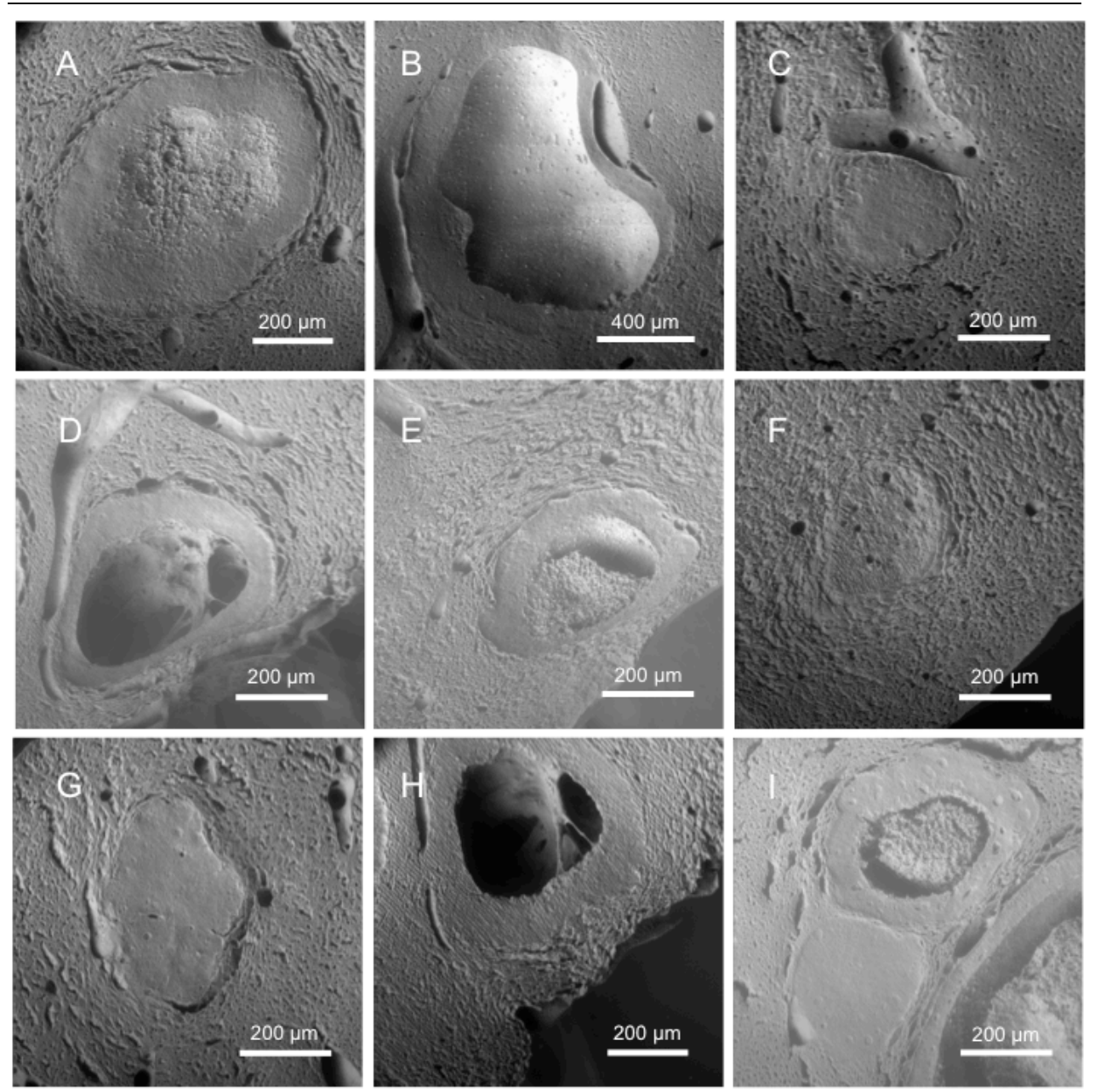

**Abb. 30:** Vibratomschnitte von Lebermetastasen eines neuroendokrinen Tumors im Mausmodell, aufgenommen im ESEM vier Wochen nach Implantation der Tumorzellen. **A, B und C:** In A erkennt man eine Beeinträchtigung des umliegenden Gewebes. In B ist in der Metastase ein Hohlraum entstanden, vermutlich aufgrund einer zentralen Nekrose. In C liegt die Metastase direkt an einem Gefäß. **D, E und F:** In D und E wurden Metastasen mit nekrotischem Zentrum dargestellt. In D erkennt man eine Kompression des umliegenden Gewebes. In F lässt sich eine dezente Veränderung des umliegenden Gewebes erkennen. **G, H und I:** In G ist eine Ablösung des die Metastase umgebenden Gewebes sichtbar (evtl. Artefaktbildung). H: Zentrale Nekrose der Metastase. I: Mehrere Metastasen eng aneinander wachsend. In Woche 4 waren die Metastasen in der Größenordnung nicht deutlich von der vorhergehenden Woche zu unterscheiden. Auch hier traten teilweise zentrale Nekrosen und eine Kompression des gesunden Leberparenchyms auf.

Zusammenfassend konnte mithilfe des ESEM ein Voranschreiten des Wachstums der Metastasen gezeigt werden. Im Besonderem konnte die Morphologie der Metastasen über einen Zeitraum von vier Wochen dargestellt werden. Hierbei wurden die Gefäßversorgung, zentrale Nekrosen und die Kompression des gesunden Leberparenchyms um die Metastasen dargestellt.

# **7. Korrelative Darstellung von fluoreszenzmarkierten Tumorproben und Lebermetastasen im ESEM**

## **7.1. Korrelative Darstellungen des OH1-Tumors**

In diesem Teil der Arbeit wurden dieselben Proben im konfokalen Mikroskop (Confocal Laser Scanning Microscope, CLSM) und im ESEM aufgenommen und miteinander korreliert. Hier wurden die morphologischen Strukturen des OH1-Tumors dargestellt, welcher zuvor C57/BL/6 +GFP-Mäusen subkutan implantiert wurde. Das Tumorgewebe wurde freundlicherweise von Dr. Heine (Institut für Anatomie II, UKE) zur Verfügung gestellt. Die OH1-Tumorzellline stammt von einem kleinzelligen Bronchialkarzinom (SCLC, small cell lung cancer) ab. Bei diesen Mäusen handelte es sich um panGFP-Mäuse, bei denen die morinen Zellen grün fluoreszieren. Mausgewebe, welches in den Tumor einwächst, kann in der Fluoreszenzaufnahme vom Tumor unterschieden werden, da das Tumorgewebe nicht fluoresziert. Die Proben wurden zuerst mit dem CLSM dargestellt und dann für das ESEM präpariert und elektronenmikroskopisch abgebildet.

#### IV. Ergebnisse

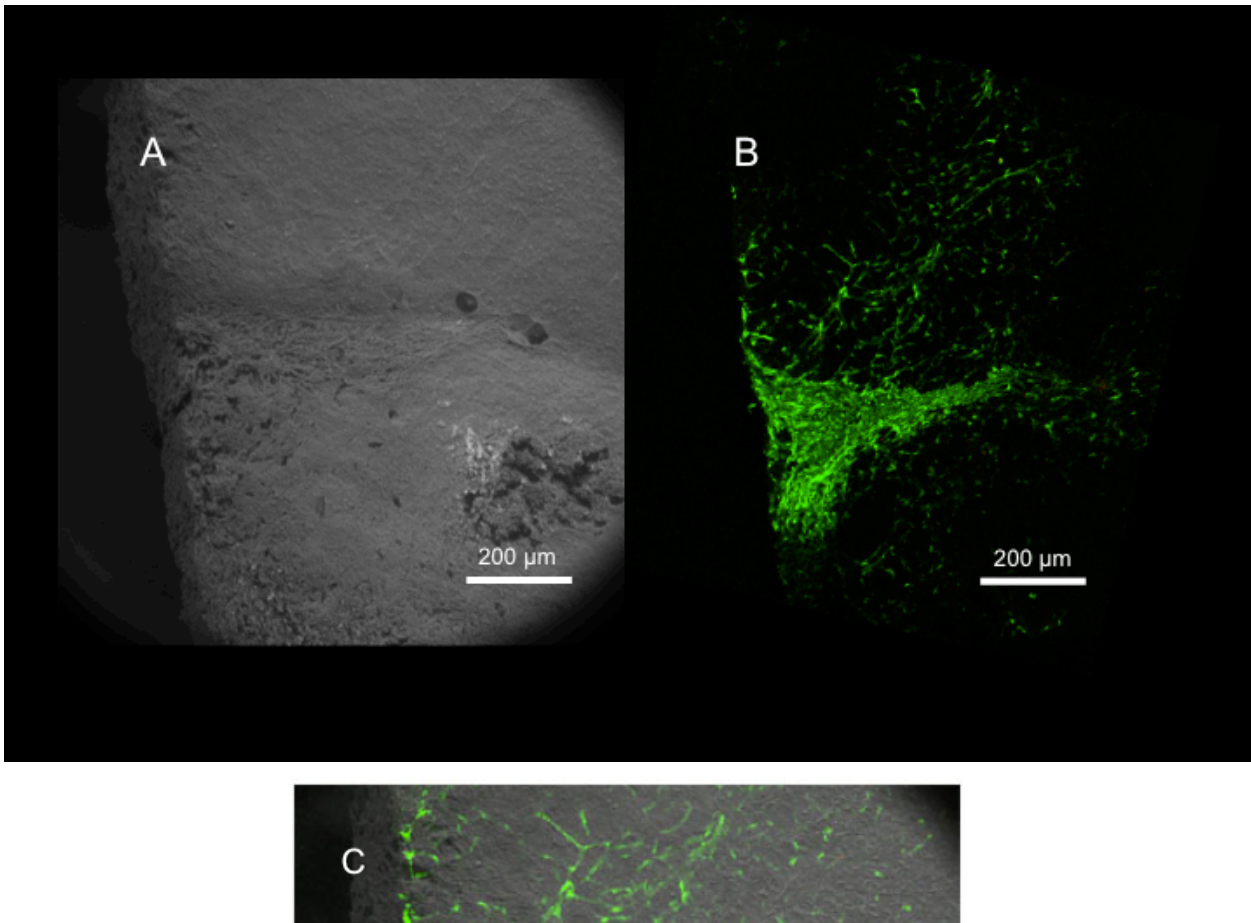

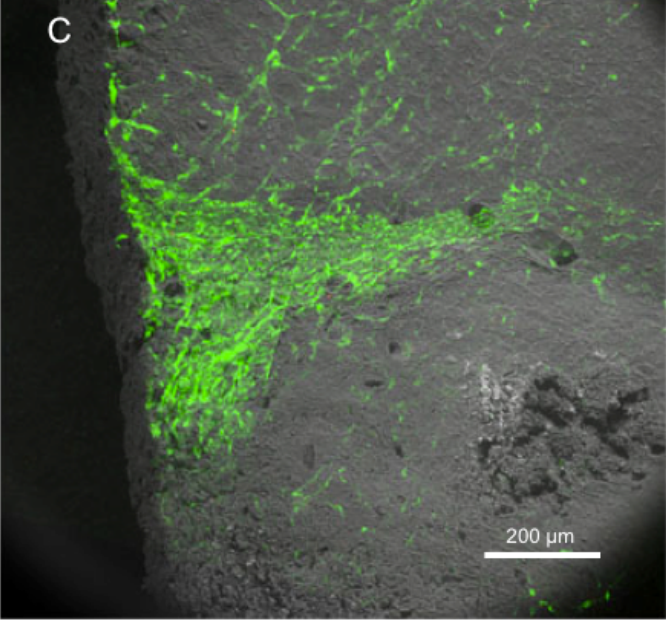

**Abb. 31:** OH1-Tumor (SCLC). Hier wurde ein humaner Tumor in eine Maus implantiert (Vibratomschnitt). **A:** ESEM-Aufnahme des Tumorschnittes. **B:** Fluoreszenzbild aufgenommen im konfokalen Mikroskop. Im Tumor sind die mausstämmigen Zellen fluoreszenzmarkiert und hier grün dargestellt. **C:** Hier konnte durch das Übereinanderlegen der beiden Bilder dargestellt werden, welche der Strukturen vom Mausgewebe in den Tumor eingewachsen sind**.**
In Abb. 31 ist der Tumor sowohl im ESEM als auch im Fluoreszenzmikroskop dargestellt worden. In der Fluoreszenzaufnahme wurde nur das eingewachsene Gewebe der Maus dargestellt, welches so der morphologischen Struktur im ESEM-Bild zugeordnet werden konnte. Beim Übereinanderlegen der beiden Bilder konnten die fluoreszenzmarkierten Strukturen ihren morphologischen Korrelaten zugeordnet werden.

# **7.2 Darstellungen von Lebermetastasen**

Die Lebermetastasen des neuroendokrinen Tumors aus Kapitel IV.6 wurden ebenfalls fluoreszenzmarkiert und korrelativ dargestellt, um die Morphologie der markierten Strukturen zu untersuchen. Die Metastasen wurden mit dem LeGO-System in unterschiedlichen Farben fluoreszenzmarkiert. Hierzu wurden verschiedene Gene von Proteinen der GFP-Reihe in die Zellen eingebracht.

# IV. Ergebnisse

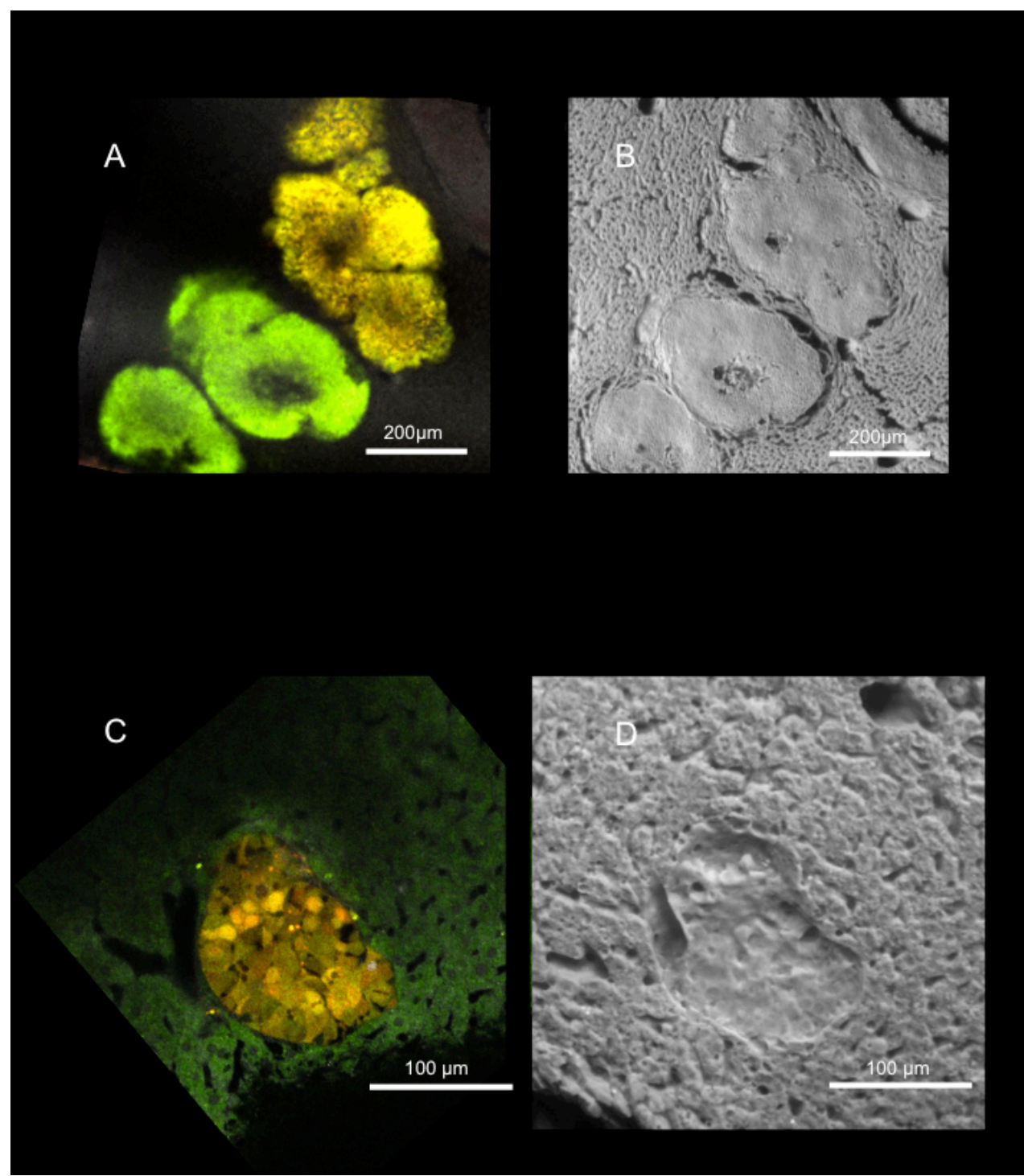

**Abb. 32:** In **A und C** wurden die Lebermetastasen mit dem konfokalen Fluoreszenzmikroskop abgebildet. In **B und D** wurden dieselben Proben mit dem ESEM dargestellt. In A sind Metastasen in verschiedenen Farben sichtbar, welche dem korrespondierenden Bild **(B)** eindeutig zuzuordnen sind. In **C** konnte eine einzelne Metastase mit einem anliegendem Gefäß dargestellt werden. Hier ließ sich vermuten, dass einzelne Zellen durch die Fluoreszenzmarkierung differenzierbar gemacht wurden. Das Leberparenchym wurde hier grün dargestellt. Das Bild wurde rotiert, um es besser vergleichbar mit dem ESEM-Bild (**D)** zu machen. Auch hier lässt sich die Metastase eindeutig in der Aufnahme mit dem ESEM (**D)** wiedererkennen.

In der Abb. 32 ist zu erkennen, dass sich die Metastasen mit den zwei Abbildungsmethoden Fluoreszenzmikroskopie und ESEM eindeutig zuordnen lassen. Die fluoreszenzmarkierten Strukturen ließen sich im CLSM abbilden und konnten im ESEM morphologisch dargestellt werden. Hierbei konnten unterschiedlich gefärbte Gewebe aus dem CLSM ihren morphologischen Korrelaten im ESEM gegenübergestellt werden. So wurden im konfokalen Mikroskop markierte Strukturen auch rasterelektronenmikroskopisch dargestellt, wodurch mehr Information über die Morphologie der Proben gewonnen werden konnte.

# **V. Diskussion**

Im folgenden sollen verschiedene Gesichtspunkte, die bei der Bearbeitung des Themas von Relevanz waren, beleuchtet werden. Hierbei soll zum einen auf die angewendeten Verfahren und Techniken eingegangen werden. Zum anderen sollen die einzelnen Ergebnisse, also die elektronenmikroskopischen Aufnahmen mit den unterschiedlichen Fragestellungen diskutiert werden. Abschließend soll ein Ausblick für weitere Untersuchungen in diesem Gebiet gegeben werden.

# **1. Präparationstechnik**

Im Verlauf der Arbeit ist es gelungen, verschiedene Schritte der Präparation von Geweben für das ESEM zu optimieren. Bei der Schnitttechnik war bei manchen Geweben das Schneiden mit dem Vibratom dem Schneiden mit dem Skalpell vorzuziehen. Da Gewebe zumeist lichtmikroskopisch in der klassischen Histologie und Histopathologie in Schnitten beurteilt werden, können die Schnitte des Vibratoms morphologisch besser eingeordnet werden. Beim Schneiden mit dem Skalpell bleiben die Zellen an der Schnittfläche im Ganzen erhalten. Dies ist von Vorteil, wenn die Morphologie der einzelnen Zellen gezeigt werden soll.

Das Schneiden mit dem Vibratom bewährte sich auch besonders zur besseren Erhaltung von Schnittflächen und beim Schneiden von weichen Geweben. Bei kleinen und weichen Organen eignete sich zudem die Einbettung in low melt Agarose, um die Handhabung und das Schneiden zu erleichtern. Die Einbettung war zur Stabilisierung und bei der Orientierung der Organe von Vorteil, so konnten beispielsweise Gefäße längs und quer angeschnitten werden. Es wurde bereits gezeigt, dass eine Einbettung von Gewebe in Agarosegele vor dem Schneiden mit dem Vibratom von Vorteil ist (Salle und Russell 1993). Zusätzlich war eine Nachfixierung mit OsO4 vor dem Schneiden bei weichen Organen zur weiteren Stabilisierung förderlich.

Bei der Perfusion der Mäuse und der chemischen Fixierung der Gewebe bewährten sich die in der Elektronenmikroskopie gängigen Fixanzien Glutaraldehyd und PFA. Eine Darstellung mit einer Kontrastierung mit OsO4 war gegenüber einer Darstellung ohne Kontrastierung zu bevorzugen. Die Nachfixierung mit Uranylacetat zeigte eine starke Kontrastierung von Zellkernen und Bindegeweben. In dieser Arbeit wurde vorrangig OsO<sub>4</sub> verwendet, da dies stets zu einer guten Bildqualität beitrug. Eine Verbesserung der Bildqualität bei Benutzung von OsO4 gegenüber keiner Nachfixierung wurde bei der Untersuchung von Mikroorgansimen im ESEM gezeigt (Collins *et al.* 1993).

### **2. Diskussion der Methode**

Beim ESEM ist es gegenüber dem SEM von großem Vorteil, dass für biologische Proben, wie in diesem Fall Gewebe, auf eine aufwändige Präparation verzichtet werden kann. Weder eine Dehydrierung noch das Überziehen der Probe mit einem dünnen Metallfilm um sie leitfähig zu machen, sind notwendig. Das hat wiederum verschiedene Vorteile. Während der Metallfilm verhindert, dass mehr als ein topographisches Bild der Oberfläche erzeugt wird, da die Elektronen nicht in das Gewebe eindringen können, kann mit dem ESEM in Kombination mit einem BSE-Detektor auch Information aus der Tiefe der Gewebe gewonnen werden. Durch eine Variation der Beschleunigungsspannung kann beim ESEM eine unterschiedliche Eindringtiefe in das Gewebe erzeugt werden. So werden Informationen aus verschiedenen Tiefen des Gewebes gewonnen.

Dies hängt mit den verschiedenen Signalen zusammen, mit denen im ESEM und SEM die Bilder erzeugt werden. Mit dem SEM werden die Oberflächen dargestellt, da hier das topographische SE-Signal überwiegt. Im ESEM wird eher ein materialspezifisches BSE-Signal erzeugt. Durch die Mischung beider Signale werden hier die Oberfläche und ein materialspezifischer Kontrast dargestellt.

Der Metallüberzug kann auch bei Markierungen ein Störfaktor sein (Muscariello *et al.* 2008). Im ESEM stehen allerdings bisher nur wenige Möglichkeiten für die Markierung von Geweben zur Verfügung. In dieser Arbeit war aufgrund der korrelativen Darstellbarkeit im ESEM und im CLSM (Confocal Laser Scanning Microscope) keine Markierung notwendig, da die fluoreszenzmarkierten Bereiche im ESEM wie im CLSM gezeigt werden konnten.

Als direkte Färbung von Geweben war bisher die Markierung mit kolloidalem Gold einiger Strukturen im ESEM erfolgreich. Dabei gelang eine Markierung der Tunica vasculosa lentis der Ratte (Djano *et al.* 1999). Hier zeigte sich, dass sich das ESEM gerade für die Untersuchung der empfindlichen Strukturen des Auges eignet. Eine Markierung von Zelloberflächenproteinen auf Mäusefibroblasten war erfolgreich (Muscariello *et al.* 2008) und auch eine Markierung von Zellen einer Feinnadelbiopsie von humanen Schilddrüsenknoten (Cafiero *et al.* 2010) ist bereits gelungen. Gerade die Markierungen von humanen Proben stellen die Möglichkeit der diagnostischen Nutzung des ESEMs in Aussicht.

### **3. Limitationen**

Im Vergleich zum SEM kann das ESEM nicht gleichermaßen hochaufgelöste Bilder der Gewebe aufnehmen. Dies hängt damit zusammen, dass die Proben feucht sind und hochaufgelöste

Bilder viel Zeit brauchen, um aufgenommen zu werden. Durch die Feuchtigkeit kann sich die Probe immer noch leicht bewegen und die Aufnahme des Bildes stören. Dies geschieht vor allem durch die Pumpvorgänge zur Änderung des Druckes. Deshalb empfiehlt es sich, direkt nach dem Einschleusen der Probe kurz zu warten bis in der Probe weniger Bewegung festzustellen ist. Dabei ist es von der Art des Gewebes abhängig, wie stark sich die Probe bewegt. Zudem exisitiert im ESEM eine Gasatmosphäre, die zu einer starken Signalstreuung und somit zu einer geringeren Auflösung als beim SEM führt.

Eine weitere Fehlermöglichkeit stellt die Trocknung der Gewebe dar. Deshalb sollten die Proben schon während der Präparation immer feucht gehalten werden, da der Vorteil des ESEMs, die Gewebe in ihrem feuchten natürlichen Zustand darzustellen, sonst nicht genutzt werden kann. Auch während der Bildaufnahme im ESEM können die Proben vertrocknen, wenn sie zu lange im Gerät liegen. Zudem können die Gewebe durch zu schnelle Druckänderungen beschädigt werden. Zu den Artefakten, die sich dabei bilden können, gehören Risse im Gewebe, Schrumpfungen und der Verlust von Strukturen, die dargestellt werden sollen (z. B. Endothelzellkerne). Die Anwendung des ESEMs für die Bestimmung von biologischen Oberflächenstrukturen, auch um Artefaktbildungen und Grenzen der Methode zu untersuchen, wurde bereits geprüft (Kirk *et al.* 2009). Sie stellten fest, dass Schrumpfungen und Risse beim ESEM seltener und in geringerem Ausmaß vorkommen als beim SEM, dass jedoch im Hinblick auf die geringere Auflösung beim ESEM der größte Erfolg bei der Kombination der beiden Techniken erzielt wird.

### **4. Darstellung von Geweben**

Das ESEM bietet eine effiziente Technik bei der Darstellung von Geweben. Im medizinischen Feld wurde das ESEM in der Zahnmedizin bei der Untersuchung von Dentin eingesetzt (Franz *et al.* 2006, Reis *et al.* 2008 und Gilbert *et al.* 1993). In der Humanmedizin kam es für die Erforschung knorpeliger Strukturen wie der Menisci zum Einsatz (Chevrier *et al.* 2009). Abgesehen davon wurde das ESEM für die Detektion von Fremdkörpern in Geweben wie Muskel (Gatti *et al.* 2008), Lunge (Fassina und Corradin 2009) und Bauchwand (Ferrando *et al.* 2001) verwendet. Bei der Abbildung mit dem ESEM wird ein räumlicher Eindruck der Gewebestruktur erzeugt. Gerade die Morphologie von Oberflächen kann gut dargestellt werden. Da in den meisten Geweben Lipideinlagerungen enthalten sind, können diese durch die OsO<sub>4</sub>-Kontrastierung gut im ESEM gezeigt werden.

Anschnitte können ebenfalls mit dem ESEM dargestellt werden. Hier können die Präparationsmethoden noch weiter ausgearbeitet werden, um eine bessere Darstellung einzelner Strukturen zu gewährleisten.

In der Vergangenheit wurden Gewebe hauptsächlich mit dem SEM (engl.: scanning electron microscope, konventionelles Rasterelektronenmikroskop) dargestellt. Das SEM wurde aufgrund seines hohen Auflösungvermögens oft zur Darstellung von Ultrastrukturen in der Größenordnung von einigen µm verwendet, zum Beispiel zur Darstellung von Lebersinusoiden (Motta und Porter 1974), zur Interaktion zwischen Blutgefäßen und Podozoyten in der Niere (Kondo 1999) und zur Darstellung von der Gefäßstruktur der Nebenniere (Kikuta und Murakami 1982). Das ESEM hingegen bietet eine Möglichkeit Gewebe in der Übersicht darzustellen. Dies ist mit dem SEM aufgrund der schlechteren Probenerhaltung nur bedingt möglich. In den publizierten Bildern von Geweben, die mit dem SEM aufgenommen wurden, sind die Gewebe weniger plastisch als die ESEM-Aufnahmen. Hierfür gibt es verschiedene Gründe: Im SEM können Aufladungen der Probe entstehen, welche die Bildqualität beeinträchtigen. Die Eindringtiefe der Elektronen ist beim SEM geringer, so entsteht ein Oberflächenbild, da dieses nur von einem SE-Signal erzeugt wird. Außerdem kann die Präparation der Probe, insbesondere durch die Trocknung, zu Artefakten führen. Gerade die Möglichkeit der Darstellung von feuchten Proben im ESEM ist hier von Vorteil. Um diese Unterschiede zu verdeutlichen sind in Abb. 33 im Vergleich die SEM-Aufnahme (Arvidson 1976) und die ESEM-Aufnahme einer Zunge gegenübergestellt.

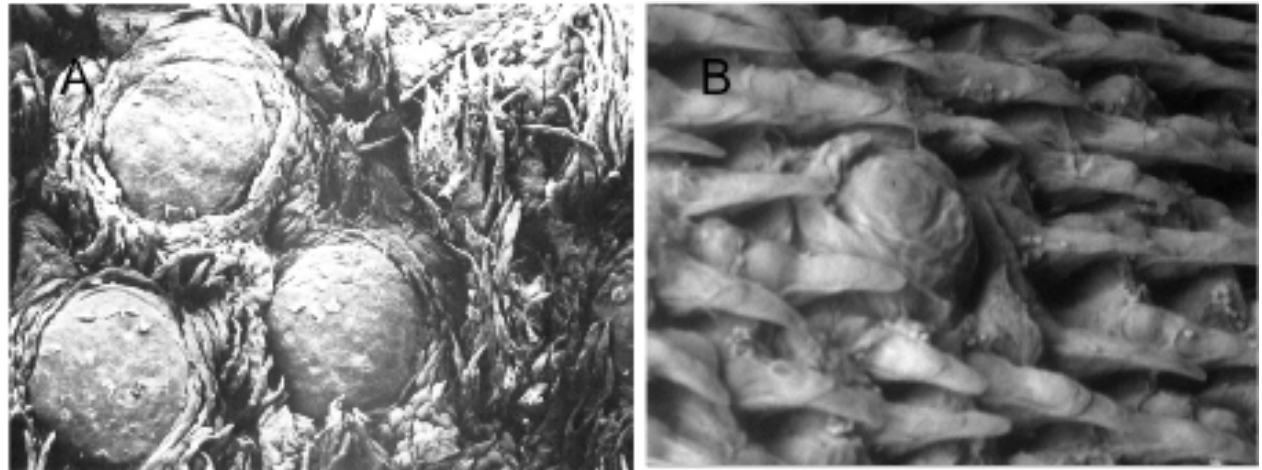

**Abb. 33: A:** SEM-Aufnahme von Papillae fungiformes und filiformes des Affen aus Scanning Electron Microscopy of fungiform papillae on the tongue of man and monkey, Arvidson K Acta Otolaryngol 81; 496-502, 1976 **B:** ESEM-Aufnahme von Papillae vallatae und filiformes der Maus.

### **5. Darstellung von Geweben bei diätinduzierter Adipositas**

Mit dem ESEM ist es gelungen, die Veränderungen von Geweben mit diätinduzierter Adipositas

darzustellen. Hierzu wurden Mäuse mit einer high fat diet ernährt. Dies wurde bereits im Rahmen von Untersuchungen, die sich mit dem Einfluss von braunem Fettgewebe auf den Triglyceridstoffwechsel beschäftigen, gezeigt (Bartelt *et al.* 2011). Die Veränderungen wurden zum einen in weißem und braunem Fettgewebe untersucht, zum anderen in der Leber. Bei den adipösen Proben stellten sich die Zellen der Fettgewebe im Vergleich zur Kontrolle als wesentlich größer da. So konnte eine Hypertrophie der Gewebe gezeigt werden, welches aufgrund des erhöhten Aufkommens an Lipiden durch die Nahrung mehr Lipide speichert. Bei braunem Fettgewebe wurde eine Vergrößerung der Zellen und des Gewebes insgesamt bei diätinduzierter Adipositas in Ratten bereits gezeigt (Levin *et al.* 1985). Bei weißem Fettgewebe stellt die Hypertrophie der Adipozyten einen essentiellen Schritt zur Entwicklung einer Insulinresistenz dar (Guilherme *et al.* 2008) und ist deshalb von besonderer klinischer Relevanz bei der Entwicklung eines Diabetes mellitus Typ 2.

Die Lebersteatose ist eine noch reversible vermehrte Einlagerung von Lipiden in die Hepatozyten, die durch die Folgen einer Insulinresistenz verursacht sein kann. Sie stellt auch eine Vorstufe der nichtalkoholischen Steatohepatitis (NASH) dar. Die Beeinflussung der Leberfunktion durch die NASH wurde als wichtige Komponente für die Auswirkungen von Adipositas beschrieben (Tilg und Hotamisligil 2006). Auch bei der Leber konnte in dieser Arbeit eine Veränderung nach Verabreichung der diabetogenen Diät gezeigt werden. Der Kontrast stellte sich bei der adipösen Leber wesentlich stärker dar als bei der Kontrolle, was sich mit der starken Reaktion von Lipiden mit OsO<sub>4</sub> erklären lässt. So konnte mit dem ESEM der Unterschied der Lipidspeicherung zwischen der adipösen und der normalen Leber gezeigt werden.

Während Levin *et al.* ihre Aussagen zur Veränderung des braunen Fettgewebes unter einer diätinduzierten Adipositas an Körpergewicht der Mäuse, an Menge der Nahrungsaufnahme und an Gewicht und Größe des braunen Fettgewebes festmachten, konnte durch die Bildgebung im ESEM eine direkte Aussage über die Änderungen auf zellulärer Ebene getroffen werden. Im Hinblick auf die Lebersteatose und die NASH konnte im ESEM eine vermehrte Einlagerung von Lipiden gezeigt werden. Eine Darstellung von entzündlichen Prozessen wäre ebenfalls denkbar. Hierfür müsste ein Modell für Hepatitis untersucht werden.

Die bildliche Darstellung von Fettgeweben stellt in der Adipositasforschung eine Herausforderung dar, die in der Vergangenheit oft wenig zufriedenstellend gelöst wurde. In einer Publikation zum Energiehaushalt von weißem und braunem Fettgewebe (Picard *et al.* 2002) wurden verschiedene Techniken zur Darstellung der Fettgewebe verwendet. Die Fettgewebe wurden als ganzes Organ, in der klassischen Histologie mit H/E-Färbung und im SEM dargestellt. Gerade in solchen Fällen könnte das ESEM eine Bereicherung in der Abbildung von Fettgewebe sein.

Wie in dieser Arbeit gezeigt wurde, ist die ESEM-Technologie, gut geeignet, fettreiche Gewebe abzubilden, während in der klassischen Histologie die Lipidvakuolen der Fettzellen herausgelöst werden müssen und im SEM durch die Präparation viele Artefakte entstehen können.

Zusammenfassend lässt sich feststellen, dass bei der Darstellung von Fettgewebe das ESEM, gerade im Hinblick auf Veränderung des Gewebes bei Untersuchungen zum Fettstoffwechsel einen Informationsgewinn (die morphologische Darstellung von Fettgeweben) zu den gängigen Abbildungsmethoden bietet.

# **6. Darstellung physiologischer Veränderung von Fettgewebe bei Kälteexposition**

Das braune Fettgewebe ist das einzige bekannte Organ, das zur zitterfreien Thermogenese fähig ist (Cannon und Nedergaard 2004). Bei einer Aktivierung durch Kälte metabolisieren braune Adipozyten Lipide, um Wärme zu erzeugen, welche über die Blutbahn im Körper verteilt wird (Smith und Horwitz 1969). Lange wurde braunem Fettgewebe nur eine Bedeutung bei Säuglingen und Nagern zugeschrieben. Mittlerweile hat sich diese Meinung geändert und es wird davon ausgegangen, dass braunes Fettgewebe auch beim Erwachsenen eine Rolle spielt (Nedergaard *et al.* 2007, Nedergaard und Cannon 2010). Eine Aktivierung von braunem Fettgewebe unter Kälteexposition wurde beim Menschen *in vivo* mittels PET-CT gezeigt (Saito *et al.* 2009). In einer anderen Studie wurden zusätzlich zur Bildgebung mittels PET-CT nach Kälteexposition Biopsien aus den stoffwechselaktiven Geweben genommen, welche sich aufgrund biochemischer Analysen auch als braunes Fettgewebe identifizieren ließen (Virtanen *et al.* 2009). Zudem wurden in einer Analyse von Aufnahmen im PET-CT festgestellt, dass braunes Fettgewebe beim Erwachsenen einen Schutzfaktor gegen Adipositas darstellt (Cypess *et al.* 2009). In dieser Arbeit gelang eine Darstellung der zellulären morphologischen Veränderungen nach Kälteexposition mit dem ESEM anhand des braunen Fettgewebes der Maus. Zusätzlich wurde auch das weiße Fettgewebe der Mäuse untersucht. Für eine Veränderung dieser Zellen hätte der Gewichtsverlust gesprochen, der bei Mäusen unter Kälteexposition auftritt. Gegen eine Veränderung hätte gesprochen, dass in diesem Gewebe keine Thermogenese stattfindet.

Bei diesem Versuch wurde braunes und weißes Fettgewebe von kälteexponierten Mäusen mit dem von wärmeexponierten verglichen.

Sowohl bei den Kontrollmäusen als auch bei den adipösen Mäusen zeigten sich im ESEM eine Aktivierbarkeit des braunen Fettgewebes durch eine Hypotrophie der Zellen und der Fetteinschlüsse, woraus sich eine Metabolisierung der Lipide zur Thermogenese schließen lässt. Dies trifft also auch für die Mäuse mit diätinduzierter Adipositas zu, was zeigt, dass braunes Fettgewebe auch bei Insulinresistenz aktiviert werden kann (Vgl. Bartelt *et al.* 2011). Wie Abb. 22 zeigt, werden im braunen Fettgewebe Lipide in einem solchen Ausmaß umgesetzt, dass die Dichte geringer als die des Wassers ist und das Gewebe im Wasser absinkt.

Bei weißem Fettgewebe gab es bei der Darstellung keinen offensichtlichen Unterschied im ESEM zu sehen, was sich damit erklären lässt, dass hier keine Thermogenese stattfindet. Da unter Kälteexposition Energie zur Thermogenese zur Verfügung gestellt werden muss, sind die Lipide in den kleineren Fetteinschlüssen des braunen Fettgewebes leichter zugänglich und werden deshalb schneller verstoffwechselt als die Lipide, die in den weißen Adipozyten gespeichert sind (Guilherme *et al.* 2009). Es wurde in der Vergangenheit gezeigt, dass im weißen Fettgewebe von Ratten braune Adipozyten vorhanden sind und durch Kälteexposition aktiviert werden können (Cousin *et al.* 1992). Im ESEM wurden jedoch keine braunen Adipozyten im weißen Fettgewebe detektiert.

#### **7. Darstellung von atherosklerotischen Plaques in der Mausaorta**

In dieser Arbeit wurden atherosklerotische Plaques von ApoE-defizienten Mäusen im ESEM dargestellt. Dieses Mausmodell entwickelt spontan frühe Stadien der Atherosklerose (Plump *et al.* 1992 und Zhang *et al.* 1992). Die Aorten wurden, abgesehen von den atherosklerotischen Läsionen, auch im Hinblick auf Veränderungen der Intima und der Media untersucht, da eine Veränderung der Intima-Media-Dicke einen Teil der Pathogenese darstellt und die Messung der Intima-Media-Dicke einen hohen Stellenwert in der Früherkennung atherosklerotischer Veränderungen hat.

Mausmodelle mit atherosklerotischen Plaques in der Aorta werden in der Regel im histologischen Schnitt dargestellt. Eine weitere bereits etablierte Methode beinhaltet die Präparation der gesamten Aorta. Hier wird diese aus der Maus herauspräpariert und der Länge nach aufgeschnitten (Palinski *et al.* 1994). Hier kann durch Färbungen eine quantitative und qualitative Aussage über die Zusammensetzung der Plaques hinsichtlich verschiedener Zellen, Bindegewebe und Extrazellulärmatrix getroffen werden. Es existieren Färbemethoden, welche ausschließlich atherosklerotische Läsionen markieren (Nunnari *et al.* 1989). Die Aorten werden danach direkt auf den Flachbrettscanner gelegt und eingescannt, um mit Bildanalyseprogrammen eine quantitative Aussage über das Ausmaß der Atherosklerose zu

treffen (Lichtman *et al.* 1999). Obwohl im ESEM eine quantitative Analyse nicht möglich ist, wird im Vergleich mit den ESEM-Aufnahmen deutlich, dass hinsichtlich des morphologischen Aufbaus der Plaques die gängigen Methoden keine aussagekräftigen Ergebnisse erzielen können. Demnach stellt das ESEM eine besser geeignete Methode dar, um morphologische Veränderungen in der Atherosklerose zu untersuchen. Daten zur Darstellung von atherosklerotischen Plaques im ESEM liegen bisher nicht vor, demzufolge muss diese Methode im Hinblick auf ihren Nutzen weiter evaluiert und optimiert werden. Atherosklerotische Plaques wurden bereits im Hinblick auf Veränderungen des Endothels im SEM untersucht (Nelson *et al.* 1976, Fuster *et al.* 1978, Eitel *et al.* 1980, Bürrig 1991, Reddick *et al.* 1994 und Walski *et al.* 2002). Doch auch in der konventionellen Rasterelektronenmikroskopie ist der Umfang der existierenden Daten gering und die Artefakte, die bei der Präparation der Aorten für das konventionelle Rasterelektronenmikroskop entstehen, sind ein Hindernis bei der Interpretation der Daten (Davies *et al.* 1976). Zudem wurde im SEM nur das Endothel betrachtet. Dagegen wurde mit dem ESEM die atherosklerotische Plaque als Ganzes und im Zusammenhang mit dem gesamten Gefäß erfasst.

Im ESEM ließen sich verschiedene Typen von Plaques erkennen. In Anlehnung an die histologische AHA-Klassifikation von atherosklerotischen Läsionen wurden die Typen I-III dargestellt, wobei Typ I-Läsionen hauptsächlich bei Kindern auftreten und aus kleinen Gruppen von Schaumzellen bestehen. Typ II-Läsionen werden häufig in Tiermodellen erzeugt. Sie bestehen aus mehreren Schichten von Schaumzellen. Typ III-Läsionen bilden die Vorstufe zur atheromatösen Plaque (Stary *et al.* 1994, Stary *et al.* 1995).

Es konnten die Veränderungen der Gefäßwand mit ihrem Strukturverlust der Media in räumlicher Nähe zu den Plaques dargestellt werden. Eine Degeneration und Expansion der Media bei Atherosklerose wurde im Rahmen von chronischer Apoptose glatter Muskelzellen beschrieben (Clarke *et al.* 2008). Die Messung der Intima-Media-Dicke (Intima-Media-Thickness) mittels Ultraschall ist eine in der Klinik gängige diagnostische Methode zur Früherkennung der Atherosklerose. Im ESEM können die tatsächlichen strukturellen Veränderungen der Media und Intima dargestellt werden. Ob es hierbei zu Artefakten während des Schneidens kommt, muss noch weitergehend untersucht werden.

Nachdem frühe und intermediäre Stadien der Atherosklerose im ESEM erfolgreich dargestellt werden konnten, ist es naheliegend, dass in Zukunft auch die klinisch manifesten, fortgeschrittenen Stadien der Atherosklerose im Mausmodell und anhand von humanen Proben im ESEM untersucht werden sollten.

78

### **8. Darstellung von Lebermetastasen im ESEM**

Im Verlauf der Arbeit wurden Lebermetastasen eines neuroendokrinen Tumors (Bon-1-Tumor) im ESEM dargestellt. Die Bon-1-Zelllinie wird für Untersuchungen von neuroendokrinen Tumoren verwendet (Zitzmann *et al.* 1993). Die Tumorzellinjektion der menschlichen Zelllinie erfolgte in die Milz, welche direkt im Anschluss entfernt wurde. Die starke Metastasierung in die Leber bei diesem Modell (Kozlowski *et al.* 1984 und Workman *et al.* 2010) konnte mit der ESEM-Technologie abgebildet werden. Dabei konnten die Morphologie der Metastasen, ihr Anschluss an das Gefäßsystem, ihr Verhalten zum umgebenden Gewebe und eventuelle zentrale Nekrosen der Metastasen gezeigt werden.

Das Wachstum der Metastasen konnte durch Darstellung der Leber-Vibratomschnitte zu verschiedenen Zeitpunkten nach der Injektion der Tumorzellen ebenfalls veranschaulicht werden. Die Größe der Metastasen nahm mit der Zeit zunächst zu. Dabei zeigte sich, dass im ganz frühen Stadium keine Metastasen detektiert werden konnten. In späteren Stadien nahm die Größe der Metastasen, vermutlich aufgrund der zentralen Nekrotisierung, nicht mehr zu.

Gerade die Darstellung von Blutgefäßen (im speziellen der Angiogenese), die bei Malignomen eine wichtige Rolle spielt, lässt sich mit Rasterelektronenmikroskopie erreichen (McDonald und Choyke 2003). Mit SEM wurden auch bereits kolorektale Lebermetastasen dargestellt (Nikfarjam *et al.* 2003). Es ist also naheliegend, die Vorteile des ESEMs, welches schneller ist und weniger Artefakte produziert als das SEM, bei der Darstellung von Metastasen zu nutzen.

# **9. Korrelative Darstellung des OH1-Tumors und Lebermetastasen eines neuroendokrinen Tumors in ESEM und Fluoreszenzmikroskopie**

In dieser Arbeit wurden Lebermetastasen eines GFP, YFP, CFP und RFP exprimierenden neuroendokrinen Tumors in einer NOD/SCID-Maus und ein OH1-Tumor in einer PFP/rag 2- Maus korrelativ in Fluoreszenzmikroskopie und ESEM dargestellt.

Die Proben wurden zunächst mit einem Fluoreszenzmikroskop dargestellt und dann für das ESEM präpariert und mit diesem abgebildet, sodass auch die Morphologie der fluoreszierenden Strukturen gezeigt werden konnte.

Mit dieser Art der Korrelation können nun Gewebeproben markiert und dann im ESEM dargestellt werden. Die Schwierigkeit besteht darin, dass vor allem kleine Proben oder dünne Gewebeschnitte für zwei Techniken prozessiert und präpariert werden müssen. Dadurch besteht die Gefahr, dass die Proben beschädigt werden. Zudem fluoreszieren die Proben nicht mehr

nachdem sie mit OsO4 für das ESEM fixiert wurden. Das heißt, dass nachträglich keine Fluoreszenzaufnahmen mehr gemacht werden können.

Da bei der konfokalen Fluoreszenzmikroskopie nur eine dünne Ebene der Probe aufgenommen wird und im ESEM ein Oberflächenbild mit räumlichem Eindruck entsteht, kann es sein, dass sich die beiden Aufnahmen nicht komplett zur Deckung bringen lassen. Die Strukturen der Gewebe lassen sich trotzdem sehr gut zuordnen.

Korrelative mikroskopische Untersuchungen von Gewebe mit Elektronenmikroskopie und Lichtmikroskopie wurden sowohl an Tiermodellen (Cutz *et al.* 1978) als auch an humanen Proben (Dempster *et al.* 1986) durchgeführt. SEM wurde bereits zur korrelativen Darstellung mit Magnetresonanztomographie von humanem Knorpel verwendet (Goodwin *et al.* 1998). Da zum Beispiel Knorpel ein Gewebe ist, welches durch seinen hohen Flüssigkeitsgehalt gut im ESEM darstellbar ist, bietet es sich an diese Gewebe auch korrelativ mit dem ESEM und anderen Techniken darzustellen.

Bei der korrelativen Darstellung mit den beiden Techniken ESEM und CLSM können Informationen gewonnen werden, welche mit einer der beiden Technik allein nur schwer zu erhalten sind. In diesem Beispiel zeigt die korrelative Darstellung die Morphologie von fluoreszenzmarkierten Geweben. Mit dieser Technik könnte somit in Zukunft die Morphologie von bestimmten Zellen im Gewebeverband mit dem ESEM untersucht werden. Aufgrund der geringen Artefaktbildung bei der Präparation für das ESEM kann eine Bildgebung erfolgen, die der tatsächlichen Struktur der Gewebe im lebendigen Zustand am ehesten entspricht. Zudem stellt die Fluoreszenz eine Hilfe bei der Selektion der Gewebe dar, so dass sich ein grober Überblick über die Probe verschafft werden kann und Anhaltspunkte für die interessanten Strukturen im Gewebe gewonnen werden können. Diese können dann in der Elektronenmikroskopie dargestellt werden.

#### **10. Die ESEM-Technologie im Hinblick auf ihr Potenzial in der Diagnostik**

Im Jahr 2010 wurde das ESEM erstmals als diagnostische Methode geprüft (Cafiero *et al.* 2010). Dabei wurden bei Schilddrüsenknoten mit der Immunogoldmarkierung Zelloberflächen markiert und die Morphologie der Zellen untersucht.

Im Hinblick auf einen eventuellen diagnostischen Einsatz besitzt das ESEM als einziges Instrument in der Elektronenmikroskopie die technischen Möglichkeiten für eine sehr zeitnahe Darstellung der Gewebe. Eine Bildgebung kann innerhalb einer halben Stunde erfolgen. Bei allen anderen elektronenmikroskopischen Anwendungen liegt die Präparationszeit deutlich höher. Diese sind deshalb für eine Diagnostik, welche unter Umständen sehr schnell erfolgen muss, ungeeignet (zum Beispiel bei der Schnellschnittdiagnostik während einer Operation). Eine Probe kann hier innerhalb von zehn Minuten für die Diagnostik präpariert werden. Ein klassisches histologisches Präparat benötigt ein bis zwei Tage Präparationszeit.

Die Mäuse, von denen die Gewebeproben für diese Arbeit zur Verfügung gestellt wurden, wurden vor Entnahme der Gewebeproben mit chemischen Fixanzien perfundiert. Bei der Probenentnahme beim Menschen kann natürlich keine Perfusion erfolgen. Dadurch stellt sich die Frage, ob die Gewebe gut genug erhalten werden können, dass eine ähnliche Qualität der Bilder wie in dieser Arbeit erreicht werden kann.

Hinzu kommt, dass es einen großen Unterschied in der Darstellung von Geweben im ESEM im Vergleich zum histologischen Schnitt gibt. Das ESEM ermöglicht viel mehr eine räumliche Abbildung der Gewebe als die eines dünnen Schnittes. Da in der Medizin aber ausschließlich diese Schnitte beurteilt werden, müsste sich dort erst auf die räumlichere Darstellung im ESEM umgestellt werden. Eine Möglichkeit zur besseren Vergleichbarkeit ist die Herstellung von Schnitten mit dem Vibratom, welche dann mit dem ESEM gezeigt werden können. Zudem kann die Probe nach der Aufnahme des Bildes meist nicht aufgehoben werden, da sie durch das Senken des Druckes auf das Niedrigvakuum und die Erhöhung des Druckes beim Öffnen der Probenkammer durch Austrocknung oft beschädigt wird. So muss ausreichend Gewebe zur Untersuchung vorliegen, da im Gegensatz zur klassischen Histologie die Proben nicht aufbewahrt werden können.

### **11. Ausblick**

In dieser Arbeit gelang eine Darstellung von verschiedenen Geweben mit dem ESEM. Dabei konnte durch eine Variation der Präparationsmethoden und dem Einsatz verschiedener technischer Möglichkeiten des Geräts viel Information über die einzelnen Gewebe gewonnen werden. Es lässt sich feststellen, dass sich die ESEM-Technologie hervorragend für die räumliche Darstellung von Geweben eignet. Gerade im Hinblick darauf sollte die Methode weiter geprüft werden.

Es hat sich gezeigt, dass sich besonders atherosklerotische Plaques gut mit dem ESEM darstellen lassen. Hier sollte das Potenzial der Technik weiter untersucht werden. Es wäre denkbar auch fortgeschrittene atherosklerotische Läsionen zu untersuchen, um noch mehr Informationen über die morphologischen Veränderungen im Verlauf dieser Erkrankung zu erhalten. Auch im Hinblick auf den diagnostischen Wert könnten Untersuchungen mit humanen Proben durchgeführt werden.

Es wäre zudem denkbar, noch andere Krankheitsbilder mit dem ESEM abzubilden. Dabei bieten sich zum Beispiel Leber- oder Lungenfibrose an. Da sich Uranylacetat in dieser Arbeit als erfolgreiches Kontrastmittel für Strukturen des Bindegewebes erwiesen hat, könnte dieses zur Darstellung von fibromatösen Veränderungen gut verwendet werden.

Die korrelative Darstellung mit dem ESEM zusammen mit der Fluoreszenzmikroskopie bietet die Möglichkeit bestimmte Zellen und Gewebe mit verschieden farbigen Fluoreszenzen zu markieren und deren Morphologie im ESEM zu untersuchen. Gerade Tumore und Metastasen sind besonders heterogene Gewebe, deren Struktur mit dem ESEM genauer untersucht werden könnte.

Gerade für die Abbildung von Geweben, welche mit anderen Techniken nur mit großem Aufwand dargestellt werden können, bietet das ESEM eine gute Alternative. Dazu gehören alle Gewebe, die viele Lipide enthalten, da Fette in der Regel vor der Darstellung in der Histologie entfernt werden.

Neben der bereits etablierten immunhistochemischen Markierung mit kolloidalem Gold wäre auch das Einsetzen von anderen Immunmarkierungen im ESEM denkbar, wodurch das ESEM konkurrenzfähiger mit anderen Methoden gemacht würde.

### **VI. Zusammenfassung**

Die Environmental Scanning Electron Microscopy (ESEM) erlaubt es im Gegensatz zur konventionellen Rasterelektronenmikroskopie (SEM: Scanning Electron Microscopy) Proben in ihrem voll hydrierten, nativen Zustand zu untersuchen. Diese Eigenschaft kann sich auch zur Darstellung von Gewebeproben zunutze gemacht werden.

Die ESEM-Technologie bietet somit eine neue strukturerhaltende und zeitsparende Methode zur Darstellung von histologischen und histopathologischen Proben. Hierbei können feuchte Proben ohne aufwändige Präparation im Elektronenmikroskop abgebildet werden. Um diese Methode zu prüfen, wurden Gewebeproben von Mäusen für das ESEM auf verschiedene Weisen präpariert und mit dem ESEM abgebildet.

Durch die elektronenmikroskopische Darstellung der hydrierten Gewebe lassen sich neue Erkenntnisse über deren Morphologie gewinnen. Verschiedene Gewebe mit physiologischen und pathologischen Veränderungen konnten mit dem ESEM erfolgreich mit geringer Präparationszeit und ohne typische SEM-Artefakte abgebildet werden. Dabei wurden unter anderem die Veränderung von Adipozyten bei Adipositas, atherosklerotische Läsionen und das Metastasenwachstum in der Leber anhand von Mausmodellen der Erkrankungen dargestellt. Zudem wurden neue technische Möglichkeiten wie die dreidimensionale Darstellung und die Abbildung von besonders großen Proben durch Montage von Bildern genutzt.

Durch die Verwendung von unterschiedlichen Beschleunigungsspannungen gelang es, Informationen aus verschiedenen Tiefen der Gewebe zu gewinnen. Eine Markierung von spezifischen Strukturen konnte durch eine Korrelation von Aufnahmen im konfokalen Fluoreszenzmikroskop und ESEM-Bildern erreicht werden.

Es konnte gezeigt werden, dass die ESEM-Technologie insbesondere zu Darstellung von lipidreichen Geweben und pathologischen Veränderungen geeignet ist.

Diese Arbeit zeigt die Möglichkeiten der Anwendung eines ESEMs bei morphologischen Fragestellungen anhand von Probenmaterial aus der Maus. Für eine diagnostische Anwendung an humanen Proben müssen zusätzliche Experimente mit entsprechendem Material durchgeführt werden. Da das ESEM eine neue Modalität darstellt, sind korrelative Untersuchungen im MRT bzw. mittels klassischer Histologie zwingend notwendig.

83

# **VII. Abkürzungsverzeichnis**

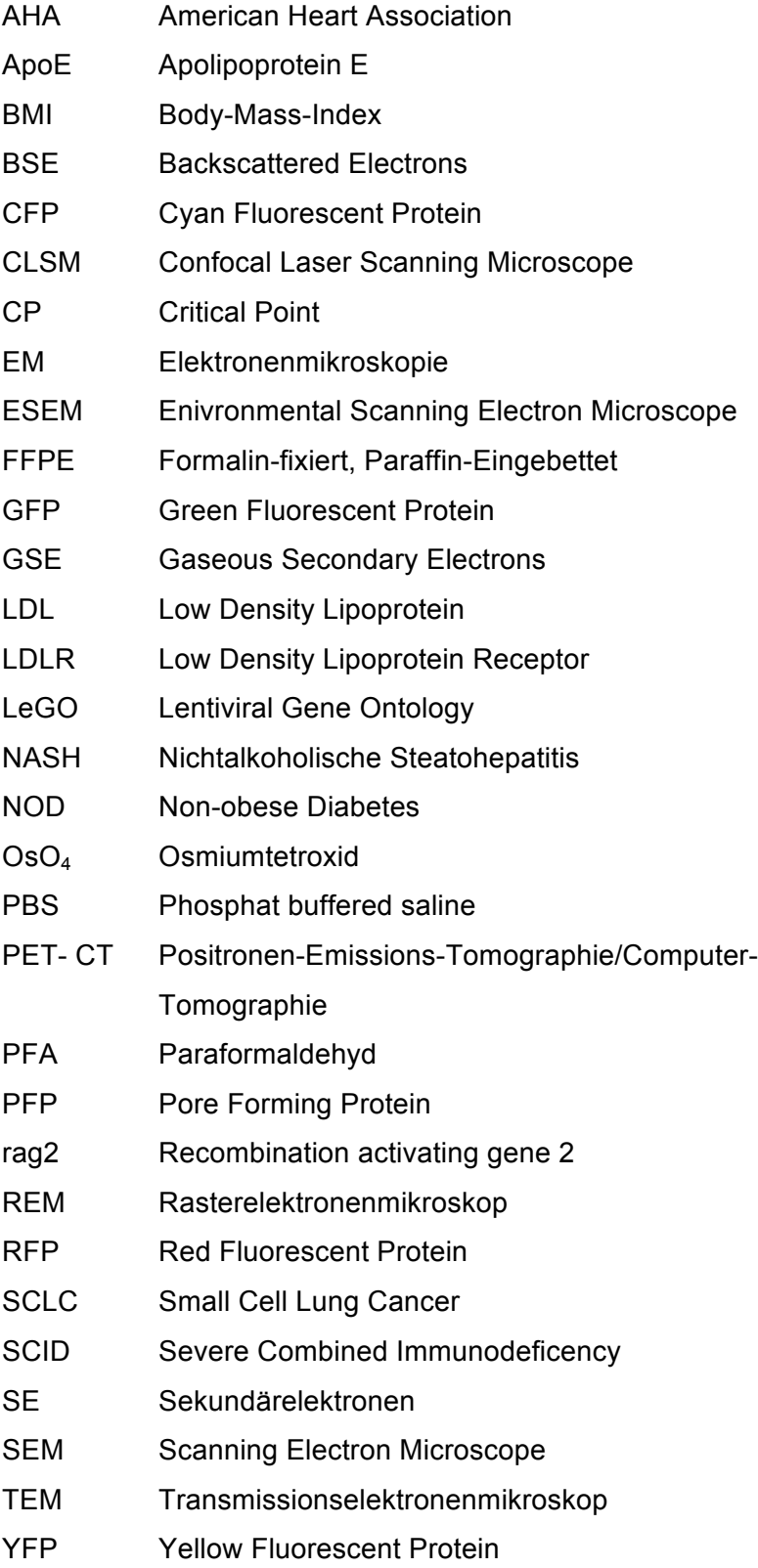

# **VIII. Literaturverzeichnis**

Arvidson, K. (1976): Scanning electron microscopy of fungiform papillae on the tongue of man and monkey. In: Acta oto-laryngologica, 81: 496–502.

Bacallao, Robert; Sohrab, Sadaf, Phillips, Carrie (2006): Guiding Principles of Specimen Preservation for Confocal Fluorescence Microscopy. In: Handbook of Biological Confocal Microscopy. S. 368-380.

Bartelt, Alexander; Bruns Oliver T.; Reimer, Rudolph; Hohenberg, Heinz; Ittrich, Harald; Peldschus, Kersten; Kaul, Michael G.; Tromsdorf, Ulrich I.; Weller, Horst; Waurisch, Christian; Eychmüller, Alexander; Gordts, Philip L. S. M.; Rinninger, Franz; Bruegelmann, Karoline; Freund, Barbara; Nielsen, Peter; Merkel, Martin; Heeren, Joerg (2011): Brown adipose tissue activity controls triglyceride clearance. In: Nature Medicine, 17: 200-205.

Biel, S. S.; Gelderblom, H. R. (1999): Diagnostic electron microscopy is still a timely and rewarding method. In: Journal of clinical virology: the official publication of the Pan American Society for Clinical Virology, 13: 105–119.

Blüher M (2010): Pathophysiologie der Adipositas- neue Betrachtungsweise. In Viszeralmedizin, 26: 14-20.

Böcker, Werner; Denk, Helmut; Heitz, Philipp U.; Moch, Holger (2008): Pathologie. 4. Auflage. Elsevier, München; Urban & Fischer. S. 3-34.

Bray, D. F.; Bagu, J.;Koegler, P. (1993): Comparison of Hexamethyldisilazane (HDMS), Peldri 11, and Critical-Point Drying Methods for Scanning Electron Microscopy of Biological Specimens. In: Microscopy Research and Technique, 26: 489-495.

Brown, M. S.; Goldstein, J. L. (1983a): Lipoprotein metabolism in the macrophage: implications for cholesterol deposition in atherosclerosis. In: Annual review of biochemistry, 52: 223–261.

Brown, M. S.; Goldstein, J. L. (1983b): Lipoprotein receptors in the liver. Control signals for plasma cholesterol traffic. In: The Journal of clinical investigation, 72: 743–747.

Bruns, Oliver T.; Ittrich, Harald; Peldschus, Kersten; Kaul, Michael G.; Tromsdorf, Ulrich I.; Lauterwasser, Joachim *et al.* (2009): Real-time magnetic resonance imaging and quantification of lipoprotein metabolism in vivo using nanocrystals. In: Nature nanotechnology, 4: 193–201.

Bürrig, K. F. (1991): The endothelium of advanced arteriosclerotic plaques in humans. In: Arteriosclerosis and thrombosis: a journal of vascular biology / American Heart Association, 11: 1678–1689.

85

Cafiero, G; Papale, F; Grimaldi, A; Rosso, F; Barbarisi, M; Tortora, C; Marino, G; Barbarisi, A (2010): Immungold labeling in environmental scanning electron microscopy: applicative features for complementary cytological interpretation. In: Journal of Microscopy, 241: 83-93

Cannon, Barbara; Nedergaard, Jan (2004): Brown adipose tissue: function and physiological significance. In: Physiological reviews, 84: 277–359.

Chevrier, Anik; Nelea, Monica; Hurtig, Mark B.; Hoemann, Caroline D.; Buschmann, Michael D. (2009): Meniscus structure in human, sheep, and rabbit for animal models of meniscus repair. In: Journal of orthopaedic research : official publication of the Orthopaedic Research Society, 27: 1197–1203.

Clarke, Murray C. H.; Littlewood, Trevor D.; Figg, Nichola; Maguire, Janet J.; Davenport, Anthony P.; Goddard, Martin; Bennett, Martin R. (2008): Chronic apoptosis of vascular smooth muscle cells accelerates atherosclerosis and promotes calcification and medial degeneration. In: Circulation research, 102: 1529-1538.

Collins, S. P.; Pope, R. K.; Scheetz, R. W.; Ray, R. I.; Wagner, P. A.; Little, B. J. (1993): Advantages of environmental scanning electron microscopy in studies of microorganisms. In: Microscopy research and technique, 25: 398–405.

Cousin, B.; Cinti, S.; Morroni, M.; Raimbault, S.; Ricquier, D.; Pénicaud, L.; Casteilla, L. (1992): Occurrence of brown adipocytes in rat white adipose tissue: molecular and morphological characterization. In: Journal of cell science, 103: 931–942.

Cutz, E.; Chan, W.; Sonstegard, K. S. (1978): Identification of neuro-epithelial bodies in rabbit fetal lungs by scanning electron microscopy: a correlative light, transmission and scanning electron microscopic study. In: The Anatomical record, 192: 459–466.

Cypess, Aaron M.; Lehman, Sanaz; Williams, Gethin; Tal, Ilan; Rodman, Dean; Goldfine, Allison B. *et al.* (2009): Identification and importance of brown adipose tissue in adult humans. In: The New England journal of medicine, 360: 1509–1517.

Danilatos, GD; Robinson, VNE (1979): Principles of Scanning Electron Microscopy at High Specimen Chamber Pressures. In: Scanning 2: 72-82.

Davies, P. F.; Reidy, M. A.; Goode, T. B.; Bowyer, D. E. (1976): Scanning electron microscopy in the evaluation of endothelial integrity of the fatty lesion in atherosclerosis. In: Atherosclerosis, 25: 125–130.

Dempster, D. W.; Shane, E.; Horbert, W.; Lindsay, R. (1986): A simple method for correlative light and scanning electron microscopy of human iliac crest bone biopsies: qualitative observations in normal and osteoporotic subjects. In: Journal of bone and mineral research : the official journal of the American Society for Bone and Mineral Research, 1: 15–21.

Djano, J.; Griffin, B.; van Bruggen, I.; McMenamin, P. G. (1999): Environmental scanning electron microscopic study of macrophages associated with the tunica vasculosa lentis in the developing rat eye. In: The British journal of ophthalmology, 83: 1384–1385.

Donald, Athene M. (2003): The use of environmental scanning electron microscopy for imaging wet and insulating materials. In: Nature materials, 2: 511–516.

Eitel, W.; Schmid, G.; Schlote, W.; Betz, E. (1980): Early arteriosclerotic changes of the carotid artery wall induced by electrostimulation. A study by scanning and transmission electron microscopy. In: Pathology, research and practice, 170: 211–229.

Fassina, Ambrogio; Corradin, Matteo; Murer, Bruno; Furlan, Claudio; Guolo, Annamaria; Ventura, Laura; Montisci, Massimo (2009): Detection of silica particles in lung tissue by environmental scanning electron microscopy. In: Inhalation toxicology, 21: 133–140.

Fauci, Anthony S.; Dietel, Manfred; Harrison, Tinsley Randolph (2009): Harrisons Innere Medizin. 17. Aufl., Bd. 1, dt. Ausg. /. Berlin: ABW Wiss.- Verl. [u.a.]. S.578-584

Ferrando, J. M.; Vidal, J.; Armengol, M.; Huguet, P.; Gil, J.; Manero, J. M. *et al.* (2001): Early imaging of integration response to polypropylene mesh in abdominal wall by environmental scanning electron microscopy: comparison of two placement techniques and correlation with tensiometric studies. In: World journal of surgery, 25: 840–847.

Flegler, Stanley L.; Heckman, John W.; Klomparens, Karen L. (1995): Elektronenmikroskopie. Grundlagen, Methoden, Anwendungen. 1. Auflage. Spektrum Akademischer Verlag Heidelberg. S.8-10.

Fuster, W.; Bowie, E. J.; Lewis, J. C.; Fass, D. N.; Owen, C. A.; Brown, A. L. (1978): Resistance to arteriosclerosis in pigs with von Willebrand's disease. Spontaneous and high cholesterol dietinduced arteriosclerosis. In: The Journal of clinical investigation, 61: 722–730.

Franz, N; Ahlers, MO; Abdullah A; Hohenberg H (2006): Material-specific contrast in ESEM and its application in dentistry. In: J Mater Sci, 41: 4561-4567.

Gatti, Antonietta M.; Kirkpatrick, James; Gambarelli, Andrea; Capitani, Federico; Hansen, Torsten; Eloy, Rosy; Clermont, Gaelle (2008): ESEM evaluations of muscle/nanoparticles interface in a rat model. In: Journal of materials science. Materials in medicine, 19: 1515–1522.

Gilbert, L. C.; Doherty, R. E. (1993): Using ESEM and SEM to compare the performance of

dentin conditioners. In: Microscopy research and technique, 25: 419–423.

Goodwin, D. W.; Dunn, J. F. (1998): High-resolution magnetic resonance imaging of articular cartilage: correlation with histology and pathology. In: Topics in magnetic resonance imaging : TMRI, 9: 337–347.

Guilherme, Adilson; Virbasius, Joseph V.; Puri, Vishwajeet; Czech, Michael P. (2008): Adipocyte dysfunctions linking obesity to insulin resistance and type 2 diabetes. In: Nature reviews. Molecular cell biology, 9: 367–377.

Haas, M. (1997): A reevaluation of routine electron microscopy in the examination of native renal biopsies. In: Journal of the American Society of Nephrology : JASN, 8: 70–76.

Hazelton, Paul R.; Gelderblom, Hans R. (2003): Electron microscopy for rapid diagnosis of infectious agents in emergent situations. In: Emerging infectious diseases, 9: 294–303.

Hoffman, Robert (2002): Green fluorescent protein imaging of tumour growth, metastasis, and angiogenesis in mouse models. In: The lancet oncology, 3: 546–556.

Jawień, J.; Nastałek, P.; Korbut, R. (2004): Mouse models of experimental atherosclerosis. In: Journal of physiology and pharmacology : an official journal of the Polish Physiological Society, 55: 503–517.

Kikuta, A.; Murakami, T. (1982): Microcirculation of the rat adrenal gland: a scanning electron microscope study of vascular casts. In: The American journal of anatomy, 164: 19–28.

Kirk, S. E.; Skepper, J. N.; Donald, A. M. (2009): Application of environmental scanning electron microscopy to determine biological surface structure. In: Journal of microscopy, 233: 205–224.

Klimpfinger, M. (1996): Intraoperative Schnellschnittdiagnostik. In: European Surgery, 28: 139- 147.

Kondo, S. (1999): Visualization of the interaction between blood vessels and podocytes in the mouse embryonic glomerulus using a barium-infusion method for scanning electron microscopy. In: Journal of electron microscopy, 48: 629–635.

Kozlowski, J. M.; Fidler, I. J.; Campbell, D.; Xu, Z. L.; Kaighn, M. E.; Hart, I. R. (1984): Metastatic behavior of human tumor cell lines grown in the nude mouse. In: Cancer research, 44: 3522– 3529.

Leary, R ; Brydson, R (2010): Characterisation of ESEM conditions for specimen hydration control. In: Journal of Physics: Conference Series. 241:1.

Levin, B. E.; Finnegan, M.; Triscari, J.; Sullivan, A. C. (1985): Brown adipose and metabolic

features of chronic diet-induced obesity. In: The American journal of physiology, 248: 717-723.

Lichtman, A. H.; Clinton, S. K.; Iiyama, K.; Connelly, P. W.; Libby, P.; Cybulsky, M. I. (1999): Hyperlipidemia and atherosclerotic lesion development in LDL receptor-deficient mice fed defined semipurified diets with and without cholate. In: Arteriosclerosis, thrombosis, and vascular biology, 19: 1938–1944.

Lobstein, Jean Frederic (1833): Traité d'anatomie pathologique. Paris: Levrault.

Lüllmann-Rauch, Renate (2006): Histologie. 2. Auflage. Georg Thieme Verlag Stuttgart S. 593- 597.

McDonald, Donald M.; Choyke, Peter L. (2003): Imaging of angiogenesis: from microscope to clinic. In: Nature medicine, 9: 713–725.

McKinlay, Karen J.; Allison, Francis J.; Scotchford, Colin A.; Grant, David M.; Oliver, James M.; King, John R. *et al.* (2004): Comparison of environmental scanning electron microscopy with high vacuum scanning electron microscopy as applied to the assessment of cell morphology. In: Journal of biomedical materials research. Part A, 69: 359–366.

Moncrieff, DA; Barker, PR; Robinson; VNE (1979): Electron scattering by gas in the electron microscope. In: J. Phys.D: Appl. Phys., 12: 481-488.

Motta, P.; Porter, K. R. (1974): Structure of rat liver sinusoids and associated tissue spaces as revealed by scanning electron microscopy. In: Cell and tissue research, 148: 111–125.

Muscariello, Livio; Rosso, Francesco; Marino, Gerardo; Barbarisi, Manlio; Cafiero, Gennaro; Barbarisi, Alfonso (2008): Cell surface protein detection with immunogold labelling in ESEM: optimisation of the method and semi-quantitative analysis. In: Journal of cellular physiology, 214: 769–776.

Muscariello, Livio; Rosso, Francesco; Marino, Gerardo; Giordano, Antonio; Barbarisi, Manlio; Cafiero, Gennaro; Barbarisi, Alfonso (2005): A critical overview of ESEM applications in the biological field. In: Journal of cellular physiology, 205: 328–334.

Nedergaard, Jan; Bengtsson, Tore; Cannon, Barbara (2007): Unexpected evidence for active brown adipose tissue in adult humans. In: American journal of physiology. Endocrinology and metabolism, 293: 444-452.

Nedergaard, Jan; Cannon, Barbara (2010): The changed metabolic world with human brown adipose tissue: therapeutic visions. In: Cell metabolism, 11: 268–272.

Nelson, E.; Gertz, S. D.; Forbes, M. S.; Rennels, M. I.; Heald, F. P.; Kahn, M. A. *et al.* (1976):

Endothelial lesions in the aorta of egg yolk-fed miniature swine: a study of scanning and transmission electron microscopy. In: Experimental and molecular pathology, 25: 208–220.

Nikfarjam, M.; Muralidharan, V.; Malcontenti-Wilson, C.; Christophi, C. (2003): Scanning electron microscopy study of the blood supply of human colorectal liver metastases. In: European journal of surgical oncology : the journal of the European Society of Surgical Oncology and the British Association of Surgical Oncology29: 856–861.

Nunnari, J. J.; Zand, T.; Joris, I.; Majno, G. (1989): Quantitation of oil red O staining of the aorta in hypercholesterolemic rats. In: Experimental and molecular pathology, 51: 1–8.

Palinski, W.; Ord, V. A.; Plump, A. S.; Breslow, J. L.; Steinberg, D.; Witztum, J. L. (1994): ApoEdeficient mice are a model of lipoprotein oxidation in atherogenesis. Demonstration of oxidationspecific epitopes in lesions and high titers of autoantibodies to malondialdehyde-lysine in serum. In: Arteriosclerosis and thrombosis : a journal of vascular biology / American Heart Association, 14: 605–616.

Pawley, James B. (2006): Handbook of biological confocal microscopy. 3. Auflage. Springer Verlag. S. 222

Picard, Frédéric; Géhin, Martine; Annicotte, Jean-Sébastien; Rocchi, Stéphane; Champy, Marie-France; O'Malley, Bert W. *et al.* (2002): SRC-1 and TIF2 control energy balance between white and brown adipose tissues. In: Cell, 111: 931–941.

Plump, A. S.; Breslow, J. L. (1995): Apolipoprotein E and the apolipoprotein E-deficient mouse. In: Annual review of nutrition, 15: 495–518.

Plump, A. S.; Smith, J. D.; Hayek, T.; Aalto-Setälä, K.; Walsh, A.; Verstuyft, J. G. *et al.* (1992): Severe hypercholesterolemia and atherosclerosis in apolipoprotein E-deficient mice created by homologous recombination in ES cells. In: Cell, 71: 343–353.

Priester, John H.; Horst, Allison M.; van de Werfhorst, Laurie C.; Saleta, José L.; Mertes, Leal A. K.; Holden, Patricia A. (2007): Enhanced visualization of microbial biofilms by staining and environmental scanning electron microscopy. In: Journal of microbiological methods, 68: 577– 587.

Prochazka, M.; Gaskins, H. R.; Shultz, L. D.; Leiter, E. H. (1992): The nonobese diabetic scid mouse: model for spontaneous thymomagenesis associated with immunodeficiency. In: Proceedings of the National Academy of Sciences of the United States of America, 89: 3290– 3294.

Reddick, R. L.; Zhang, S. H.; Maeda, N. (1994): Atherosclerosis in mice lacking apo E.

Evaluation of lesional development and progression. In: Arteriosclerosis and thrombosis: a journal of vascular biology / American Heart Association, 14: 141–147.

Reimer, Ludwig (1998): Scanning electron microscopy. Physics of image formation and microanalysis. 2. Auflage, Springer Verlag Berlin S.135-169.

Reis, Claudia; De-Deus, Gustavo; Leal, Fernanda; Azevedo, Erica; Coutinho-Filho, Tauby; Paciornik, Sidnei (2008): Strong effect on dentin after the use of high concentrations of citric acid: an assessment with co-site optical microscopy and ESEM. In: Dental materials : official publication of the Academy of Dental Materials, 24: 1608–1615.

Robinson, J. M.; Takizawa, T.; Pombo, A.; Cook, P. R. (2001): Correlative fluorescence and electron microscopy on ultrathin cryosections: bridging the resolution gap. In: The journal of histochemistry and cytochemistry : official journal of the Histochemistry Society, 49: 803–808.

Romeis, Benno; Aescht, Erna; Mulisch, Maria (2010): Romeis Mikroskopische Technik. 18. Auflage Spektrum Akademischer Verlag Heidelberg. S. 1-32.

Ross, R. (1999): Atherosclerosis is an inflammatory disease. In: American heart journal, 138: 419-420.

Saito, Masayuki; Okamatsu-Ogura, Yuko; Matsushita, Mami; Watanabe, Kumiko; Yoneshiro, Takeshi; Nio-Kobayashi, Junko *et al.* (2009): High incidence of metabolically active brown adipose tissue in healthy adult humans: effects of cold exposure and adiposity. In: Diabetes, 58:1526–1531.

Salle, Christopher J.; Russell, David F. (1993): Embedding of Neural Tissue in Agarose or Glyoxyl Agarose for Vibratome Sectioning. In: Biotechnic and Histochemistry, 68: 360-368.

Scheja, Ludger; Toedter, Klaus; Mohr, Raoul; Niederfellner, Gerhard; Michael, Mervyn D.; Meissner, Axel et al. (2008): Liver TAG transiently decreases while PL n-3 and n-6 fatty acids are persistently elevated in insulin resistant mice. In: Lipids, 43: 1039–1051.

Schmidt, Robert F.; Lang, Florian (2007): Physiologie des Menschen. Mit Pathophysiologie. 30. Auflage Springer Verlag Berlin. S. 721- 723.

Shimomura, O. (1979). Structure of the chromophore of *Aequorea* green fluorescent protein. *FEBS Lett*. 104: 220–222.

Smith, R. E.; Horwitz, B. A. (1969): Brown fat and thermogenesis. In: Physiological reviews, 49: 330–425.

Sodeur, Stephan; Ullrich, Sebastian; Gustke, Heike; Zangemeister-Wittke, Uwe; Schumacher,

91

Udo (2009): Increased numbers of spontaneous SCLC metastasis in absence of NK cells after subcutaneous inoculation of different SCLC cell lines into pfp/rag2 double knock out mice. In: Cancer letters, 282: 146–151.

Stary, H. C.; Chandler, A. B.; Dinsmore, R. E.; Fuster, V.; Glagov, S.; Insull, W. *et al.* (1995): A definition of advanced types of atherosclerotic lesions and a histological classification of atherosclerosis. A report from the Committee on Vascular Lesions of the Council on Arteriosclerosis, American Heart Association. In: Circulation, 92: 1355–1374.

Stary, H. C.; Chandler, A. B.; Glagov, S.; Guyton, J. R.; Insull, W.; Rosenfeld, M. E. *et al.* (1994): A definition of initial, fatty streak, and intermediate lesions of atherosclerosis. A report from the Committee on Vascular Lesions of the Council on Arteriosclerosis, American Heart Association. In: Arteriosclerosis and thrombosis : a journal of vascular biology / American Heart Association, 14: 840–856.

Stokes, Debbie (2008): Principles and practice of variable pressure/environmental scanning electron microscopy (VP-ESEM).1. Auflage John Wiley & Sons, West Sussex S.17-20.

Stokes, Debbie J. (2003): Recent advances in electron imaging, image interpretation and applications: environmental scanning electron microscopy. In: Philosophical transactions. Series A, Mathematical, physical, and engineering sciences, 361: 2771–2787.

Tai, S. S.; Tang, X. M.: Manipulating biological samples for environmental scanning electron microscopy observation. In: Scanning, 23: 267–272.

Tighe, J. R.; Jones, N. F. (1970): The diagnostic value of routine electron microscopy of renal biopsies. In: Proceedings of the Royal Society of Medicine, 63: 475–477.

Tilg, Herbert; Hotamisligil, Gökhan S. (2006): Nonalcoholic fatty liver disease: Cytokineadipokine interplay and regulation of insulin resistance. In: Gastroenterology, 131: 934–945.

Tromsdorf, Ulrich I.; Bruns, Oliver T.; Salmen, Sunhild C.; Beisiegel, Ulrike; Weller, Horst (2009): A highly effective, nontoxic T1 MR contrast agent based on ultrasmall PEGylated iron oxide nanoparticles. In: Nano letters, 9: 4434-4440.

Tsien, Roger Y. (1998): The green fluorescent protein. In: Annu. Rev. Biochem. 67: 509-544.

Virtanen, Kirsi A.; Lidell, Martin E.; Orava, Janne; Heglind, Mikael; Westergren, Rickard; Niemi, Tarja *et al.* (2009): Functional brown adipose tissue in healthy adults. In: The New England journal of medicine, 360: 1518–1525.

Walski, M.; Chlopicki, S.; Celary-Walska, R.; Frontczak-Baniewicz, M. (2002): Ultrastructural

alterations of endothelium covering advanced atherosclerotic plaque in human carotid artery visualised by scanning electron microscope. In: Journal of physiology and pharmacology : an official journal of the Polish Physiological Society, 53: 713–723.

Weber, K.; Mock, U.; Petrowitz, B.; Bartsch, U.; Fehse, B. (2010): Lentiviral gene ontology (LeGO) vectors equipped with novel drug-selectable fluorescent proteins: new building blocks for cell marking and multi-gene analysis. In: Gene therapy, 17: 511–520.

Weber, Kristoffer; Bartsch, Udo; Stocking, Carol; Fehse, Boris (2008): A multicolor panel of novel lentiviral "gene ontology" (LeGO) vectors for functional gene analysis. In: Molecular therapy : the journal of the American Society of Gene Therapy, 16: 698–706.

Workman, P.; Aboagye, E. O.; Balkwill, F.; Balmain, A.; Bruder, G.; Chaplin, D. J. *et al.* (2010): Guidelines for the welfare and use of animals in cancer research. In: British journal of cancer, 102: 1555–1577.

Zhang, S. H.; Reddick, R. L.; Piedrahita, J. A.; Maeda, N. (1992): Spontaneous hypercholesterolemia and arterial lesions in mice lacking apolipoprotein E. In: Science (New York, N.Y.), 258: 468–471.

Zitzmann, Kathrin; Brand, Stephan; Baehs, Sebastian; Göke, Burkhard; Meinecke, Jennifer; Spöttl, Gerald; Meyer, Heinrich; Auernhammer, Christoph J. (2006): Novel interferons- λs induce antiproliferative effects in neuroendocrine tumors cells. In: Biochemical and Biophysical Research Communications, 344: 1334-1341.

# **IX. Danksagung**

Insbesondere möchte ich meinem Doktorvater Prof. Dr. Udo Schumacher für seine Unterstützung, sowie seine Anregungen bedanken.

Vor allem möchte ich mich bei der Forschungsgruppe von Dr. Heinrich Hohenberg für die außerordentliche gute Betreuung und die Überlassung des Themas bedanken. Dazu gehören Dr. Rudolph Reimer, Dr. Oliver Bruns, Hendrik Herrmann, Barbara Holstermann, Mika Holthaus, Carola Schneider und Martin Warmer, die mich alle mit unendlicher Geduld und viel Motivation unterstützt haben.

Zu besonderem Dank bin ich Dr. Markus Heine, Ninja Walther, Anke Hartmann, Frauke Driedger, Virginia Kirst und Dr. Cornelie Salzwedel für ihre wertvollen Ratschläge, ihre konstruktive Kritik und ihrer moralischen Unterstützung verpflichtet.

Mein Dank gilt auch meinen Eltern, Christine und Markus Thomas-Morr, die mich stets bestärkt haben, sowie natürlich meinen Brüdern Robert und Peter.

# X**. Lebenslauf**

# **Persönliche Daten**

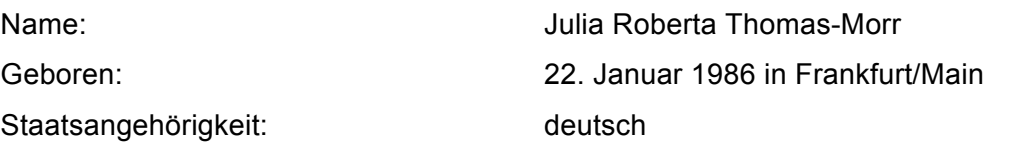

# **Schulbesuche**

August 1992 bis Juni 1996 Cretzschmar-Schule, Sulzbach (Taunus) August 1996 bis Juni 2002 Albert-Einstein-Gymnasium Schwalbach August 2002 bis Juli 2003 Onaway High School, Onaway, Michigan, USA August 2003 bis Juni 2005 Albert-Einstein-Gymnasium Schwalbach

# **Hochschulstudium**

Oktober 2005 Beginn des Studiums der Humanmedizin, Johann-Wolfgang-Goethe-Universität, Frankfurt/Main September 2007 1. Abschnitt der Ärztlichen Prüfung in Frankfurt/Main Oktober 2007 Beginn des klinischen Abschnitts des Medizinstudiums, Universität Hamburg Oktober 2010 bis Januar 2011 Auslandsstudium an der medizinischen Fakultät der Neuen Universität Lissabon, Portugal August 2011 **Beginn des Praktischen Jahres** 

# **XI. Eidesstaatliche Versicherung**

Ich versichere ausdrücklich, dass ich die Arbeit selbständig und ohne fremde Hilfe verfasst, andere als die von mir angegebenen Quellen und Hilfsmittel nicht benutzt und die aus den benutzten Werken wörtlich oder inhaltlich entnommenen Stellen einzeln nach Ausgabe (Auflage und Jahr des Erscheinens), Band und Seite des benutzten Werkes kenntlich gemacht habe.

Ferner versichere ich, dass ich die Dissertation bisher nicht einem Fachvertreter an einer anderen Hochschule zur Überprüfung vorgelegt oder mich anderweitig um Zulassung zur Promotion beworben habe.

Unterschrift: ......................................................................